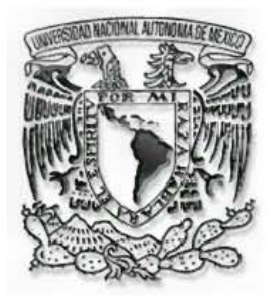

UNIVERSIDAD NACIONAL AUTÓNOMA DE MÉXICO

#### FACULTAD DE QUÍMICA

#### **ANÁLISIS Y SIMULACIÓN DE LA PLANTA CRIOGÉNICA DEL COMPLEJO MATAPIONCHE PGPB**

#### T E S I S

QUE PARA OBTENER EL TÍTULO DE:

INGENIERO QUÍMICO

Presenta:

REAL BERRIOZÁBAL VANESSA

 $\overline{\mathbf{u}}$ 

MÉXICO, D.F. 2006

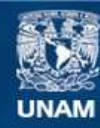

Universidad Nacional Autónoma de México

**UNAM – Dirección General de Bibliotecas Tesis Digitales Restricciones de uso**

#### **DERECHOS RESERVADOS © PROHIBIDA SU REPRODUCCIÓN TOTAL O PARCIAL**

Todo el material contenido en esta tesis esta protegido por la Ley Federal del Derecho de Autor (LFDA) de los Estados Unidos Mexicanos (México).

**Biblioteca Central** 

Dirección General de Bibliotecas de la UNAM

El uso de imágenes, fragmentos de videos, y demás material que sea objeto de protección de los derechos de autor, será exclusivamente para fines educativos e informativos y deberá citar la fuente donde la obtuvo mencionando el autor o autores. Cualquier uso distinto como el lucro, reproducción, edición o modificación, será perseguido y sancionado por el respectivo titular de los Derechos de Autor.

#### JURADO

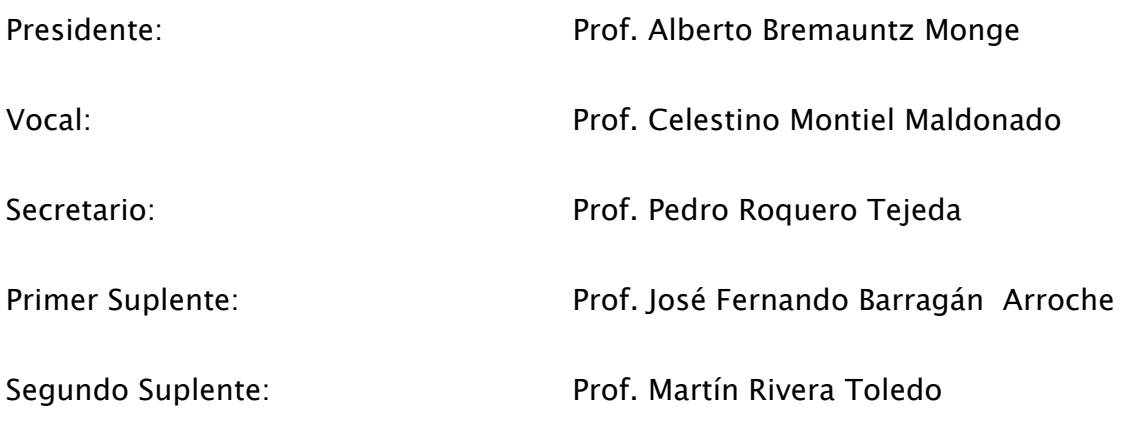

Sitio donde se desarrollo el tema:

 Laboratorio de Simulación y Optimización de Procesos. Conjunto E, Departamento de Ingeniería Química Facultad de QUÍMICA Universidad Nacional Autónoma de México

Asesor del Tema:

I.Q. Celestino Montiel Maldonado

Sustentante:

Real Berriozábal Vanessa

Este trabajo esta dedicado a:

#### Mis Padres: Ernesto Real y Roció Berriozábal

Gracias por todo lo que me han enseñado, inculcado, demostrado, aguantado, esperado, regañado, son mi ejemplo, i lo máximo! @, esto no es lo último, se los aseguro...

Mi hermano: Ernesto Real

Pues dedicado a ti, amigo, *i*¿verdad?! XD Jeje.

#### Mis abuelos: Esther Ortega, Ismael Quiroz. Felipe Real.

Su apoyo y cariño, estarán siempre conmigo, son y serán un fuerte ejemplo siempre, desde donde estén, va para ustedes con mucho cariño y respeto….

#### Mi abuela: Cristina Real

Gracias por acompañarme en todo este camino.

#### Mi asesor: Prof. Celestino Montiel

El tiempo que he pasado trabajando con usted he aprendido muchas cosas, que no solo que me ayudaran en mi desempeño como profesional, sino como persona, en verdad no podría haber aprendido tanto como lo he hecho aquí, gracias por todo.

#### $\Delta$ . Berenice Olvera Isela Del Angel Haydee Tlatelpa

Esperando que siempre, puedan contar conmigo así como yo con ustedes, de cada una he aprendido (666, cómo olvidarlo ☺) y me alegro de que se cruzaran en mi camino, gracias amigas por todo…….

#### A: Maytonce García

¿Cómo? ¡Esperan que escriba tanto en tan poco!, jejeje, tu apoyo y cariño incondicional, paciencia que hasta un santo envidiaría, mucho que agradecer \*.\*, sabes que gran parte de esto es lo que es gracias a ti.

#### A ustedes:

Juan M., J. Pedro, mis pacientes compañeros de lab. Tania, siempre es bueno tener quien te de tus cocos, Francisco-san, por que en poco tiempo me has brindado tu amistad idomo arigatou!, Judith, Laura, Kenia, Jesús, Rosalía, por estar ahí algunas veces para escucharme otras veces para terapearme. ... *iii*qué ya se acabaron???? ¬ ¬! muchas gracias por estar ahí…. (T.T siento si he olvidado a alguien)

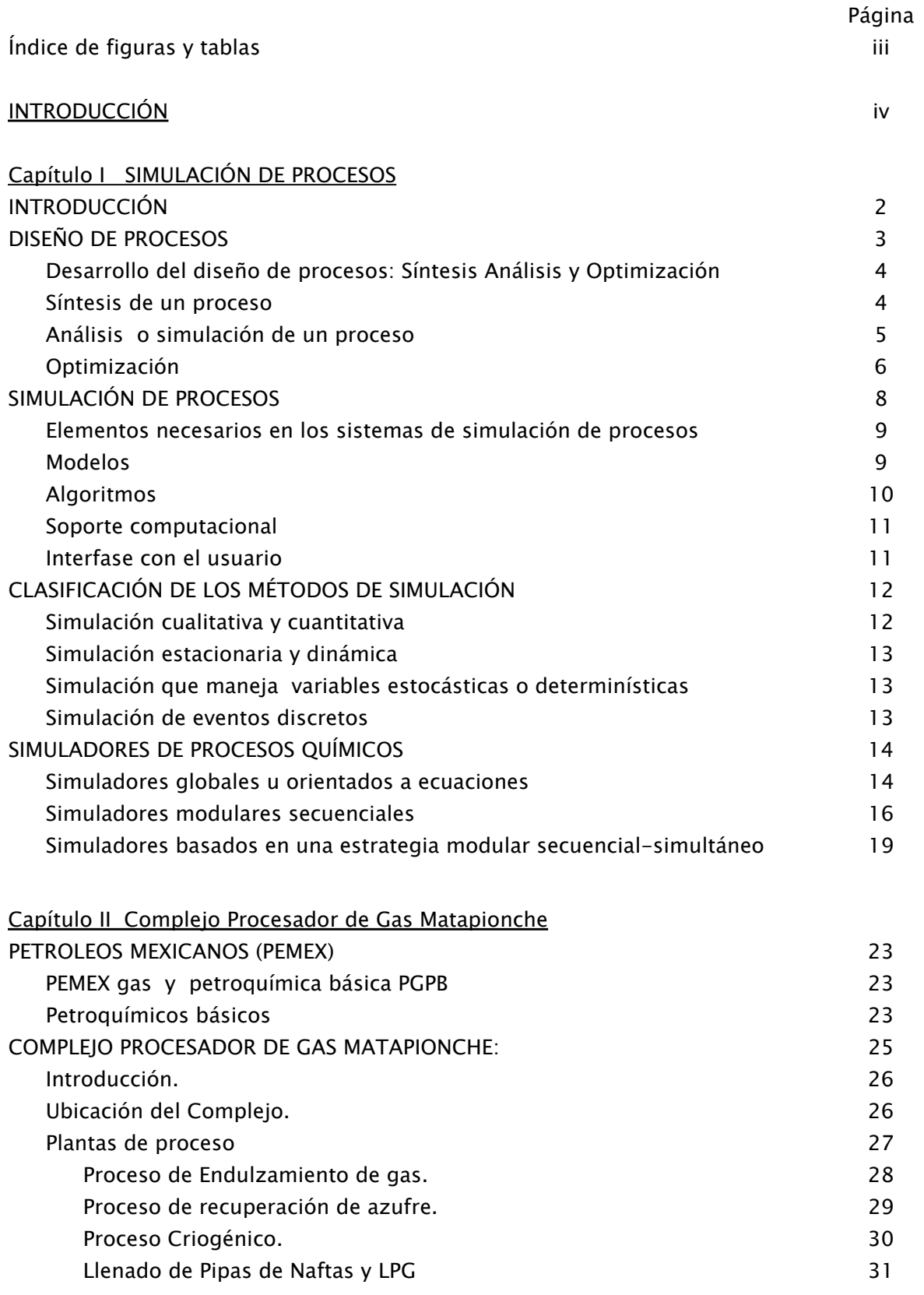

#### Capítulo III SIMULADOR DE PROCESOS ASPEN PLUS

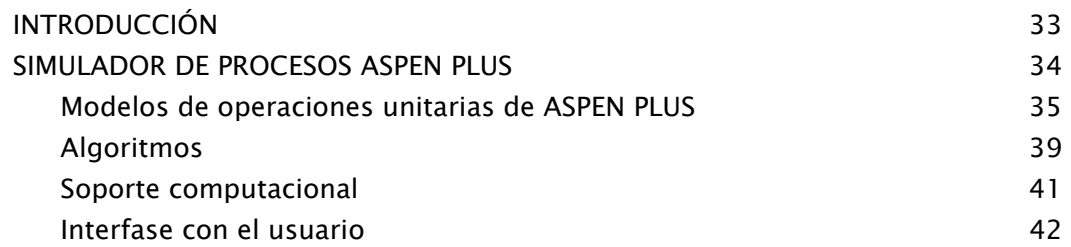

#### Capítulo IV SIMULACIÓN DE LA PLANTA CRIOGÉNICA DEL CPG MATAPIONCHE

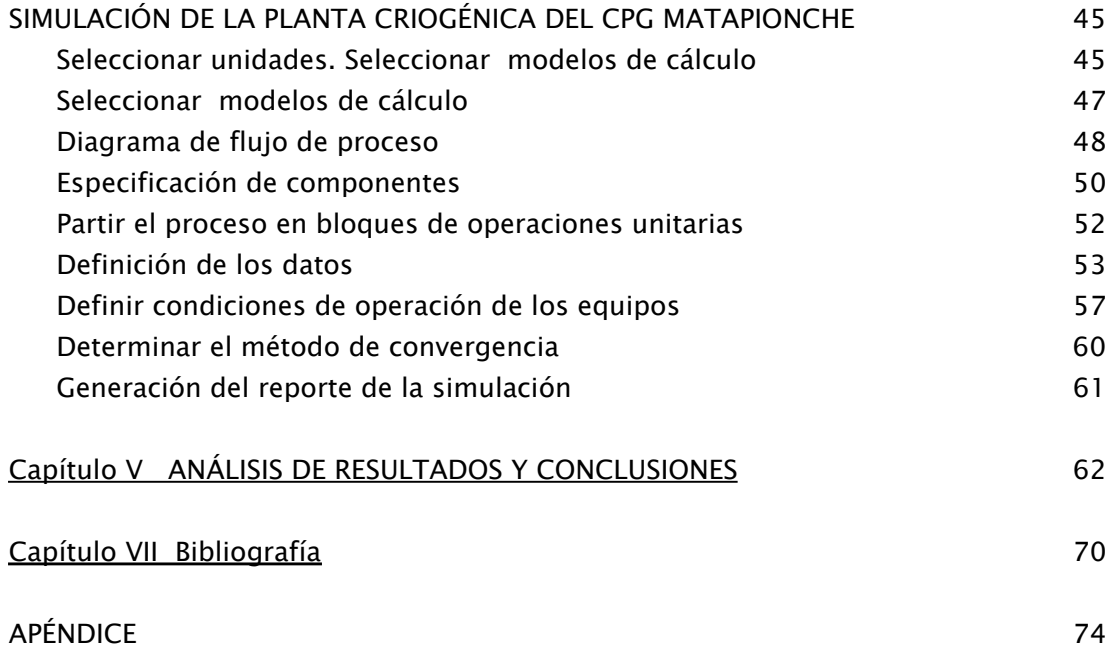

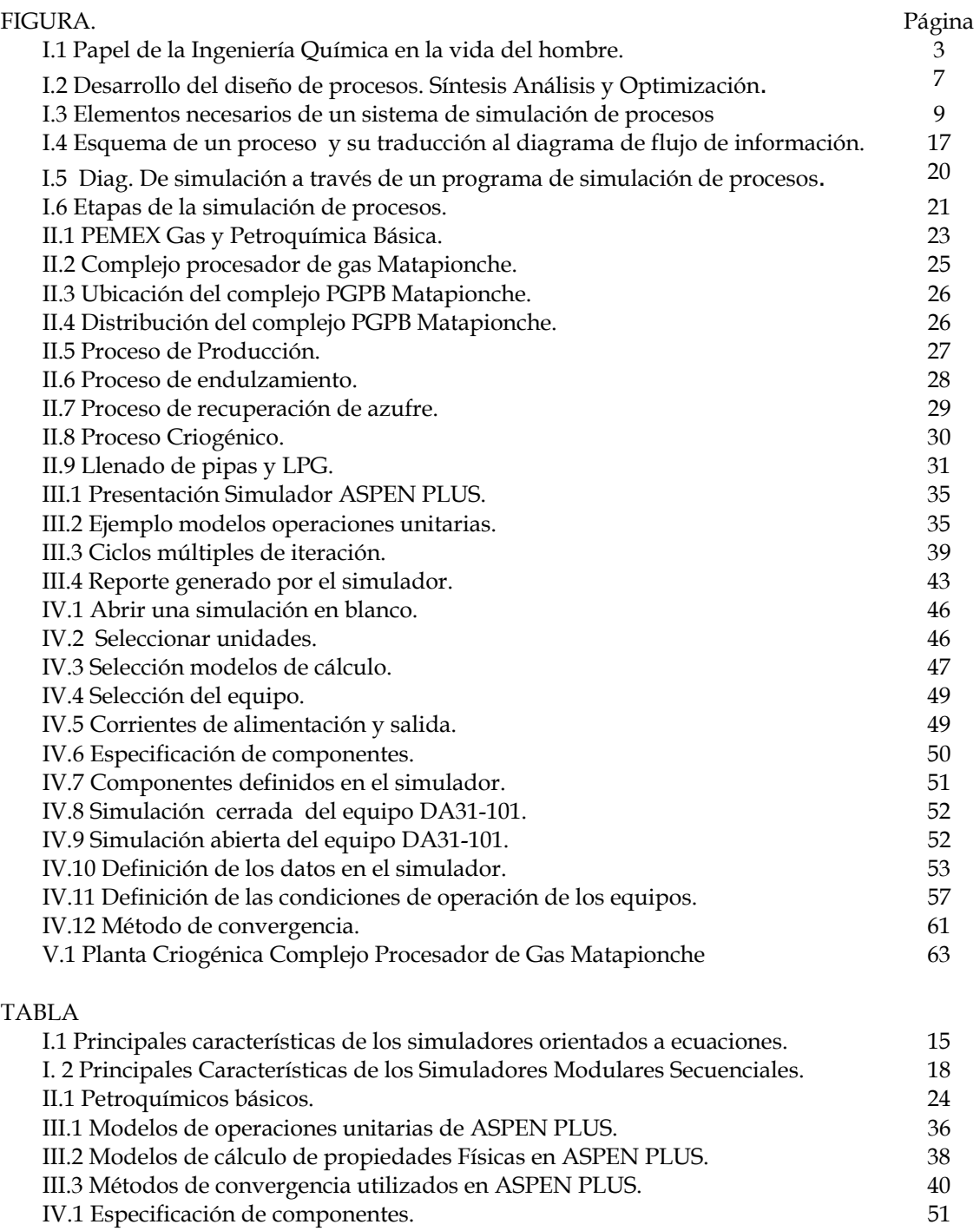

### $x^{\alpha}$ INTRODVCCION

La simulación de procesos es una de las herramientas fundamentales para el desarrollo, diseño y optimización de procesos, esto no es exclusivo de industria química, sino de cualquier ingeniería, ahora con las continuas innovaciones y mejoras en los programas de simulación es posible realizar simulaciones más complicadas que antes llevaban mucho tiempo en su cálculo.

En el caso de la industria química, la simulación de procesos en estado estacionario ha tenido una notable evolución, hasta el punto en el que cada vez es mayor el número de operaciones y equipos que se pueden modelar de forma confiable en simuladores comerciales, como lo son ASPEN PLUS y HYSYS entre otros.

 En el presente trabajo se presenta la aplicación y selección de diferentes elementos que interviene en el proceso de simulación de la planta criogénica del complejo PGPB Matapionche.

 En el capítulo 1 se presenta, en un principio el concepto de diseño de procesos, lo que nos lleva a un análisis general de cada uno de los elementos que intervienen en él; ya que de ahí se da pie para profundizar en la simulación de procesos que es el tema principal de este trabajo, se dan a conocer los elementos necesarios para llevarla a cabo, así como una clasificación de acuerdo al modelo matemático que se utilizará para resolver el proceso a simular.

 En el capítulo 2 se da una descripción del complejo procesador de gas Matapionche, se describe el proceso completo del complejo para ubicar a la planta criogénica en un escenario más completo.

 En el capítulo 3 se da una explicación completa del simulador ASPEN PLUS 11.1, basados en las partes que se describen en el capítulo 1.

 En el capítulo 4 se desarrolla la simulación de la planta criogénica describiéndose paso a paso el uso del simulador ASPEN PLUS mientras se introducen los datos del proceso.

 El análisis de resultados y conclusiones se presenta en el capítulo 5, comparando los datos del diseño con los generados por el simulador tanto de las corrientes como de los equipos y se dan algunas observaciones y recomendaciones para mejorar el proceso, también se señalan los posibles trabajos que se podrían desarrollar en un futuro, a partir de aquí.

# Capítulo 1

# Simulación de Procesos

#### **INTRODUCCIÓN**

 Hasta hace menos de medio siglo el diseño de un proceso estaba a cargo del químico quien para ello se basaba en la reacción de síntesis que había seleccionado en el laboratorio, por lo tanto no se invertía mucho esfuerzo en optimizar cada parte del proceso, predominando la preocupación de duplicar las especificaciones de calidad de la primera producción experimental.

 Los dos cambios más importantes que se reconocían al pasar del laboratorio a la planta industrial eran:

- *a)* El manejo de volúmenes mayores de producción.
- *b)* El manejo de materiales.

 Cada proceso seguía considerándose como un todo y sólo se descomponía en sus partes para diseñar cada recipiente. Esta consideración global incluía desde el conocimiento de las materias primas hasta el de las especificaciones del producto final, pasando por las reacciones alternativas y el equipo disponible, todo esto dentro del conocimiento del medio en el cual se estaba desarrollando el proceso.

 La demanda de materiales durante y después de la segunda guerra mundial y la demanda creciente de productos después, llevaron a que se formalizara el concepto de las operaciones unitarias y al reconocimiento del potencial del proceso continuo en la industria química.

 Ambos conceptos tuvieron como consecuencia la generación de una nueva profesión: la del Ingeniero Químico.

 La formalización del concepto de operaciones unitarias, permitió la formación de expertos dedicados a optimizar una sola operación unitaria, mediante el estudio a fondo de sus mecanismos, de las variables de que dependía y de los mejores equipos para llevarla a cabo.

 La transformación de una materia prima en producto se da gracias a los diferentes fenómenos naturales que permiten los cambios físicos y químicos de las sustancias. Estos fenómenos pueden ser explicados por medio de diferentes ciencias como la termodinámica, los fenómenos de transporte, la dinámica de fluidos, etc.

La Ingeniería de Procesos es una práctica que tiene como uno de sus objetivos diagnosticar las necesidades de un problema, dirigido hacia la creación, cuantificación y análisis de los esquemas del proceso de una planta química. Además busca aplicar un conjunto de diversos conceptos, encaminados al cambio que se requiere y el rendimiento deseado, para el proceso en estudio.

 Cómo resultado, de la ingeniería de procesos, una de las ventajas obtenidas es el enfoque en el proceso que ayudará a visualizar a la empresa, para estar al tanto de su seguimiento de operación, de tal manera que siempre, la empresa, este en un continuo crecimiento.

 El fin de la Ingeniería Química, que se puede describir como la búsqueda de satisfacer las necesidades del hombre, está relacionado con lo más elemental que son los fenómenos naturales.

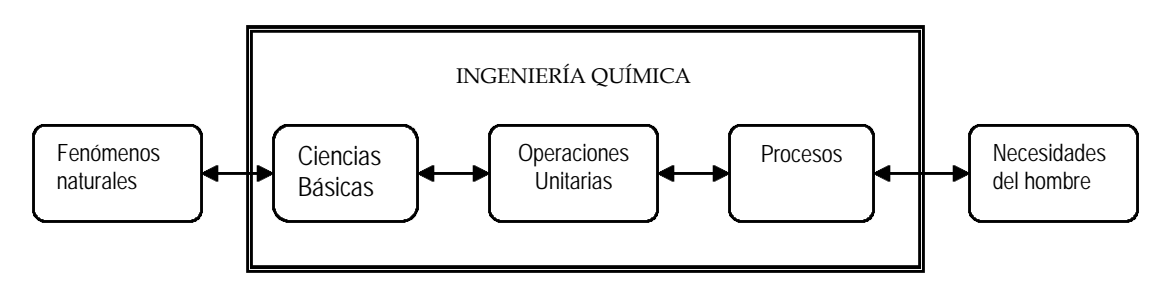

FIG I.1 Papel de la Ingeniería Química en la vida del hombre

Conforme el paso del tiempo los procesos han ido evolucionando y ajustándose a nuevas especificaciones, por lo que ya no sólo se requiere hacer un proceso, sino que cada día es más necesario analizarlo para su optimización, es decir, enfocarnos más al diseño de procesos que es una de las etapas fundamentales dentro de un proyecto para la realización de una planta.

#### DISEÑO DE PROCESOS

 Las etapas secuenciales aconsejadas para realizar la tarea de diseño, comprenden:

- 1. La definición del problema.
- 2. El establecimiento de la función objetivo, es decir, la determinación de los criterios en función de los cuales deben seleccionarse alternativas.
- 3. La síntesis del sistema propiamente dicha, que implica el conjunto de alternativas estructurales posibles.
- 4. La reducción del espacio de alternativas, seleccionando aquellas que cumplan en forma óptima con las especificaciones establecidas.

#### Desarrollo del diseño de procesos: Síntesis Análisis y Optimización

 Debido a que con el tiempo se ha ido incrementando la dimensión de los problemas asociados a la tarea de diseño, su elevado índice combinatorio y la gran cantidad de información que debe manejarse, la única herramienta viable para tal fin resultan ser los métodos computacionales, ya que presenta ventajas en el desarrollo de los cálculos y ahorran tiempo.

La etapa de análisis fue la primera en desarrollarse, en la década del 70 comienza al consolidarse una línea de investigación que abarca los métodos computacionales en la ingeniería química; en particular la simulación de procesos por computadora o *process flowsheeting*, como parte de una actividad más general, la actividad del diseño de procesos asistido por computadora (Computer Aided Design- $CAD-$ ).

Con respecto a la etapa de síntesis, los conceptos utilizados para la construcción de algoritmos se fundamentan en los más variados campos del conocimiento, programación mixta, álgebra booleana, termodinámica, computación, sistemas expertos, etc., que dan las bases teóricas a los diversos algoritmos propuestos para la generación de estructuras y la selección de la óptima.

A continuación se explican los elementos que se involucran el diseño de procesos:

Síntesis de un proceso:

La *síntesis de procesos* es la actividad de toma de decisiones, por ejemplo:

- a) Cual de las muchas partes componentes del sistema, disponibles deberán usarse.
- b) Cómo estas partes deberán interconectarse o ensamblarse para estructurar la solución óptima a un dado problema de diseño. Ya sea en el caso de crear un nuevo proceso o para mejorar uno existente.
- c) Implica el definir las entradas y salidas del sistema, en este caso las características de materias primas y productos deseados.
- d) Estipular la estructura del proceso, es decir, la secuencia de operaciones unitarias y las diferentes interconexiones entre ellas.
- e) se proponen los flujos de materia y energía necesarios, que se requieren para llevar a cabo la transformación deseada de las materias primas a productos.
- $\uparrow$  El espacio de las diferentes alternativas estructurales, definidas por la topología y la naturaleza de las interacciones entre las unidades;
- g) El espacio de los diseños alternativos para cada una de las unidades de operación que componen el sistema.

 En consecuencia, la etapa de síntesis en el diseño del proceso es el paso creativo que implica la determinación y generación del conjunto de alternativas estructurales posibles capaces de cumplir con los objetivos especificados.

#### Análisis o simulación de un proceso:

La etapa de análisis implica la investigación de las características de cada alternativa generada, por ejemplo, mediante la evaluación de las variables de salida, conociendo las características del sistema y las variables de entrada. Por lo general se utilizan reglas eurísticas con las cuales es posible reducir el número de estructuras generadas en la etapa de síntesis.

 Debe ser claro que cada solución al problema original de la síntesis de un proceso implica un nuevo problema de análisis del proceso; una vez que se define el diagrama de flujo del problema original, se plantea el análisis o simulación de este proceso para establecer las salidas que se obtienen y compararlas con las que se habían estipulado originalmente.

Al llevar a cabo el análisis o simulación del proceso:

- I. Se establecen las bases de diseño: elección de todas las variables involucradas en el proceso.
- II. Se fijan los modelos matemáticos para cada una de las operaciones.
- III. cálculos de propiedades termofísicas así como los requerimientos de servicios auxiliares.
- IV. Establecer una estrategia de diseño: asignarle valores adecuados a las variables independientes o manipulables del proceso.
- V. Determinar los métodos de convergencia a utilizar.
- VI. Se establecen los balances de materia y energía.
- VII. Se calculan las corrientes de proceso, los parámetros de los equipos, el resumen de servicios auxiliares.
- VIII. Se platea el diagrama de flujo de proceso para el estado estacionario.
- IX. Se también realizar la comparación entre factores tales como la eficiencia termodinámica e impacto ambiental.
- X. Se realiza una primera evaluación económica.

#### Optimización:

La tarea de optimización se plantea generalmente en la etapa de análisis, y permite seleccionar el mejor sistema entre las alternativas posibles.

 La idea principal de la optimización de procesos radica en reconocer que existe un gran número de maneras para lograr algo y que entre ellas hay una que es la mejor tomando en cuenta la medida de efectividad elegida, que se conoce como la función objetivo. Desde un punto de vista matemático podemos decir que, siempre que en la descripción formal de un problema el número de variables controlables sea mayor que el número de ecuaciones independientes que lo describen, se plantea un problema de optimización y la diferencia entre estos dos números nos define los grados de libertad.

 En esta etapa, una vez que se agotan los grados de libertad en forma de variables de diseño, se plantea una función objetivo que trata de minimizar algún tipo de salidas o beneficios del proceso, o bien de maximizar algún tipo de salidas o beneficios para el proceso, para obtener las mejores variables de diseño.

 Al disponer de técnicas de optimización que automáticamente encuentran, con base al planteamiento del problema, las mejores alternativas, es evidente que se podrán obtener mejores resultados y se puede dedicar mayor tiempo al análisis de la estructura del proceso en estudio.

 Es importante recordar que un método de optimización no puede producir resultados buenos si la información con la que se obtienen es deficiente, estos métodos sólo son formas eficientes de exploración pero no pueden sustituir el conocimiento cuantitativo de los fenómenos fisicoquímicos que ocurren en el proceso estudiado.

La optimización del proceso se puede llevar a cabo en dos niveles:

- ¾ Optimización de parámetros: Se refiere a maximizar o minimizar funciones específicas, de acuerdo a restricciones de diseño y operación, con la finalidad de encontrar los mayores beneficios, manipulando distintos parámetros como presión, temperatura, etc.
- ¾ Optimización estructural: Se presentan cuando hacemos modificaciones a las corrientes de alimentación, bloques de proceso, diagramas de flujo, involucrando equipos y/o sus conexiones, etc.

 Es de gran importancia considerar, en el planteamiento de un problema, que el modelo usado deberá ser una representación simplificada que tome en cuenta los aspectos más relevantes del problema real para que dé la mejor aproximación al mismo y permita una resolución eficiente y económica.

 Las etapas de la Ingeniería de Procesos, se engloban para proporcionar toda la información necesaria del proceso químico, detallando cada uno de los datos fundamentales para arrancar el proyecto.

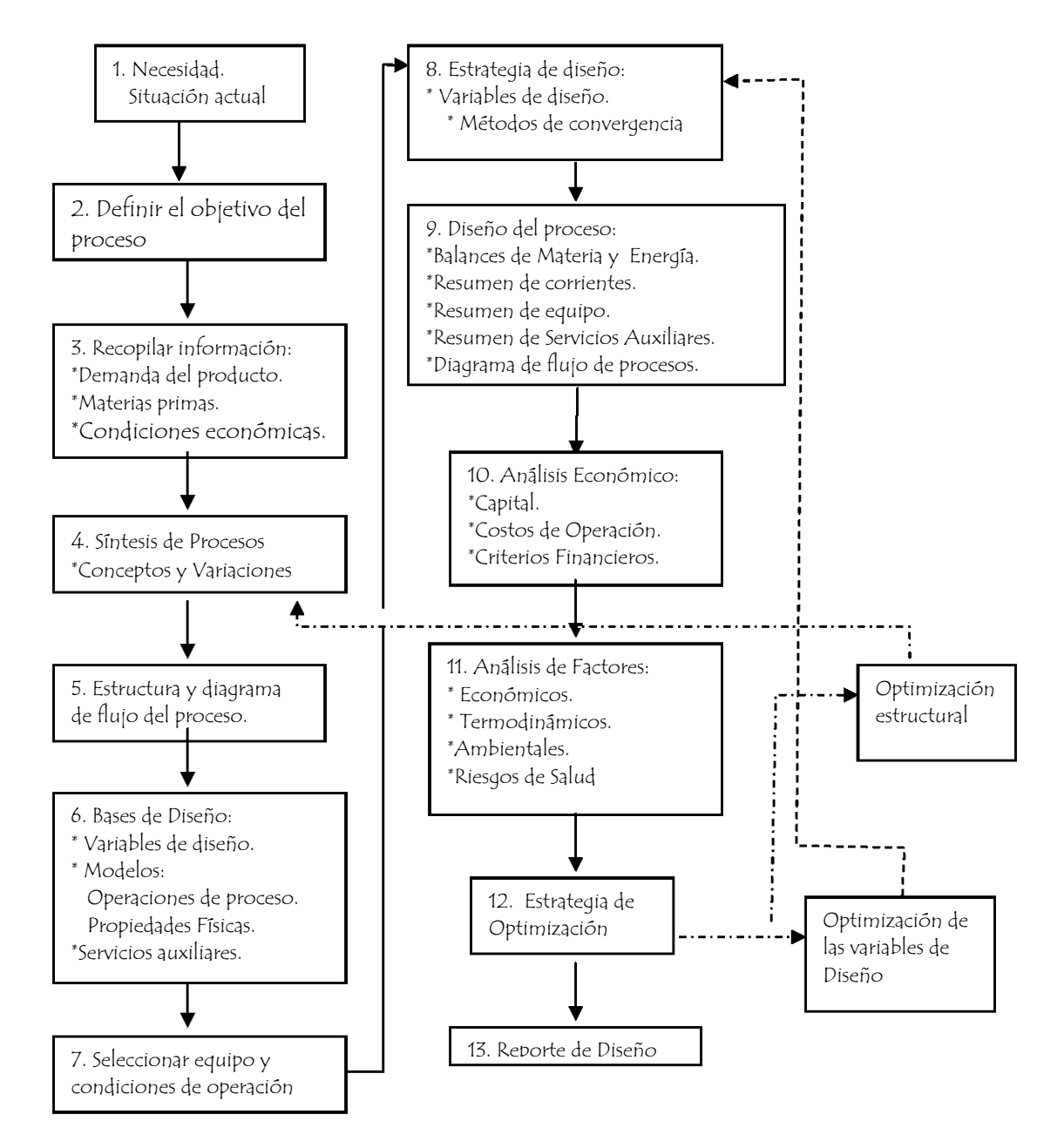

FIG. I.2 Desarrollo del diseño de procesos. Síntesis Análisis y Optimización.

#### SIMULACIÓN DE PROCESOS

 La industria química se encuentra en una fase de gran desarrollo y día con día se proponen nuevos proceso o modificaciones a los ya existentes. Gran parte de este desarrollo ha sido posible gracias a las técnicas de que se dispone actualmente para evaluar rápidamente nuevas configuraciones de proceso, una de estas técnicas recibe el nombre de simulación matemática de procesos, entendiéndose por simulación la representación de un proceso por medio de un modelo matemático que se resuelve para obtener información acerca del comportamiento del proceso.

En los primeros pasos, la simulación de procesos se basaba principalmente en circuitos analógicos, utilizando los fenómenos de analogía.

 Posteriormente, a partir del uso masivo de la computadora digital, y de la revolución que implica la informática en todos los campos de la ingeniería, se evoluciona lentamente de la simulación analógica a la digital, habiendo prácticamente desaparecido la primera en muchas aplicaciones.

 En 1946 se desarrolla la primera computadora electrónica operativa (la ENIAC en la Universidad de Pensilvania), recién en 1951 se presenta la primera computadora comercial. A partir de esta década se incorpora a la mayoría de las universidades de los países desarrollados un centro de cómputos. Un hecho relevante es la aparición de los microprocesadores a partir de la década de los setenta, cuya consecuencia inmediata resultó ser la masificación de las computadoras, al introducirse comercialmente en los ochenta las computadoras personales. Este hecho produce una revolución "informática", en el sentido de tener acceso prácticamente a bajo costo; a una computadora relativamente eficiente, y al alcance de más personas, ya que anteriormente solo estaba permitido a pocas personas con acceso a centros de cómputos, cuyo costo de mantenimiento era elevado.

Como consecuencia del acelerado desarrollo en este campo, se comienza a cubrir la brecha entre los métodos precomputadora y los algoritmos numéricos programados aplicados a la ingeniería química.

En el año 1974 aparece el primer simulador de procesos químicos, (el FLOWTRAN). A partir de allí se ha generado una sucesión de acontecimientos que permiten en la actualidad la existencia de varios y eficientes simuladores comerciales como por ejemplo SPEED UP, ASPEN PLUS, PRO II, HYSYM, HYSYS, CHEMCAD, y otros.

#### ELEMENTOS NECESARIOS EN LOS SISTEMAS DE SIMULACIÓN DE PROCESOS

 Todos los sistemas de simulación de procesos contienen cinco elementos principales:

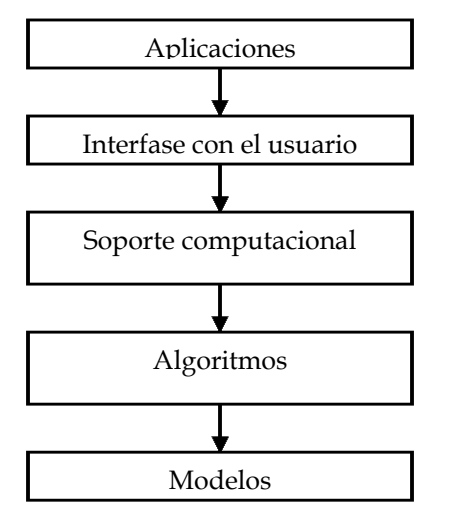

FIG I.3 Elementos necesarios de un sistema De simulación de procesos

**E** MODELOS:

Los *modelos* utilizados por un sistema de simulación son todas las relaciones matemáticas derivadas de las leyes de conservación, ecuaciones de velocidad de reacción, correlaciones de propiedades termofísicas, relaciones de conexión y restricciones de diseño y control. Estos modelos matemáticos se representan por ecuaciones algebraicas o diferenciales que definen el proceso.

 Para que un modelo sea adecuado, es necesario que se entiendan los principios que rigen al proceso que se desea describir, ya que de esta manera se puede saber con exactitud la validez de la información que arroja el modelo. Cuánto más preciso sea el modelo, mejor es la representación de la realidad que se obtiene.

Para desarrollar adecuadamente un modelo debemos considerar:

- I. Ecuaciones de balance de materia y energía.
- II. Naturaleza de los parámetros.
- III. Cinética química de la reacción.
- IV. Transferencia de masa y energía.
- V. Precisión y detalle que queremos obtener.
- VI. Efecto de cambios que se puedan presentar.

#### **E** ALGORITMOS:

 El problema matemático se sujeta al tipo de estudio y/o recursos disponibles, por lo que puede estar conformado por: ecuaciones de tipo diferenciales o algebraicas (lineales o no), por lo tanto se requiere que el algoritmo sea tan general como sea posible y eficaz en su ejecución y práctico.

Los métodos numéricos son una clase de algoritmos para resolver una amplia variedad de problemas matemáticos. Únicamente se emplean operaciones lógicas y aritméticas; por consiguiente, pueden implementarse fácilmente sobre computadoras digitales.

Lo que pretende un algoritmo es sintetizar de alguna forma una tarea, cálculo o mecanismo antes de ser trascrito a la computadora. Los pasos que hay que seguir son los siguientes:

- I. Análisis previo del problema.
- II. Primera visión del método de resolución.
- III. Descomposición en módulos.
- IV. Programación estructurada.
- V. Búsqueda de soluciones parciales.
- VI. Ensamblaje de soluciones finales.

Las características fundamentales que debe cumplir todo algoritmo son:

- I. Un algoritmo debe ser preciso e indicar el orden de realización de cada paso.
- II. Un algoritmo debe estar definido. Si se sigue un algoritmo dos veces, se debe obtener el mismo resultado cada vez.
- III. Un algoritmo debe ser finito. Si se sigue un algoritmo se debe terminar en algún momento; o sea, debe tener un número finito de pasos.

 La combinación de métodos numéricos y computadoras digitales constituye una poderosa herramienta para el análisis matemático. Por ejemplo, los métodos numéricos son capaces de manejar no linealidades, modelos asociados a geometrías complejas y sistemas de ecuaciones acopladas que son necesarios para el modelado eficiente de muchos sistemas fisicoquímicos que se presentan en ingeniería. Sin embargo, también es cierto que existen muchos problemas que son imposibles de resolver utilizando métodos numéricos. En los últimos años se han desarrollado grandes programas computacionales comerciales para simular el comportamiento de sistemas de ingeniería de todo tipo.

#### **EI SOPORTE COMPUTACIONAL:**

 Con el desarrollo de la ciencia de la computación, herramienta complementaria al análisis numérico y simbólico, se abrieron caminos revolucionarios. Como contar con herramientas más potentes para resolver sistemas de ecuaciones, resultó un gran paso adelante. Más aún, la velocidad de cálculo provocó que la dimensión abordable se incrementara rápidamente.

 En efecto, si bien el grado de complejidad conceptual para resolver la inversa de una matriz de dimensión tres es equivalente al de una de cinco mil, resulta obvio que la complejidad operativa no resulta comparable. La computación ha barrido literalmente con dicha limitación, haciendo ahora tratables problemas cuya dimensión es tal, que décadas atrás ni siquiera era pensable plantearlos.

 Lo conforman dos partes el soporte lógico o software y el físico o hardware, ambos incluyen todos los implementos necesarios para que los algoritmos se ejecuten en una computadora dentro de cierto sistema operativo.

Este elemento incluye todo lo que esta relacionado a los programas:

- I. Lenguaje de programación.
- II. Codificación
- III. Estructura de datos.
- IV. Interfase con el sistema de archivo.
- V. Documentación.
- VI. Estructura del sistema.

 Un buen soporte computacional es aquel que es fácil de manejar, interpretar y de mantenimiento, como sea posible.

#### **FL INTERFASE CON EL USUARIO:**

 Esta parte incluye en primer lugar la documentación adecuada para la utilización del sistema y los archivos de interacción con otros programas o sistemas, después manejando el leguaje de entrada el usuario plantea el problema, obteniendo los reportes de los resultados finales, los cuales se deben buscar sean prácticos, fáciles de comprender y manejar.

#### CLASIFICACIÓN DE LOS MÉTODOS DE SIMULACIÓN

Podemos considerar a la tarea de simulación de procesos, como aquella en la cual proponemos ciertos valores de entrada al simulador o programa de simulación para obtener ciertos resultados o valores de salida, tales que *estiman* el comportamiento del sistema real bajo esas condiciones.

Las herramientas de simulación pueden clasificarse según diversos criterios, por ejemplo, según el tipo de procesos (batch o continuo), si involucra el tiempo (estacionario o dinámico -incluye a los equipos batch-), si maneja variables estocásticas o determinísticas, variables cuantitativas o cualitativas, etc.

 A continuación se expondrán brevemente las características de los distintos tipos de herramientas de simulación generalmente utilizadas.

#### $\beta$  Simulación cualitativa y cuantitativa

La simulación *cualitativa* tiene por objetivo principal el estudio de las relaciones causales y las tendencias temporales cualitativas de un sistema, como así también la propagación de perturbaciones a través de un proceso dado.

Llamamos valores cualitativos de una variable, a diferencia del valor numérico (cuantitativo), a su signo; ya sea absoluto, o bien con relación a un valor dado o de referencia. Por lo tanto, en general se trabaja con valores tales como  $(+, -, 0)$ .

Son varios los campos de aplicación de la simulación cualitativa, como hacer análisis de tendencias, supervisión y diagnósticos de fallas, análisis e interpretación de alarmas, control estadístico de procesos, etc.

La simulación *cuantitativa*, en cambio, es aquella que describe numéricamente el comportamiento de un proceso, a través de un modelo matemático del mismo. Para ello se procede a la resolución de los balances de materia, energía y cantidad de movimiento, junto a las ecuaciones de restricción que imponen aspectos funcionales y operacionales del sistema.

La simulación cuantitativa abarca principalmente la simulación en estado estacionario y la simulación en estado dinámico.

#### $\varnothing$  Simulación estacionaria y dinámica.

La simulación en estado estacionario implica resolver los balances de un sistema no involucrando la variable temporal, por lo que el sistema de ecuaciones deseará estudiar o reflejar en el modelo las variaciones de las variables de interés con las coordenadas espaciales; entonces deberá utilizarse un sistema de ecuaciones diferenciales a derivadas parciales (según el número de coordenadas espaciales consideradas). Un ejemplo puede ser la variación radial de la composición en un plato en una columna de destilación, la variación de las propiedades con la longitud y el radio en un reactor tubular, etc.

Por otra parte, y como su nombre lo indica, la simulación dinámica plantea los balances en su dependencia con el tiempo, ya sea para representar el comportamiento de equipos batch, o bien para analizar la evolución que se manifiesta en la transición entre dos estados estacionarios para un equipo o una planta completa. En este caso, el modelo matemático estará constituido por un sistema de ecuaciones diferenciales ordinarias cuya variable diferencial es el tiempo. En caso contrario, se deberá resolver un sistema de ecuaciones diferenciales a derivadas parciales, abarcando tanto las coordenadas espaciales como la temporal.

#### $\beta$  Simulación que maneja variables estocásticas o determinísticas

Como modelo determinístico consideramos aquél en el cual las ecuaciones dependen de parámetros y variables conocidas con certeza, es decir que no existe incertidumbre ni leyes de probabilidades asociadas a las mismas.

En cambio en un modelo estocástico, como su nombre lo indica, ciertas variables estarán sujetas a incertidumbre, que podrá ser expresada por funciones de distribución de probabilidad.

#### ³ Simulación de eventos discretos

 En la simulación de eventos discretos, existen variables de interés que no tienen un comportamiento continuo.

 Existen numerosos procesos que sólo pueden simularse desde este punto de vista. Por ejemplo, la simulación o diseño de plantas batch multiproducto o multipropósito, o ambas simultáneamente, poseen características que imponen un modelo discreto para contemplar ciertos eventos de interés. Desde este punto de vista, se deberán utilizar modelos especiales para tratar funciones semicontinuas y en presencia de eventos discretos.

#### SIMULADORES DE PROCESOS QUÍMICOS

Los simuladores de procesos pueden dividirse en los siguientes tipos según la filosofía bajo la cual se plantea el modelo matemático que representa el proceso a simular:

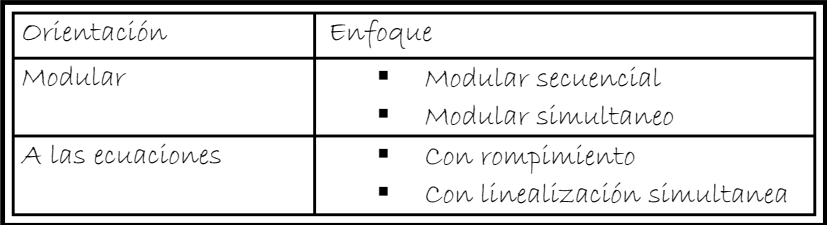

#### $\%$  Simuladores globales u orientados a ecuaciones

En éstos se plantea el modelo matemático que representa al proceso construyendo un gran sistema de ecuaciones algebraicas que representa a todo el conjunto o planta a simular.

El problema se traduce en resolver un gran sistema de ecuaciones algebraicas, por lo general altamente no lineales. Como ejemplo tenemos los problemas típicos de simulación de columnas de destilación por métodos rigurosos, el sistema de ecuaciones puede llegar a contener más de mil variables. De ello se desprende la magnitud del sistema que represente el modelo de una planta completa típica.

En la década de los 70, no existía el hardware apropiado para la resolución numérica de sistemas de ecuaciones de gran dimensión. Es por ello que los primeros simuladores comerciales adoptaron principalmente la arquitectura modular.

El principal problema asociado a la resolución global u orientada a ecuaciones es la convergencia del sistema y la consistencia de las soluciones que se encuentran. Los sistemas altamente no lineales pueden, producir múltiples soluciones. Además, la solución numérica para grandes sistemas, exige inicializaciones apropiadas, es decir próximas a un entorno de la solución, de lo contrario pueden presentarse serios inconvenientes, estas dificultades han sido la causa que ha limitado el desarrollo de este tipo de simuladores en forma masiva.

Una de las críticas fundamentales para la operabilidad de los mismos, que se realizaba a menudo por parte de usuarios no entrenados, era la imposibilidad de identificar los sectores de la planta en correspondencia con el sistema de ecuaciones que lo representa, dado que una vez que se hubo armado el sistema total, éste esta integrado y se pierde la correspondencia biunívoca entre el equipo y el subsistema de ecuaciones que lo representa. De esta manera, si existieran inconvenientes durante la simulación, Resulta difícil asignar el problema a un sector específico de la planta, o bien inicializar convenientemente.

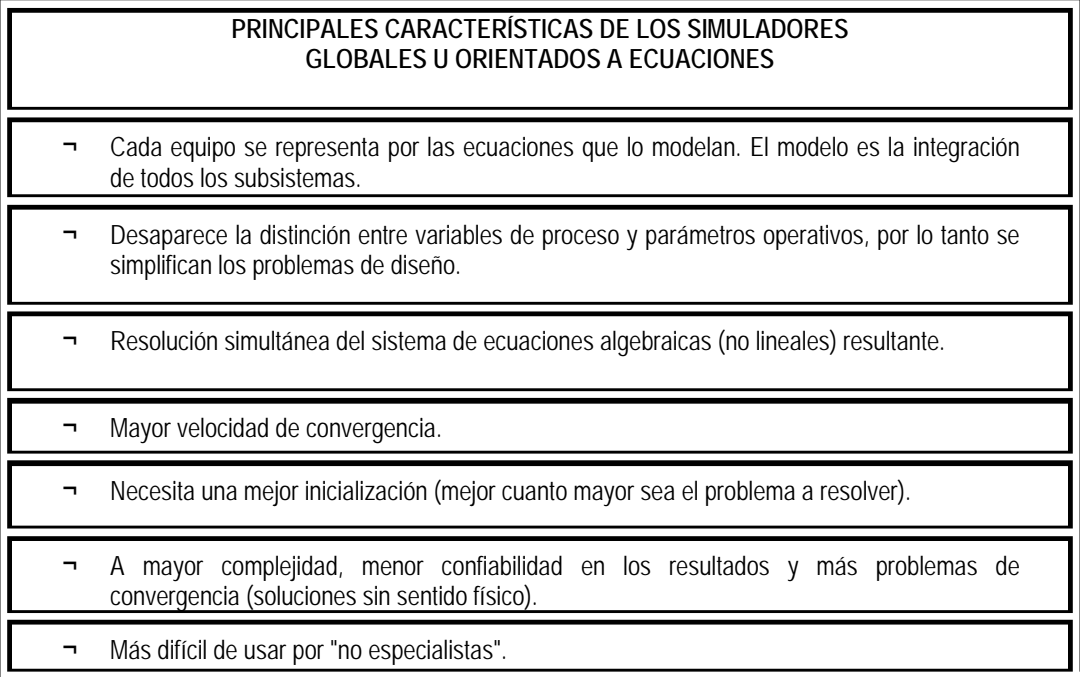

TABLA I.1 Principales características de los simuladores orientados a ecuaciones.

Una ventaja importante es que puede lograrse una velocidad de convergencia mayor que en los simuladores secuenciales. Además, dado que el sistema se plantea orientado a ecuaciones, es posible fácilmente incorporar las expresiones de restricción para definir problemas de optimización en forma directa, ya que solo basta con plantear las restricciones y la función de optimización. Esta flexibilidad es imposible en los simuladores secuenciales modulares, debido a que los módulos están orientados y definidos en forma rígida, esto es, resulta imposible agregar restricciones y/o variables, además de la expresión analítica de la función de optimización.

#### $\varnothing$  Simuladores modulares secuenciales:

Los simuladores *modulares secuenciales* se basan, en módulos de simulación independientes que siguen aproximadamente la misma filosofía que las operaciones unitarias, es decir, cada equipo: bomba, válvula, intercambiadores, etc.; son modelados a través de modelos específicos para los mismos y además, el sentido de la información coincide con el "flujo físico" en la planta.

En estos se tiene como ventaja el hecho que cada sistema de ecuaciones es resuelto con una metodología que resulta adecuada para el mismo, ya que es posible analizar bajo todas las circunstancias posibles, el comportamiento del método de resolución propuesto, esto es sistemas ideales, no ideales, distintas variantes, etc.

Conceptualmente, para cada módulo de simulación (equipos) deberá plantearse su modelo matemático. Para encarar la solución de cualquier sistema de ecuaciones deben diferenciarse los valores conocidos y los que deben calcularse, todo esto teniendo en cuenta los grados de libertad; a fin de obtener un sistema con solución única.

El enfoque en la teoría secuencial modular, supone que se conocen las variables de las corrientes de entrada, mientras que deben calcularse las corrientes de salida y los correspondientes parámetros de operación. Esto impone cierta rigidez que sacrifica, la posibilidad de encontrar asignaciones que minimicen el tiempo de cómputo. Sin embargo esto resulta conveniente ya que de esta manera se impone una dirección al flujo de información entre módulos.

Por otra parte, las combinaciones posibles de especificación de variables son enormes, incrementándose en forma dramática la cantidad de módulos a disponer si se quisiera cubrir todas las posibilidades.

 En un simulador modular se define cada módulo por un sistema de ecuaciones independiente, que se resuelve de manera óptima, subordinado sin embargo a las limitaciones que impone la especificación de las variables seleccionadas. Esto implica una ventaja ya que se podrían utilizar progresivamente distintos niveles de cálculo dependiendo de la etapa del proyecto en la que se realiza la simulación, o bien en función de los datos disponibles hasta el momento. No obstante, uno de los problemas que se origina es la conexión de los módulos según el proceso a simular y la rigidez que ello impone.

La representación del diagrama de flujo (flowsheet) del proceso se traduce a un diagrama similar, llamado diagrama de flujo de información (DFI).

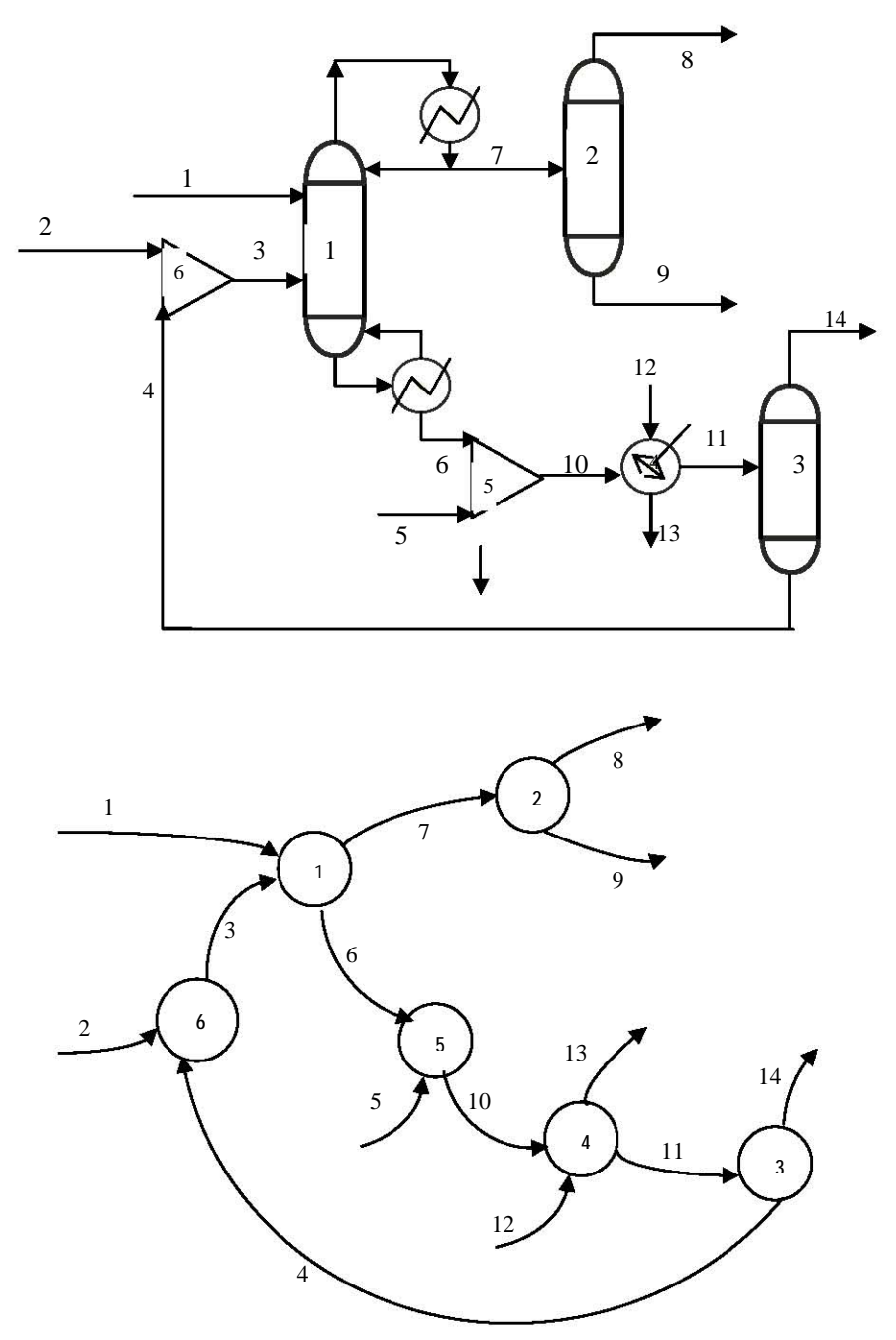

FIG I.4 Esquema de un proceso y su traducción al diagrama de flujo de información, que resulta más útil para el manejo de la información.

En este diagrama:

- 1. Los nodos son los módulos de equipos conectados uno a uno a través de las corrientes que los vinculan, las cuales se representan como arcos dirigidos. Estas corrientes de información por lo general coinciden con las corrientes físicas de la planta.
- 2. Los equipos, en algunas oportunidades, serán representados mediante la conexión de varios módulos disponibles en la biblioteca de módulos del simulador.

 En general se debe iterar al nivel de cálculos fisicoquímicos, de módulos de equipos, y por último, a nivel del DFI de la planta completa.

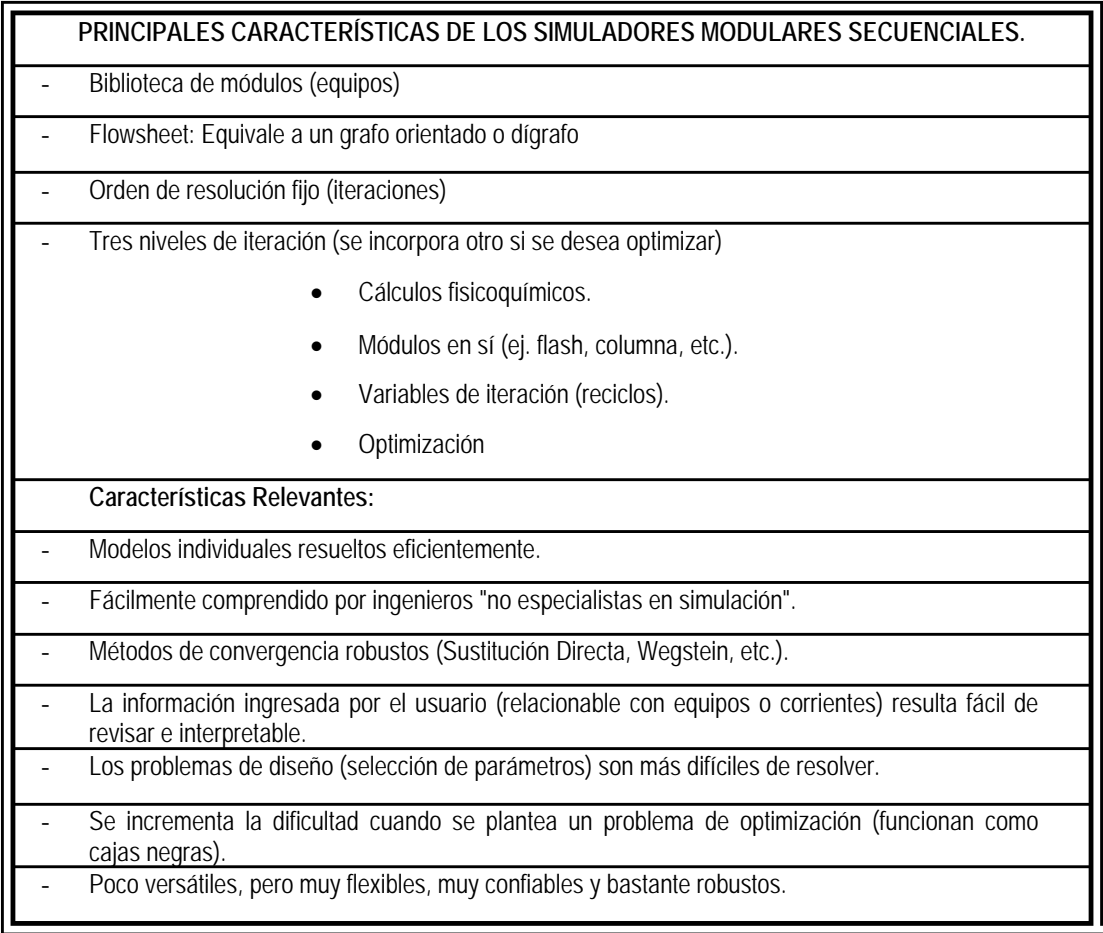

TABLA. I. 2 Principales Características de los Simuladores Modulares Secuenciales.

La estrategia de contemplar los grados de libertad posibles en la orientación de los módulos para mejorar el desempeño y flexibilidad del simulador modular secuencial es utilizada por algunos simuladores comerciales para disminuir el tiempo de cómputo al reducir el número de corrientes a iterar.

#### $\varnothing$  Simuladores basados en una estrategia híbrida o modular secuencialsimultáneo

Estos simuladores se desarrollan combinando la estrategia modular y la orientada a ecuaciones de forma tal que se puedan aprovechar los aspectos positivos de ambas metodologías lo máximo posible.

En el desarrollo de estos simuladores:

- 1. Se selecciona un grupo de variables sobre las cuales se procederá según la filosofía global, se les resolverá simultáneamente.
- 2. Para el resto se mantiene la filosofía modular, se trata de encontrar una secuencia acíclica, que provea por su cálculo, en cada iteración, los valores de las variables a resolverse simultáneamente.

 Es por ello que a esta filosofía también se la conoce como two-tear o de dos niveles jerárquicos, ya que se trabaja en uno con las variables tratadas simultáneamente, y en el otro secuencialmente.

A diferencia de los simuladores globales, la filosofía modular ha sido la más desarrollada, y por ello en la actualidad la mayoría de los simuladores comerciales responden a esta metodología de trabajo.

En importante remarcar que esta situación ha sido una consecuencia de las limitaciones históricas en el desarrollo y potencialidades de software y hardware disponibles para resolver un sistema muy complicado de ecuaciones algebraicas.

 En cualquier programa de simulación de procesos se requieren los siguientes datos:

- 1) Topografía del proceso.
- 2) Información sobre las corrientes de alimentación.
- 3) Parámetros de diseño de cada unidad.
- 4) Criterios de convergencia.
- 5) Secuencia de cálculo.
- 6) Parámetros de costo.
- 7) Criterios de optimización.

 La simulación en la Ingeniería Química, es una herramienta de desarrollo en la realización de proyectos que sigue un método progresivo integrado por:

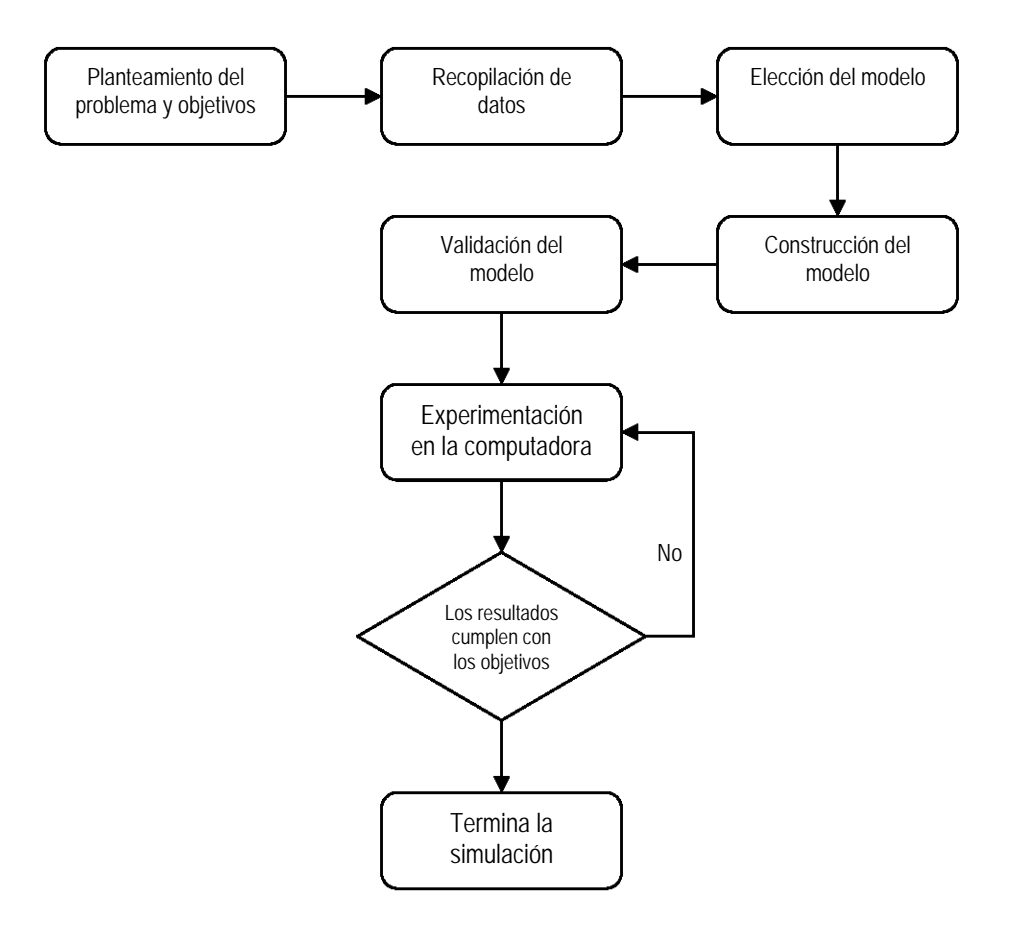

FIG. I.5 Diagrama de flujo de la simulación de un proceso A través de un programa de simulación de procesos.

Con la simulación de procesos se puede analizar:

- $\mathbf{\hat{x}}$  Plantas químicas ya en operación.
- $\dot{\mathbf{x}}$  Probar diferente alternativas de proceso y condiciones de operación.
- $\dot{\mathcal{R}}$  El diseño del proceso, debido a que se pueden obtener los datos requeridos para el diseño detallado.
- Detección de cuellos de botella en la producción.
- $\dot{\mathcal{R}}$  Los efectos al variar las condiciones de operación y capacidad de la planta.
- $\dot{\mathbf{x}}$  Optimización de: variables de operación y por tanto del proceso.
- $\dot{\mathbf{x}}$  Modificaciones del proceso para nuevas especificaciones o productos.
- $\hat{x}$  La reducción del consumo de servicios auxiliares.
- $\mathbf{\hat{x}}$  Operación en condiciones críticas.
- $\star$  Minimizar el impacto ambiental, por medio del análisis de la producción de desechos y emisiones contaminantes.

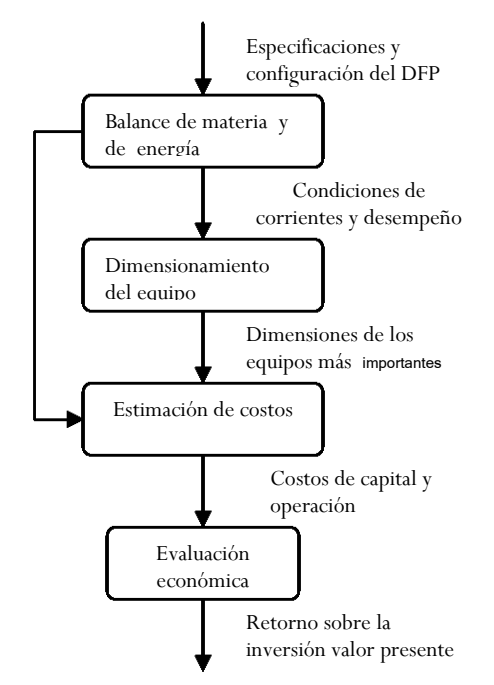

FIG. I.6 Etapas de la simulación de procesos

A medida que evolucionan los algoritmos y el software correspondiente para la solución de grandes sistemas de ecuaciones, mayor es la facilidad con que puede implementarse una nueva filosofía en el diseño de simuladores de uso general, dado que los nuevos simuladores tienden a dotar al usuario de la facilidad de simular la planta tanto en estado estacionario como dinámico.

# $Capitulo 2$

### Complejo Procesador de Gas Matapionche

#### PETROLEOS MEXICANOS (PEMEX)

 Petróleos Mexicanos se propuso la tarea de apresurar su evolución, para tener un soporte a los crecientes requerimientos del mercado nacional y mayor competitividad con el mercado internacional, por lo cual creó cuatro organismos descentralizados para un mejor funcionamiento:

- 1. PEMEX Exploración y producción PEP.
- 2. PEMEX Refinación PR.
- 3. PEMEX Gas y Petroquímica Básica PGPB.
- 4. PEMEX Petroquímica PPQ.

#### PEMEX GAS Y PETROQUÍMICA BÁSICA PGPB:

Dentro de Petróleos Mexicanos, PEMEX Gas y Petroquímica Básica tiene la responsabilidad del procesamiento del gas natural y sus líquidos, así como del transporte, comercialización y almacenamiento de sus productos.

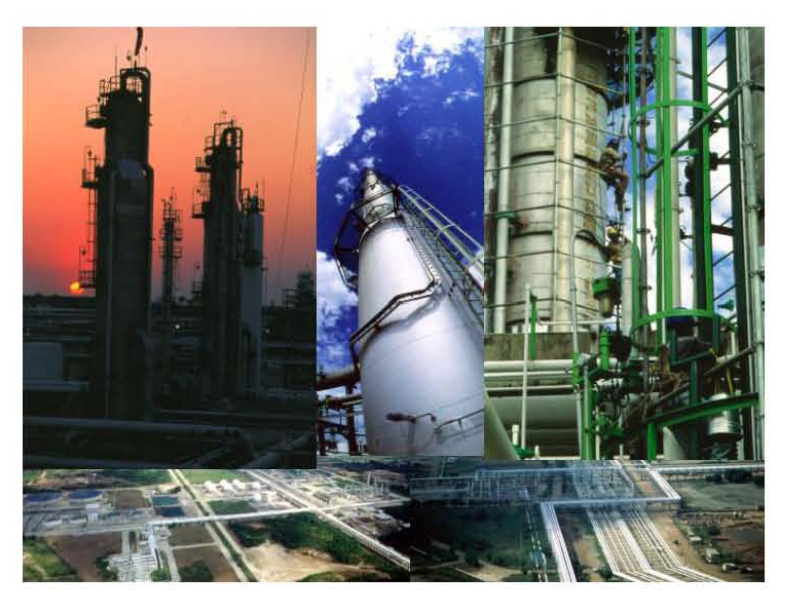

FIG. II.1 PEMEX Gas y Petroquímica Básica.

 En La siguiente tabla se muestran los principales productos y productores de los petroquímicos básicos que se procesan en PEMEX.

#### PETROQUÍMICOS BÁSICOS

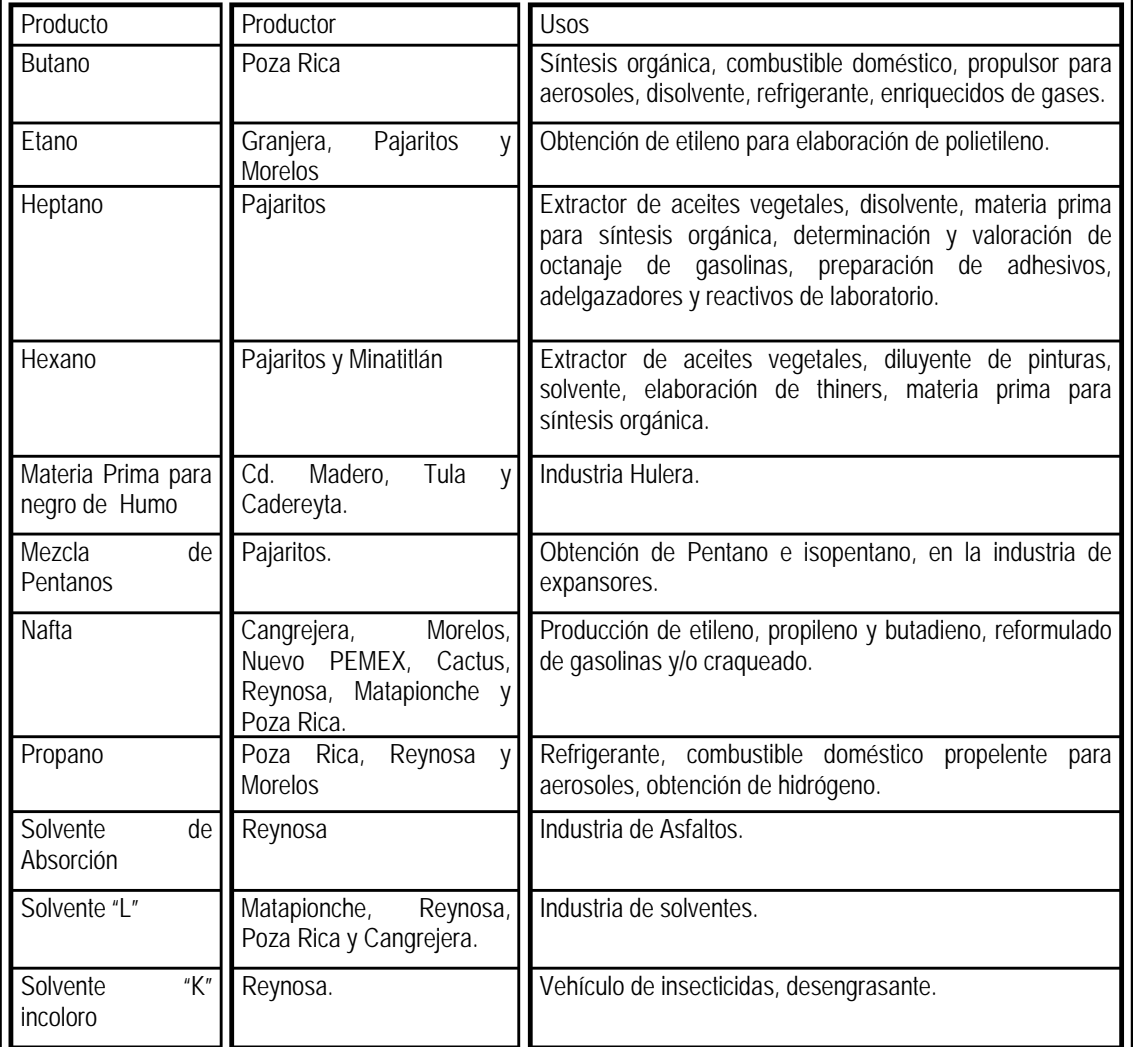

TABLA. II.1 Petroquímicos básicos.

#### COMPLEJO PROCESADOR DE GAS MATAPIONCHE:

#### Introducción

 Para cumplir de manera efectiva con el aprovechamiento de los yacimientos descubiertos en los campos de Matapionche, Mecayucan, Miralejo y Cópite, la dirección general de PEMEX Gas y Petroquímica Básica autorizó el proyecto para la construcción del Complejo Procesador de Gas Matapionche, concretándose esto en 1981.

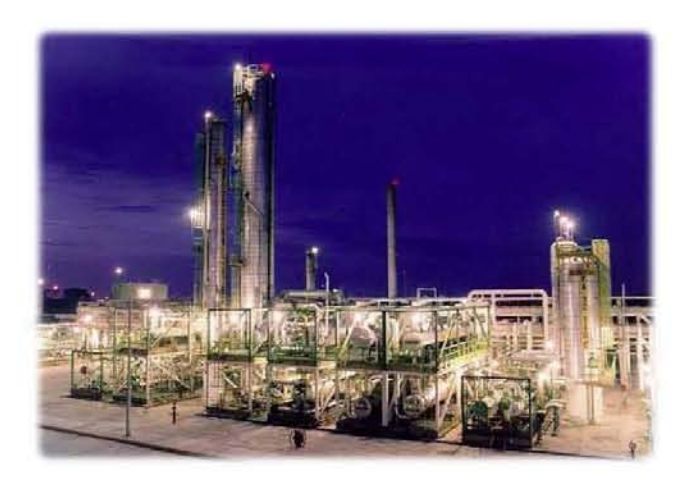

FIG. II.2 Complejo procesador de gas matapionche.

 Matapionche es uno de los complejos de procesamiento primario de gas natural + hidrocarburos condensados, en donde se obtienen energéticos y materias primas para la petroquímica, y de esta manera se presta un mayor servicio al sector industrial de la región.

 Las actividades principales de este Complejo son las de tratar el gas natural para eliminar los contaminantes y separar sus componentes mediante tres procesos industriales:

- Endulzamiento de Gas Amargo y recuperación de Azufre
- Recuperación de Licuables del Gas Natural
- **Fraccionamiento**

 Además de los servicios auxiliares necesarios para estos procesos, sistemas de seguridad y la infraestructura de apoyo.

 Una vez procesados el gas húmedo y los condensados del gas, se entregan en las fronteras establecidas productos tales como el gas LP, gas natural seco, gasolina natural y azufre líquido.
# Ubicación del Complejo:

 El Complejo Procesador de Gas Matapionche se localiza en el suroeste del estado de Veracruz, en una zona sísmica de bajo riesgo, a una distancia de 62 Km. del puerto de Veracruz, por la carretera No. 150, a 70 Km. de la ciudad de Córdoba y a 50 Km. de la ciudad Tierra Blanca. Anteriormente se llamó Unidad Petroquímica Matapionche, y actualmente Complejo Procesador de Gas Matapionche.

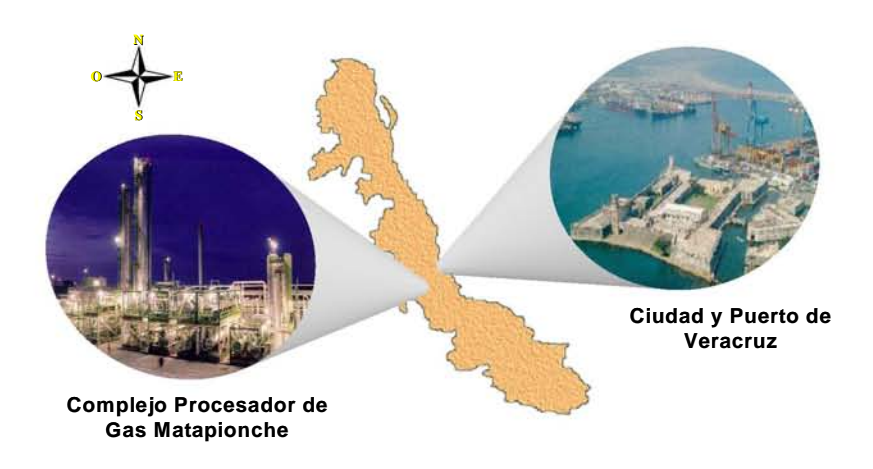

FIG. II.3 Ubicación del complejo PGPB Matapionche.

 Ocupa una superficie de 480,000 m2. Los poblados más cercanos a las instalaciones son: Cotaxtla y Tinajas a 2 Km. y 14 Km. de distancia respectivamente.

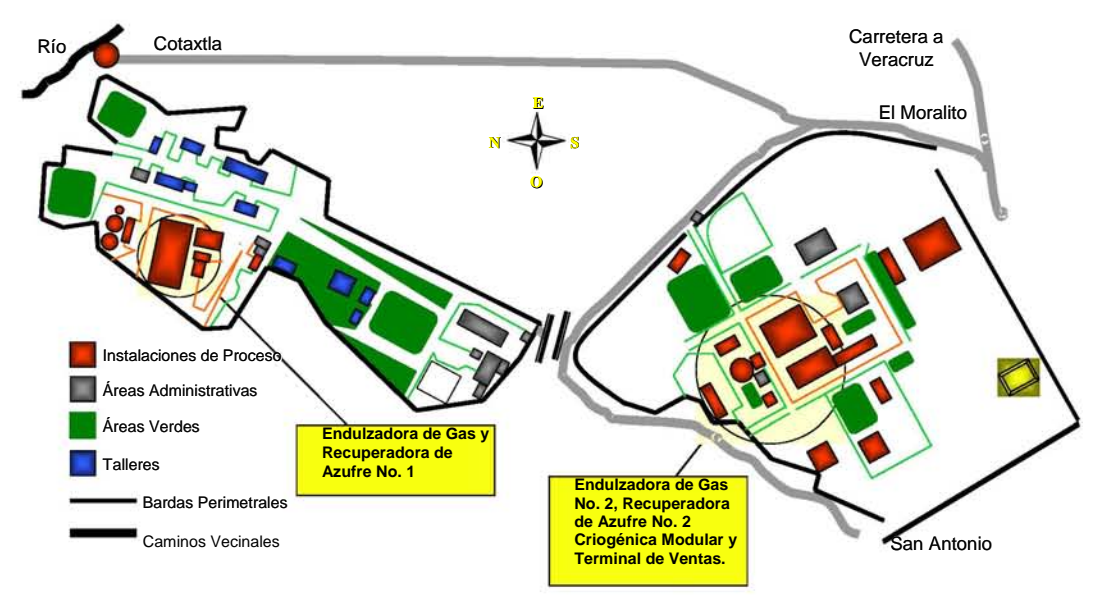

FIG. II.4 Distribución del complejo PGPB Matapionche.

# PLANTAS DE PROCESO :

El Complejo Procesador de Gas Matapionche cuenta con:

- 1. 2 Plantas endulzadoras de gas.
- 2. 2 Plantas recuperadoras de azufre.
- 3. 1 Planta criogénica modular.
- 4. Almacenamiento de LPG y naftas ligeras.
- 5. 1 Terminal de Distribución de Gas Licuado.

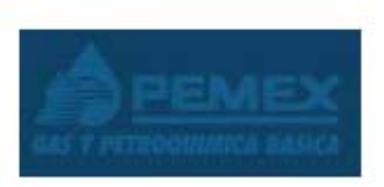

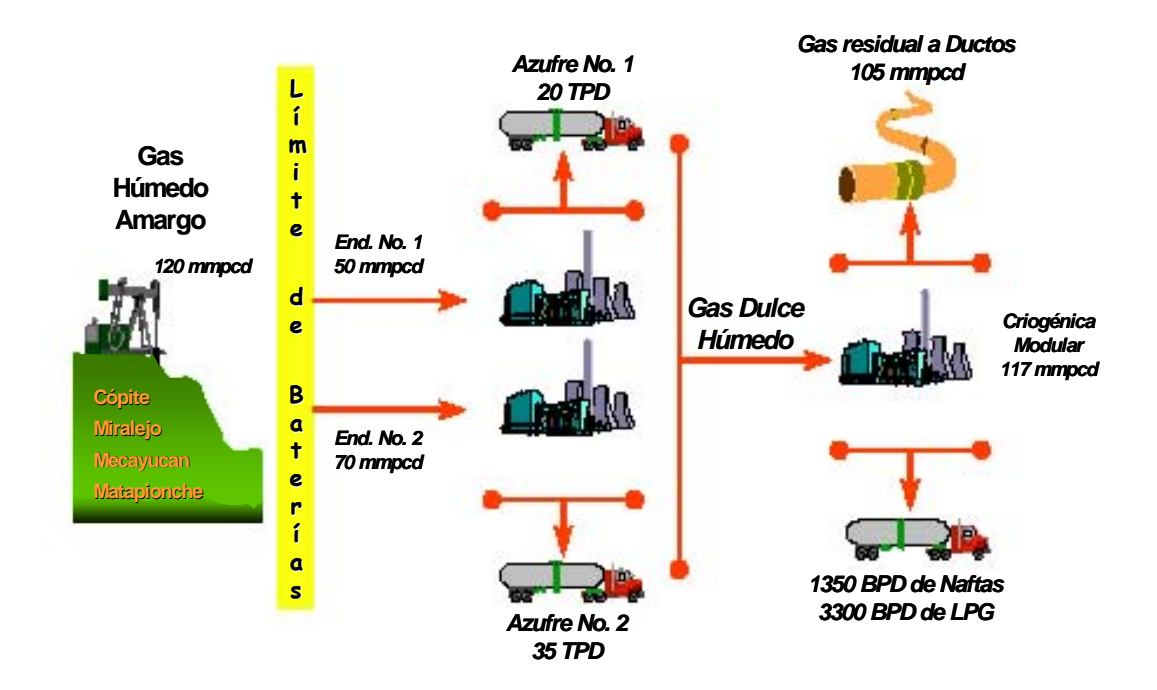

FIG. II.5 Proceso de Producción.

# 1. Proceso de Endulzamiento de gas:

 En el proceso de Endulzamiento de Gas se remueven los contaminantes H2S (ácido sulfhídrico), diversos compuestos orgánicos de azufre y  $CO<sub>2</sub>$  (dióxido de carbono) del Gas Húmedo Amargo recibido de los pozos productores, dados los problemas de corrosión que se producen en los sistemas de transporte y utilización.

 Este proceso consiste en la absorción selectiva de los contaminantes mediante una solución acuosa a base de aminas, cuyo componente principal es Mono-, DI etanolamina (MEA, DEA), el cual circula en un circuito cerrado donde es regenerada para su continua utilización.

 El gas natural sin contaminantes se denomina Gas Dulce Húmedo y constituye el producto principal de este proceso y es la carga del Proceso Criogénico. Adicionalmente se obtiene una corriente compuesta por el H<sub>2</sub>S (ácido sulfhídrico) y CO<sub>2</sub> (dióxido de carbono) la cual se llama Gas Ácido y es la carga del Proceso de Recuperación de Azufre.

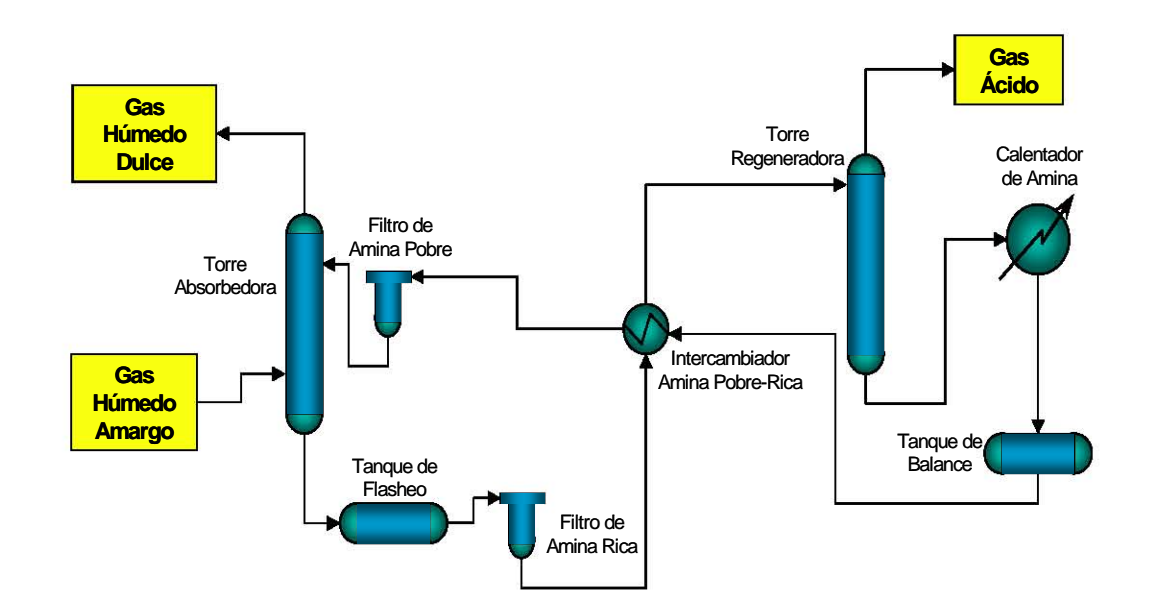

FIG. II.6 Proceso de endulzamiento.

# 2. Proceso de recuperación de azufre:

Para la recuperación del Azufre tenemos la reacción principal:

 $2H_2S + O_2$   $\longrightarrow$   $2S + 2H_2O$ 

Que está dividida en dos pasos:

1. Pasa por un reactor térmico, es oxidado y convertido en SO<sub>2</sub>, (cámara de combustión):

 $2H_2S + 3O_2$  2SO<sub>2</sub> + 2H<sub>2</sub>O

2. Subsecuentemente pasa a dos reactores catalíticos, donde se realiza la conversión del H2S (ácido sulfhídrico) al Azufre elemental.

 $2H_2S + 2SO_2$   $\longrightarrow$  4S + 2H<sub>2</sub>O

El Azufre elemental se almacena, transporta y entrega en estado líquido.

Para remover el dióxido de carbono y así aumentar el valor calorífico del gas, se tiene:

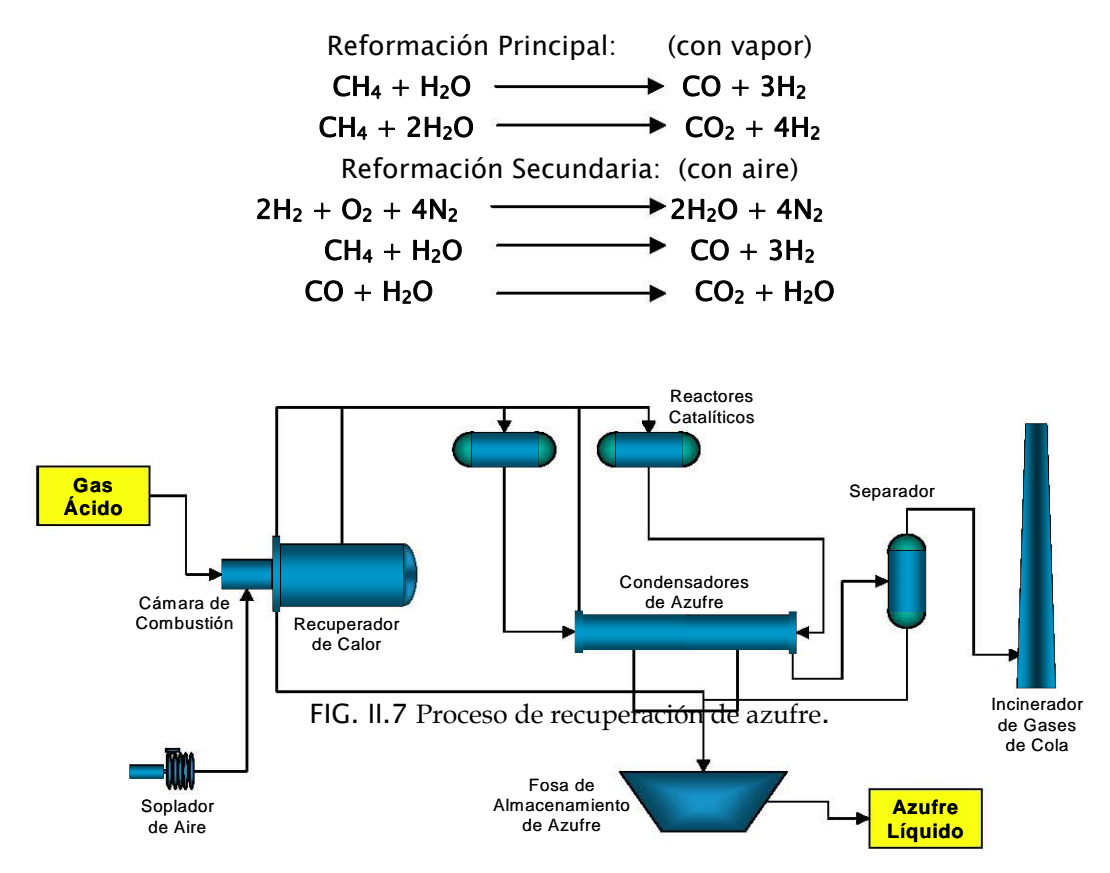

FIG. II.7 Proceso de recuperación de Azufre

# 3. Proceso Criogénico:

El gas húmedo dulce recibido de la sección de endulzamiento pasa a través de las etapas de deshidratación, enfriamiento, fraccionamiento y compresión obteniéndose como productos: LPG, naftas ligeras y gas residual.

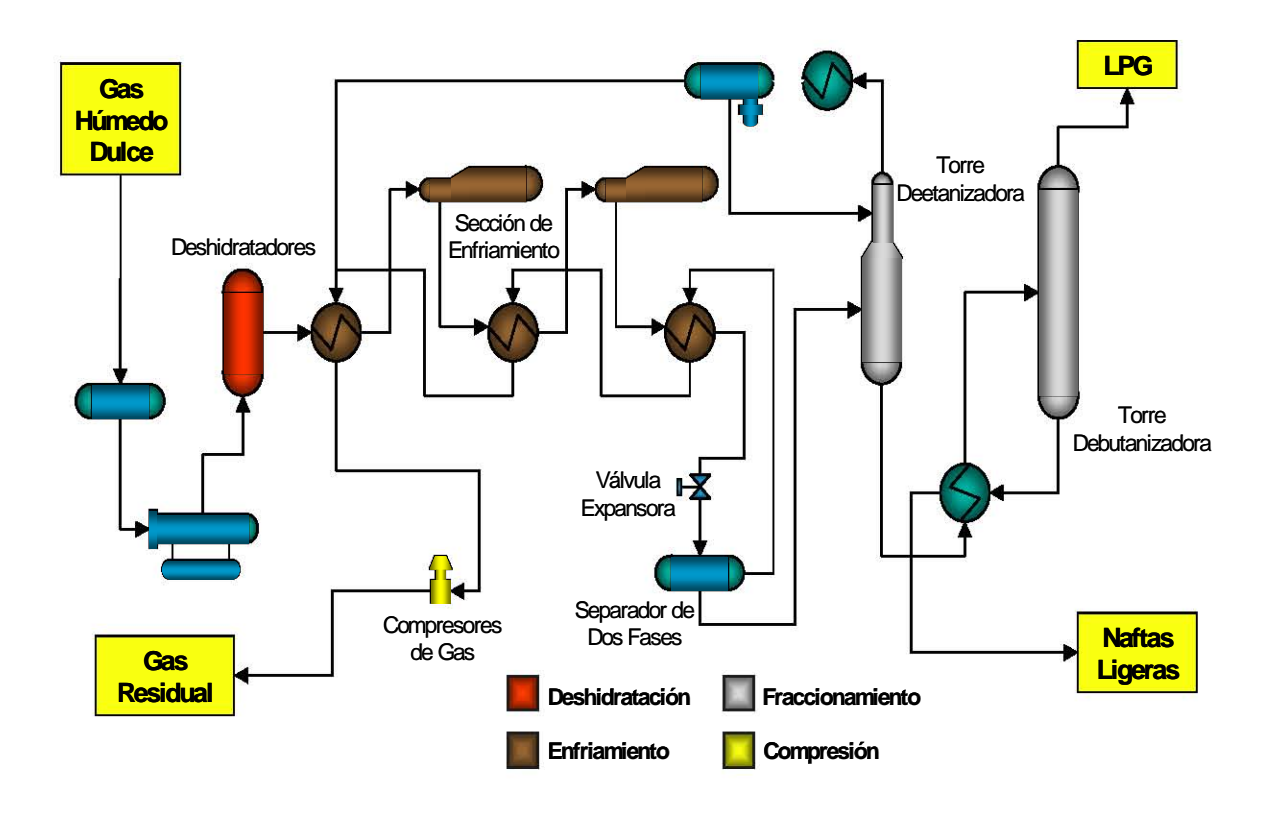

FIG. II.8 Proceso Criogénico.

 El producto principal de esta planta es Gas Residual (Gas Natural listo para comercialización) el cual es inyectado al Sistema Nacional de Ductos para su distribución. No menos importante es el producto denominado Líquidos del Gas Natural, el cual es una corriente en estado líquido constituido por hidrocarburos licuables.

 El Proceso Consiste en varias etapas de separación, mediante la operación de destilación, en cada una de las cuales se separa un producto diferente. En la primera sección se separa el etano, en la segunda el LPG (propano y butano) y finalmente la nafta (pentanos, hexanos y mas pesados).

 El Etano se comercializa con PEMEX Petroquímica como carga de las plantas de etileno, el LPG se almacena y distribuye para su consumo nacional, finalmente la nafta se comercializa con PEMEX Refinación y la mayor parte se exporta.

# 4. Llenado de Pipas de Naftas y LPG

- Se realiza la comercialización del Gas L.P. y azufre líquido.
- Además se brinda al C.P.G. Matapionche el servicio de llenado, facturación, control por documentación y traspaso de la gasolina natural hacia el complejo cangrejera.
- Estas actividades se realizan por medio del sistema IS-OIL.

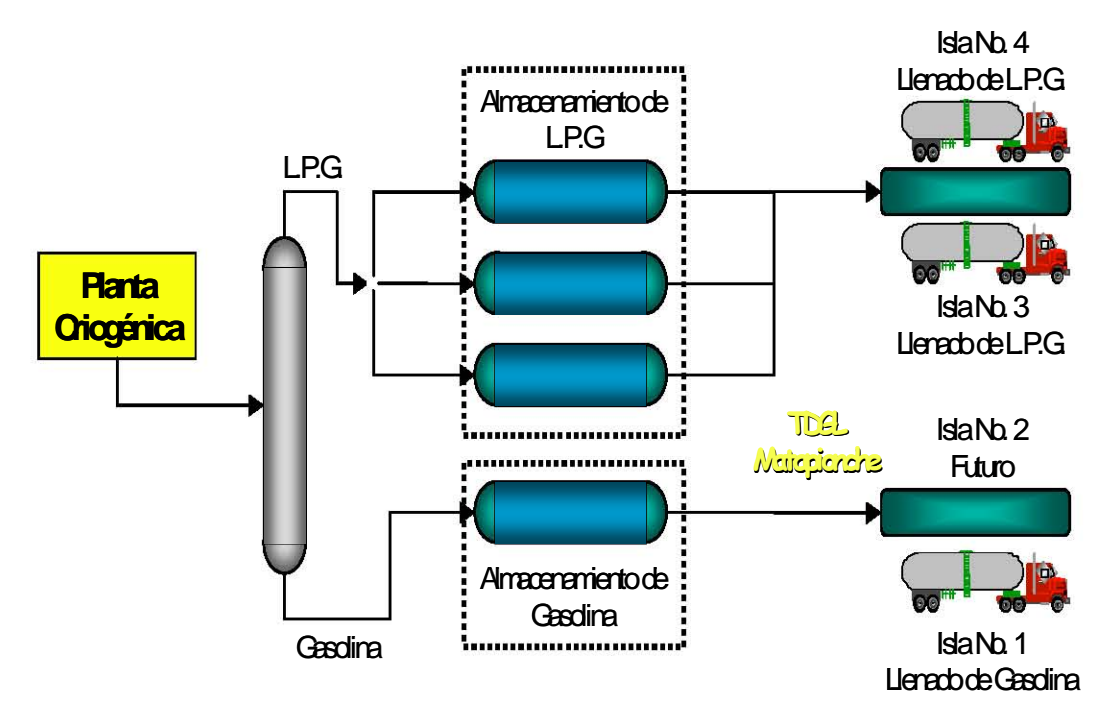

FIG. II.9 Llenado de pipas y LPG.

# Capitulo 3

# Simulador de Procesos ASPEN PLUS

# **INTRODUCCIÓN**

Desde su introducción en 1981, el simulador ASPEN, "Advanced System for Process Engineering" (Sistema Avanzado para Ingeniería de Procesos) ha sido ampliamente conocido. Aunque se desarrolló para conversión de combustibles fósiles, ha demostrado ser aplicable para diversas industrias de proceso, universidades, firmas de ingeniería, entre otros usuarios.

Un aspecto muy importante en los simuladores de procesos, es la disponibilidad de propiedades termodinámicas y de transporte de las corrientes de proceso, estas propiedades son fundamentales para efectuar los balances de materia y energía al grado de que si tenemos buenos datos entonces los resultados de la simulación serán más confiables.

 Los simuladores modernos permiten la selección de los modelos de propiedades termodinámicas adecuados a la naturaleza de los componentes químicos, estado de agregación y condiciones de operación.

 La variedad de aplicaciones de los simuladores de procesos es muy grande, ya que anteriormente se utilizaban solo para ingenieros de diseño de procesos, sin embargo ahora lo manejan ingenieritos ambientales, de proceso y de planta, o bien ingenieros con poca o ninguna instrucción de programación.

 Algunos de los programas computacionales utilizados como herramientas para operaciones y procesos industriales son:

- Matemáticos: MATLAB, MATHEMATICA, MAPPLE, MATHCAD, etc.
- $\mathbf{\hat{x}}$  Modulares: METISM, ASPEN PLUS, CHEMCAD, SIMULINK, MICROSIM.

SIMULADOR DE PROCESOS ASPEN PLUS

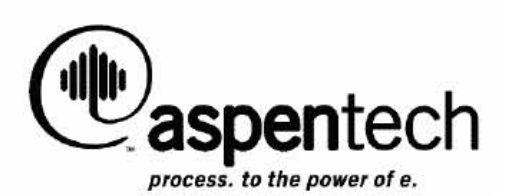

 ASPEN PLUS es considerado como un simulador modular secuencial, utilizado para el diseño o modelado de algún proceso de la industria química, refinación del petróleo, petroquímica, proceso de gas, combustibles, aceites, metales, alimentos y farmacéuticos.

 Las condiciones de operación son realistas gracias a rigurosos modelos y se puede simular el comportamiento actual de una planta; este simulador ayuda analizar u optimizar plantas ya existentes mediante la corrida de diversos casos modificando de vez en vez los parámetros necesarios.

 Para la simulación de una planta ya existente, el trabajar con ASPEN PLUS, puede traer mejoras en las operaciones y rendimiento de la misma, así como reducir el consumo de energía y producción de residuos. También puede determinar cambios útiles en las condiciones de operación; a partir de la simulación se pueden proponer posibles modificaciones en la planta o mejorar por medio de la implementación de nueva tecnología o cambiando una unidad del proceso.

Como ya se vio anteriormente los elementos que deben componer un simulador son:

- Modelos.
- **E** Algoritmos.
- $\Box$  Soporte computacional.
- Interfase con el usuario.

A continuación se describen cada uno de estos elementos en el simulador ASPEN PLUS.

### $\Box$  Modelos de operaciones unitarias de aspen plus:

 ASPEN PLUS cuenta con una completa biblioteca de modelos para simular cualquier tipo de proceso, incluyendo procesos con sólidos, electrolitos o sustancias complejas, además mediante el implemento de subrutinas, se puede definir modelos de operaciones unitarias propias.

Los modelos de ASPEN PLUS no tienen limitación dimensional ya que pueden manejar cualquier número de componentes, alimentaciones, etapas, reacciones, etc.

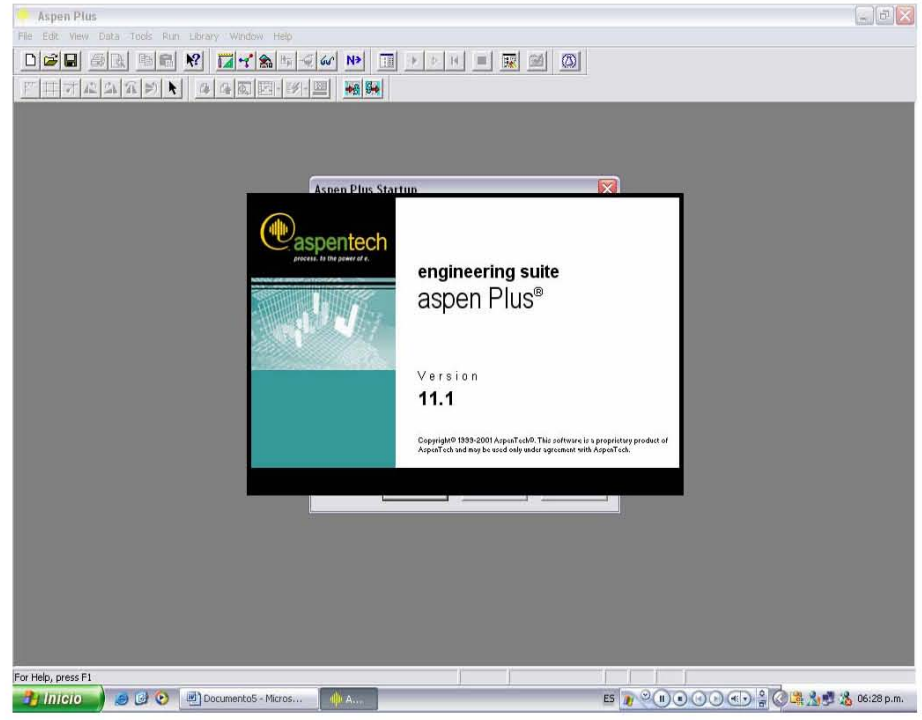

FIG. III.1 Presentación Simulador ASPEN PLUS.

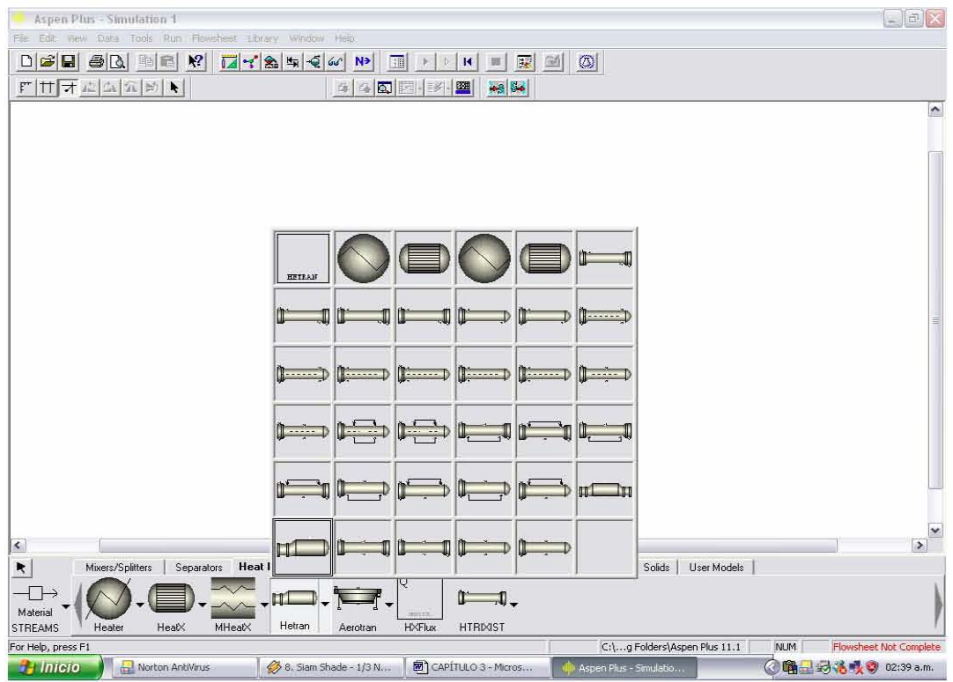

FIG. III.2 Ejemplo modelos operaciones unitarias.

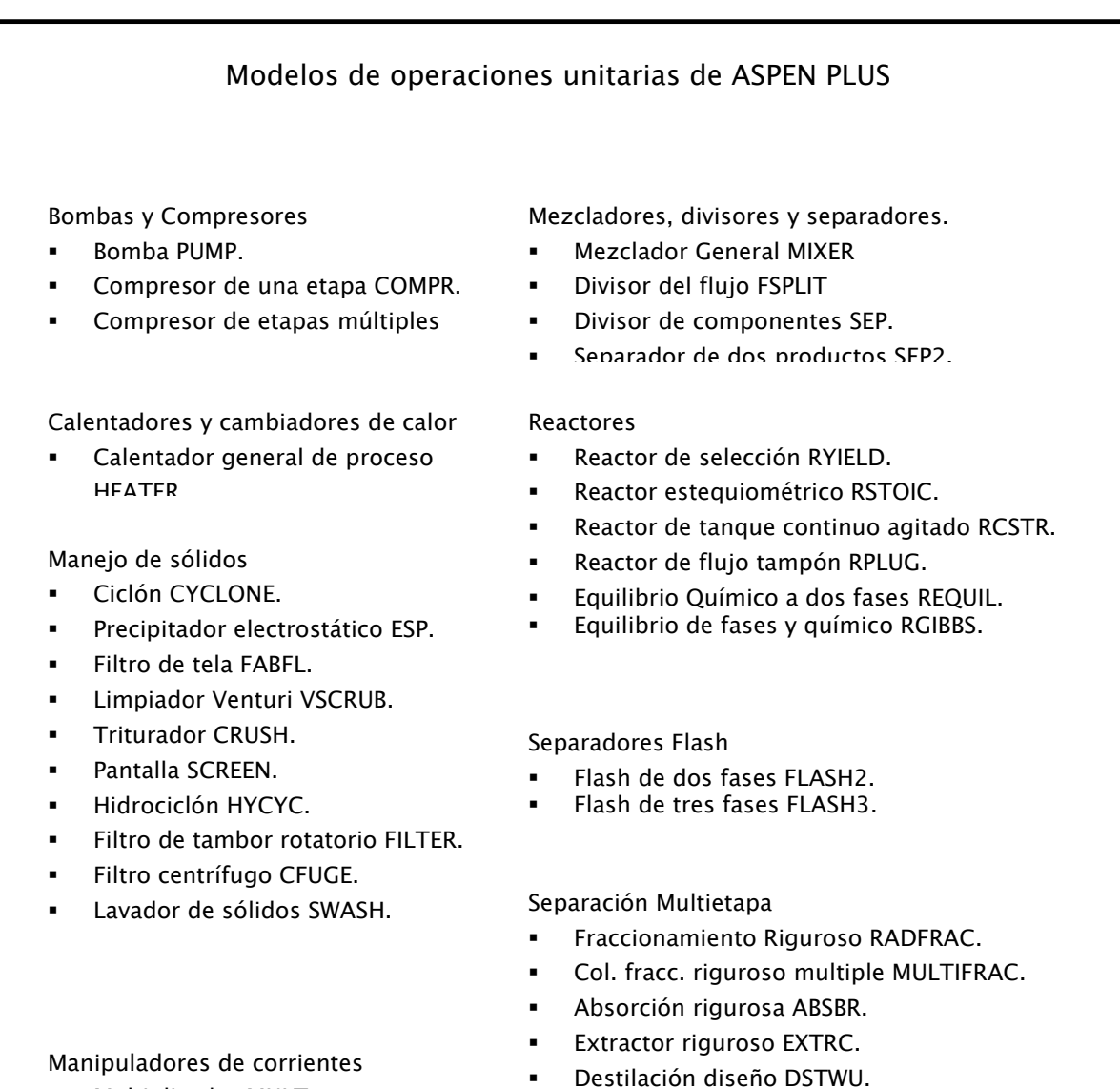

- Multiplicador MULT.
- Duplicador DUPL

Destilación simulación DISTL.

TABLA. III.1 Modelos de operaciones unitarias de ASPEN PLUS.

# Modelos de cálculo de propiedades Físicas en Aspen PLUS:

 Los modelos y datos de propiedades físicas que describen a los componentes, son la clave par obtener buenos resultados en la simulación.

 El sistema de propiedades del simulador calcula todas las propiedades termodinámicas y de transporte requeridas como:

- I. Coeficiente de fugacidad.
- II. Entalpía.
- III. Entropía.
- IV. Energía libre de Gibbs.
- V. Volumen.
- VI. Viscosidad.
- VII. Conductividad térmica.
- VIII. Coeficiente de Difusión.

 Necesarias para simular todos los modelos de operaciones unitarias, para dimensionar los equipos y para producir reportes y tablas.

 El sistema de propiedades de ASPEN PLUS para la solución de estos modelos, cuenta con cuatro diferentes bancos de datos que contiene diversos datos físicos para más de 1500 compuestos químicos, si el valor de algún parámetro no se encuentra se puede dar directamente. Los datos de entalpía pueden ser basados en cualquier condición de referencia.

 Se pueden seleccionar una o más opciones de propiedades específicas para el Diagrama de Simulación. En la siguiente tabla se muestran las opciones disponibles.

# Modelos de cálculo de propiedades Físicas en Aspen Plus

Coeficientes de actividad

- Scatchard-Hildebrand extendido
- Ecuación de Wilson.
- Ecuación de Van Laar.
- Ecuación NRTL.
- UNIQUAC.
- UNIFAC.
- Electrolito de composición local.

Coeficientes de Fugacidad

- Grayson-Streed.
- Chao-Seader.
- Chao-Seader/Prausnitz-Shair

#### Constante de Henry

- Datos de entrada.
- Polinomial modificada.

#### Coeficiente de Difusión

- Chapman-Enskog/Wilke-Lee.
- Dawson-Khoury.Kobayashi.
- Wilke-Chang.

#### Conductividad Térmica

- Presión de vapor baja WMS
- Pj de vapor alta de Stil-Thodos.
- Líquido de Sato Reídle.
- Sólidos polinomial.

#### Densidad de sólidos complejos

- Modelo de sólidos secos IGT.
- Modelo de densidad generalizado.

#### Volumen molar

- Líquido saturado Cavett.
- Líquido saturado Rackett
- Líquido comprimido Chuen-Prausnitz.
- Líquido molar parcial Breval-O'connell.
- Sólido, polinomial.
- Volumen electrolitos Debye-Huckel.
- Polinomial Modificada.

#### Relación Equilibrio Líquido-vapor

Datos de entrada.

```
 Polinomial modificada
```
#### Ecuaciones de Estado

- Redlich-Kwong.
- Redlich-Kwong-Soave.
- Redlich-Kwong-ASPEN.
- Peng-Robinson
- Cadena dura perturbada (polar).
- Cadena dura perturbada (no polar).
- Peng-Robinson (agua/hidrocarburo).
- Lee.Kesler.
- BWR.
- Hayden-O'Connell.
- Nothnagel.
- Tablas de vapor.

#### Entalpía, E. Libre, Entropía.

- Liq. y vapor Yen-Alexander.
- Líquido saturado Cavett.
- Sólido polinomial.
- Ec. Watson modificada.
- Fusión sólida polinomial.
- Sublimación sólida polinomial.
- Sublimación sólida generalizada.
- Polinomial generalizada.
- **•** Polinomial modificada.<br>• Fotalnía de electrolitos
- Entalpía de electrolitos Criss-Cobble

#### Entalpía de sólidos complejos.

- Correlación de Boie.
- Correlación de Dulong.
- Correlación de Grummel y Davis.
- Correlación del calir de combustión.
- Correlación de Kirov.
- Correlación de Chang-Jirapongphan-Boston
- Ecuación cúbica de temperatura.
- Modelo generalizado de entalpía.

#### Presión de vapor

- Presión líquido-vapor de Antoine.
- Presión líquido vapor de Cavett.
- Presión sólido vapor de Antoine.
- Polinomial modificada

#### Viscosidad

- Chapman- Enskog-Brokaw.
- Dean-Stiel
- Líquido modificado de Andrade.
	- Letsou-Steil (liquido)

TABLA. III.2 Modelos de cálculo de propiedades Físicas en Aspen Plus.

# Algoritmos:

 Los algoritmos son los conjuntos de operaciones que permiten resolver los problemas matemáticos generados por los modelos, ASPEN PLUS, al ser un simulador modular secuencial, a partir de las corrientes de alimentación y condiciones de operación se va calculando de forma secuencial las operaciones unitarias.

ASPEN PLUS cuenta con rutinas para detectar:

- 1. Los ciclos de recirculación.
- 2. Seleccionar las corrientes de corte.
- 3. Generar bloques de convergencia.
- 4. Definir la secuencia de cálculo.

Sin importar el orden en que se introduzcan las operaciones unitarias.

 En cuanto al manejo de los ciclos la simulación modular secuencial existe una jerarquía de manejo, donde:

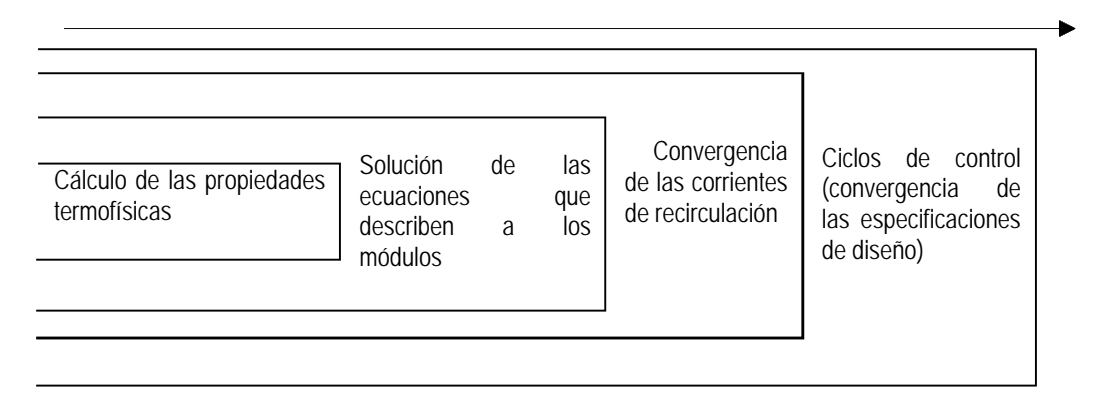

FIG. III.3 Ciclos múltiples de iteración.

 El primer ciclo iterativo es la evaluación de las propiedades termofísicas. Los ciclos de control con los que se logra la convergencia de las especificaciones del diseño son los últimos, ASPEN PLUS genera las secuencias de convergencia para las especificaciones de diseño y realiza dicha convergencia mediante los métodos: de la Secante o Broyden para dos o más especificaciones simultáneas.

 Para el caso de los ciclos internos existen muchos métodos que se pueden aplicar simultáneamente a cualquier número de corrientes, tal es el cado de la modificación del método quasi- newton de Broyden.

# Las opciones que podemos encontrar en el simulador son:

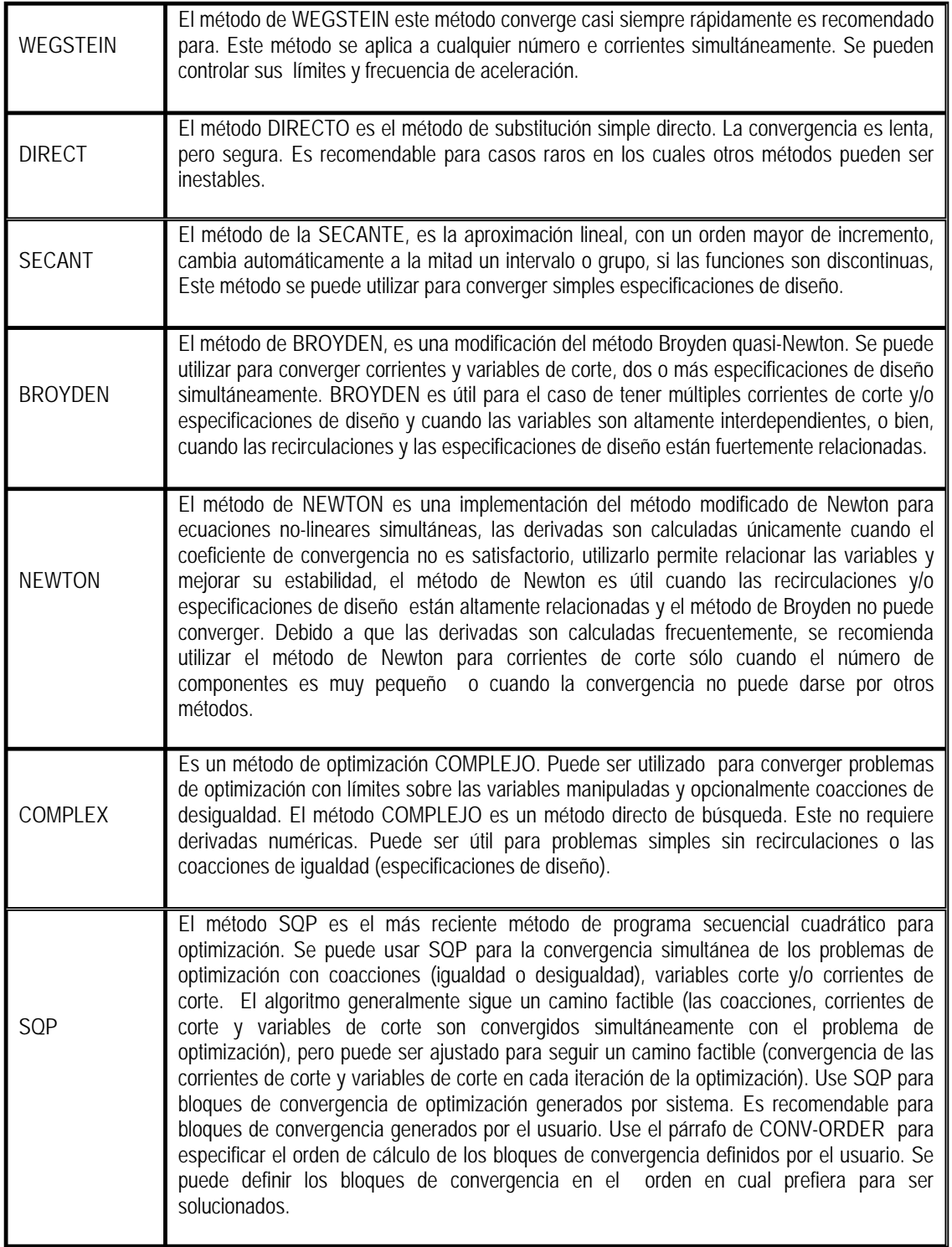

TABLA. III.3 Métodos de convergencia utilizados en ASPEN PLUS.

# □ Soporte computacional:

## Hardware

 En esta parte se explicaran los requerimientos de software y hardware que se requieren para el Simulador ASPEN PLUS:

- 1. PC con un procesador Intel Pentium III 500 MHz (o mas rápido).
- 2. Monitor con una resolución de 1024 x 768 o mayor.
- 3. Memoria de 128-256 MB; 512 MB o mayor.
- 4. Disco duro con espacio de 2.0 GB de espacio libre, dependiendo de lo que se este instalando.
- 5. Un mouse u otro dispositivo.
- 6. Dispositivo de CD-ROM.

# Software

Para los productos de Aspen. El software necesario par utilizar ASPEN PLUS es:

- 1. Windows NT® 4.0.
- 2. Windows NT® server 4.0.
- 3. Windows® 2000.
- 4. Windows® 2000 server

Otros elementos necesarios:

- 1. Adobe Acrobat Reader Version 4.0 o mayor.
- 2. Internet Explorer Version 5.0 o mayor.

# Interfase con el usuario:

1. Documentación:

 La documentación adecuada para el uso del sistema ASPEN PLUS se encuentra en los diferentes manuales y guías de usuarios, que van desde niveles básicos hasta los más elevados, algunos son:

- 1. Aspen Installation Guides.
- 2. ASPEN PLUS Input lenguaje Guide.
- 3. ASPEN PLUS Interactive Simulation.
- 4. ASPEN PLUS Guide to Physical Properties, Methods and Models.
- 5. Model manager and ASPEN PLUS Installation Reference for the PC.
- 6. Model Manger Getting Started and Tutorials for the PC.

 La Guía para el Usuario de Aspen Plus consta de tres volúmenes que proporcionan paso a paso las instrucciones para el uso adecuado del simulador:

- 1. Volumen 1 describe la interfase con el usuario del Aspen Plus y explica cómo crear y correr una simulación. Incluyendo:
	- a. Crear un modelo de simulación.
	- b. Definir el diagrama de flujo.
	- c. Introducir la información necesaria, como, componentes, corrientes y propiedades físicas.
	- d. Correr la simulación.
	- e. Examinar resultados.
- 2. Volume 2 contiene los procedimientos adicionales para utilizar ASPEN PLUS:
	- a. Convergence
	- b. Sensitivity
	- c. Design specifications
	- d. Optimization
	- e. Property analysis
	- f. Data regression
- 3. Volume 3 contiene información acerca de:
	- a. Cálculo de la presión.
	- b. Librería de las Corrientes.
	- c. Trabajar con otros programas de Windows.
	- d. Interfase automática con el Aspen Plus ActiveX®.

Lenguaje de entrada:

 En cuanto al leguaje de entrada lo constituye la información que se tiene del diagrama de flujo, que incluye, temperatura, presión, flujo y composición de las corrientes de alimentación, condiciones de operación de los equipos de proceso y su interacción en el proceso. Estos datos de entrada se pueden introducir por medio del llenado de formatos que presentan el programa.

 Al concluir la simulación del proceso el reporte de resultados incluye la información de cada uno de los equipos involucrados en el proceso, de cada corriente y sus propiedades y de manera opcional los costos y economía del proceso. Todos los reportes y diagramas pueden ser editados e impresos de manera directa desde casi cualquier procesador de palabras (hoja de cálculo, Wordpad)

| Archivo Edición Formato Ver Ayuda<br>$\ddot{}$<br>÷<br>$\ddot{}$<br>$\ddot{}$<br>+<br>÷<br>۰.<br>$\ddot{}$<br>÷<br>÷<br>÷<br>÷<br>÷<br>÷<br>÷<br>÷.<br>۰<br>۰<br>÷<br>÷<br>÷<br>÷<br>4<br>4<br>÷<br>٠<br>÷<br>÷<br>$\ddot{}$<br>+<br>$\ddot{}$<br>۰<br>+<br>4<br>÷<br>۰<br>۰<br>÷.<br>$\ddot{}$<br>÷<br>$\ddot{}$<br>÷<br>÷<br>٠<br>$\ddot{\phantom{1}}$<br>+<br>٠<br>$\ddot{}$<br>$\ddot{}$<br>$\ddot{}$<br>$\ddot{}$<br>÷<br>+<br>÷<br>÷<br>$\ddot{}$<br>÷<br>÷<br>÷<br>÷<br>÷<br>÷<br>÷<br>÷<br>÷<br>$\ddot{}$<br>÷<br>÷<br>۰<br>$\ddot{}$<br>÷<br>÷<br>Ŧ.<br>÷.<br>$\ddot{}$<br>$\overline{1}$<br>٠<br>÷.<br>$\ddot{}$<br>÷<br>÷<br>÷<br>4<br>÷<br>÷<br>÷.<br>÷<br>۰<br>٠<br>۰<br>÷<br>$\ddot{}$<br>÷<br>$+$<br>$\ddot{}$<br>÷<br>÷<br>÷.,<br>÷<br>٠<br>۰<br>÷<br>۰<br>÷<br>$\ddot{}$<br>$\ddot{}$<br>+<br>$\ddot{}$<br>$\ddot{}$<br>۰<br>44<br>$\ddot{}$<br>4<br>4<br>٠<br>٠<br>÷<br>٠<br>$+$<br>÷<br>÷<br>$\ddot{}$<br>$\ddot{}$<br>$\ddot{}$<br>$\ddot{}$<br>$+$<br>$+ +$<br>$+$<br>$+$<br>$+$<br>$\ddot{}$<br>٠<br>$\ddot{}$<br>÷<br>$\ddot{}$<br>$\ddot{}$<br>$\ddot{}$<br>$+$<br>$\ddot{}$<br>$\ddot{}$<br>$\ddot{}$<br>٠<br>$\ddot{}$<br>$\ddot{}$<br>$\ddot{}$<br>$+$<br>$\ddot{}$<br>÷<br>٠<br>÷<br>$\ddot{}$<br>÷<br>÷<br>$\ddot{}$<br>$\ddot{}$<br>$\ddot{}$<br>$\ddot{}$<br>$\ddot{}$<br>$\ddot{}$<br>$\ddot{}$<br>$\ddot{}$<br>$+ +$<br>$\ddot{}$<br>$\ddot{}$<br>$+ +$<br>$\ddot{}$<br>÷<br>$\ddot{}$<br>$\ddot{}$<br>÷<br>÷<br>÷<br>÷<br>$+ +$<br>۰<br>۰<br>÷<br>$+$<br>$\ddot{}$<br>×<br>$\ddot{}$<br>$\ddot{}$<br>$\ddot{}$<br>$\ddot{}$<br>$\ddot{}$<br>$\ddot{}$<br>٠<br>٠<br>$\ddot{}$<br>$\ddot{}$<br>$\ddot{}$<br>$\ddot{}$<br>÷<br>÷<br>÷<br>$+ +$<br>۰<br>÷<br>٠<br>۰<br>$\ddot{}$<br>$\ddot{}$<br>$\ddot{}$<br>$\ddot{}$<br>÷<br>$\ddot{}$<br>٠<br>$+ +$<br>٠<br>÷.<br>$\ddotmark$<br>$\ddot{}$<br>÷<br>$\ddot{}$<br>÷<br>÷<br>÷<br>$+ +$<br>۰<br>٠<br>$+ +$<br>۰<br>$\ddot{}$<br>$\ddot{}$<br>$\ddot{}$<br>$\ddot{}$<br>$\ddot{}$<br>$\ddot{}$<br>$\ddot{}$<br>$\ddot{}$<br>$\ddot{}$<br>$\ddot{}$<br>$\ddot{}$<br>$+ + +$<br>۰<br>÷<br>$+ +$<br>÷<br>٠<br>٠<br>$\ddot{}$<br>$\ddot{}$<br>$\ddotmark$<br>$\ddot{}$<br>+<br>$\ddot{}$<br>$+$<br>+<br>$\ddot{}$<br>$\ddot{}$<br>÷<br>$\ddot{}$<br>÷<br>$\ddot{}$<br>$\ddot{}$<br>$\ddot{}$<br>+<br>$\ddot{}$<br>÷<br>$\ddot{}$<br>÷<br>$+$<br>÷<br>٠.<br>$\ddot{}$<br>$\ddot{}$<br>$\ddot{}$<br>$\ddot{}$<br>+<br>$\ddot{}$<br>$\ddot{}$<br>٠<br>÷<br>$\ddot{}$<br>+<br>$\ddot{}$<br>$+ +$<br>۰<br>۰<br>÷<br>$\ddot{}$<br>$\ddot{}$<br>÷<br>÷<br>$\ddot{}$<br>$\pm$<br>$+ +$<br>$\ddot{}$<br>$\ddot{}$<br>÷<br>÷<br>۰<br>÷<br>÷<br>÷<br>$+ + + +$<br>$+$<br>$+ +$<br>$+$<br>$\ddot{}$<br>$+$<br>$+$<br>$\ddot{\phantom{1}}$<br>$\pm$<br>$+$<br>$\ddot{}$<br>÷<br>$\ddot{}$<br>$\pm$<br>$\ddot{}$<br>$\ddot{}$<br>$\ddot{}$<br>$\pm$<br>$\ddot{}$<br>$\ddot{}$<br>$\ddot{}$<br>$\ddot{}$<br>$\ddot{}$<br>٠<br>$\ddot{}$<br>$\pm$<br>$\pm$<br>$\ddot{}$<br>$\ddot{}$<br>$+$<br>$\ddot{}$<br>$+ + +$<br>÷.<br>÷<br>$+$<br>$\pm$<br>$\pm$<br>$+$<br>÷.<br><b>TM</b><br>55555<br>PPPPP<br>PPPPP<br>55555<br><b>AAAAA</b><br>EEEEE<br><b>NN</b><br>N<br>U<br>n<br>L<br>5<br>P<br>L<br>s<br>P<br>P<br>E<br>N N<br>N<br>P<br>U<br>n<br>A<br>A<br>PPPPP<br>AAAAA<br>55555<br>PPPPP<br>N<br>N N<br>u<br>EEEEE<br>L<br>U<br>55555<br>р<br>P<br>E<br>N<br><b>NN</b><br>u<br>u<br>5<br>А<br>s<br>L<br>A<br>Р<br>А<br>55555<br>P<br>N<br><b>UUUUU</b><br>A<br>EEEEE<br>N<br>LLLLL<br>55555<br>HOTLINE:<br>ASPEN PLUS IS A TRADEMARK OF<br>U.S.A. 888/996-7001<br>ASPEN TECHNOLOGY, INC.<br>EUROPE (32) 2/724-0100<br>TEN CANAL PARK<br>CAMBRIDGE, MASSACHUSETTS 02141<br>617/949-1000<br><b> 中国卷切</b> 03:15 a.m.<br>$\frac{1}{2}$ Inicio<br>Disco de<br>Norton A<br>27. Ruro<br>W 2 Micro  +<br>Adobe R<br>C CRIOGN<br>Aspen Pl | <b>CRIOGNK - Bloc de notas</b> |  |  |  |  |  |  |  |  |  |  |  |  |  |  |  |  |  |  |  | $\Box$ $\Box$ $\times$ |                         |
|----------------------------------------------------------------------------------------------------|--------------------------------|--|--|--|--|--|--|--|--|--|--|--|--|--|--|--|--|--|--|--|------------------------|-------------------------|
|                                                                                                    |                                |  |  |  |  |  |  |  |  |  |  |  |  |  |  |  |  |  |  |  |                        |                         |
|                                                                                                    |                                |  |  |  |  |  |  |  |  |  |  |  |  |  |  |  |  |  |  |  |                        |                         |
|                                                                                                    |                                |  |  |  |  |  |  |  |  |  |  |  |  |  |  |  |  |  |  |  |                        |                         |
|                                                                                                    |                                |  |  |  |  |  |  |  |  |  |  |  |  |  |  |  |  |  |  |  |                        |                         |
|                                                                                                    |                                |  |  |  |  |  |  |  |  |  |  |  |  |  |  |  |  |  |  |  |                        |                         |
|                                                                                                    |                                |  |  |  |  |  |  |  |  |  |  |  |  |  |  |  |  |  |  |  |                        |                         |
|                                                                                                    |                                |  |  |  |  |  |  |  |  |  |  |  |  |  |  |  |  |  |  |  |                        |                         |
|                                                                                                    |                                |  |  |  |  |  |  |  |  |  |  |  |  |  |  |  |  |  |  |  |                        |                         |
|                                                                                                    |                                |  |  |  |  |  |  |  |  |  |  |  |  |  |  |  |  |  |  |  |                        |                         |
|                                                                                                    |                                |  |  |  |  |  |  |  |  |  |  |  |  |  |  |  |  |  |  |  |                        |                         |
|                                                                                                    |                                |  |  |  |  |  |  |  |  |  |  |  |  |  |  |  |  |  |  |  |                        |                         |
|                                                                                                    |                                |  |  |  |  |  |  |  |  |  |  |  |  |  |  |  |  |  |  |  |                        |                         |
|                                                                                                    |                                |  |  |  |  |  |  |  |  |  |  |  |  |  |  |  |  |  |  |  |                        |                         |
|                                                                                                    |                                |  |  |  |  |  |  |  |  |  |  |  |  |  |  |  |  |  |  |  |                        |                         |
|                                                                                                    |                                |  |  |  |  |  |  |  |  |  |  |  |  |  |  |  |  |  |  |  |                        |                         |
|                                                                                                    |                                |  |  |  |  |  |  |  |  |  |  |  |  |  |  |  |  |  |  |  |                        |                         |
|                                                                                                    |                                |  |  |  |  |  |  |  |  |  |  |  |  |  |  |  |  |  |  |  |                        |                         |
|                                                                                                    |                                |  |  |  |  |  |  |  |  |  |  |  |  |  |  |  |  |  |  |  |                        |                         |
|                                                                                                    |                                |  |  |  |  |  |  |  |  |  |  |  |  |  |  |  |  |  |  |  |                        |                         |
|                                                                                                    |                                |  |  |  |  |  |  |  |  |  |  |  |  |  |  |  |  |  |  |  |                        |                         |
|                                                                                                    |                                |  |  |  |  |  |  |  |  |  |  |  |  |  |  |  |  |  |  |  |                        |                         |
|                                                                                                    |                                |  |  |  |  |  |  |  |  |  |  |  |  |  |  |  |  |  |  |  |                        |                         |
|                                                                                                    |                                |  |  |  |  |  |  |  |  |  |  |  |  |  |  |  |  |  |  |  |                        |                         |
|                                                                                                    |                                |  |  |  |  |  |  |  |  |  |  |  |  |  |  |  |  |  |  |  |                        |                         |
|                                                                                                    |                                |  |  |  |  |  |  |  |  |  |  |  |  |  |  |  |  |  |  |  |                        |                         |
|                                                                                                    |                                |  |  |  |  |  |  |  |  |  |  |  |  |  |  |  |  |  |  |  |                        |                         |
|                                                                                                    |                                |  |  |  |  |  |  |  |  |  |  |  |  |  |  |  |  |  |  |  |                        |                         |
|                                                                                                    |                                |  |  |  |  |  |  |  |  |  |  |  |  |  |  |  |  |  |  |  |                        |                         |
|                                                                                                    |                                |  |  |  |  |  |  |  |  |  |  |  |  |  |  |  |  |  |  |  |                        |                         |
|                                                                                                    |                                |  |  |  |  |  |  |  |  |  |  |  |  |  |  |  |  |  |  |  |                        |                         |
|                                                                                                    |                                |  |  |  |  |  |  |  |  |  |  |  |  |  |  |  |  |  |  |  |                        |                         |
|                                                                                                    |                                |  |  |  |  |  |  |  |  |  |  |  |  |  |  |  |  |  |  |  |                        |                         |
|                                                                                                    |                                |  |  |  |  |  |  |  |  |  |  |  |  |  |  |  |  |  |  |  |                        |                         |
|                                                                                                    |                                |  |  |  |  |  |  |  |  |  |  |  |  |  |  |  |  |  |  |  |                        |                         |
|                                                                                                    |                                |  |  |  |  |  |  |  |  |  |  |  |  |  |  |  |  |  |  |  |                        |                         |
|                                                                                                    |                                |  |  |  |  |  |  |  |  |  |  |  |  |  |  |  |  |  |  |  |                        |                         |
|                                                                                                    |                                |  |  |  |  |  |  |  |  |  |  |  |  |  |  |  |  |  |  |  |                        |                         |
|                                                                                                    |                                |  |  |  |  |  |  |  |  |  |  |  |  |  |  |  |  |  |  |  |                        |                         |
|                                                                                                    |                                |  |  |  |  |  |  |  |  |  |  |  |  |  |  |  |  |  |  |  |                        |                         |
|                                                                                                    |                                |  |  |  |  |  |  |  |  |  |  |  |  |  |  |  |  |  |  |  |                        |                         |
|                                                                                                    |                                |  |  |  |  |  |  |  |  |  |  |  |  |  |  |  |  |  |  |  |                        |                         |
|                                                                                                    |                                |  |  |  |  |  |  |  |  |  |  |  |  |  |  |  |  |  |  |  |                        |                         |
|                                                                                                    |                                |  |  |  |  |  |  |  |  |  |  |  |  |  |  |  |  |  |  |  |                        |                         |
|                                                                                                    |                                |  |  |  |  |  |  |  |  |  |  |  |  |  |  |  |  |  |  |  |                        | $\overline{\mathbf{v}}$ |
|                                                                                                    |                                |  |  |  |  |  |  |  |  |  |  |  |  |  |  |  |  |  |  |  |                        |                         |
|                                                                                                    |                                |  |  |  |  |  |  |  |  |  |  |  |  |  |  |  |  |  |  |  |                        |                         |

FIG. III.4 Reporte generado por el simulador.

# Capitulo 4

# Simulación de la Planta Criogénica del CPG Matapionche

# SIMULACIÓN DE LA PLANTA CRIOGÉNICA DEL CPG MATAPIONCHE

## Pasos a seguir en la simulación:

Como se vio anteriormente la simulación es una herramienta imprescindible para la solución y mejora de problemas de procesos, permitiendo analizar plantas químicas en operación.

Para realizar cualquier simulación, utilizando el simulador ASPEN PLUS, hay que tener muy bien definido el esquema general de lo que se llevará a cabo, analizando y ordenando la información recopilada para el simulador, además de seguir un procedimiento específico o una serie de pasos que se muestran a continuación.

- **1.** Abrir el programa ASPEN PLUS y seleccionar Abrir una simulación en blanco, esto empezando una nueva simulación, en caso contrario se elige del menú la simulación que estemos realizando:
- 2. Seleccionar unidades en las que estarán los datos de entrada y salida:

Al abrir la carpeta SETUP se deben especificar:

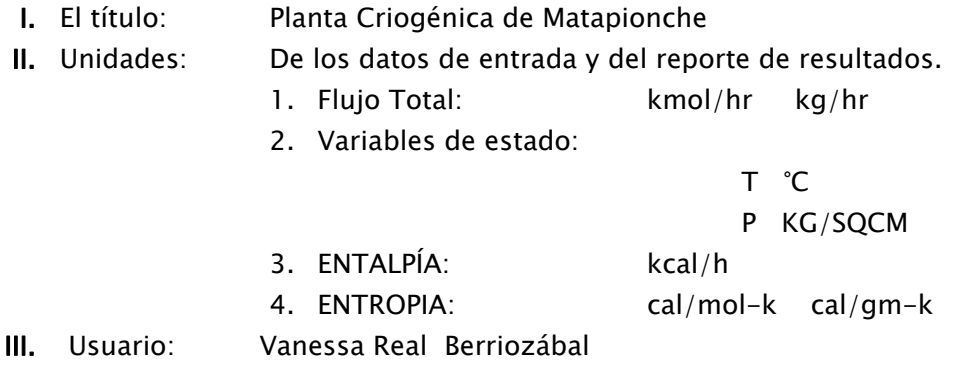

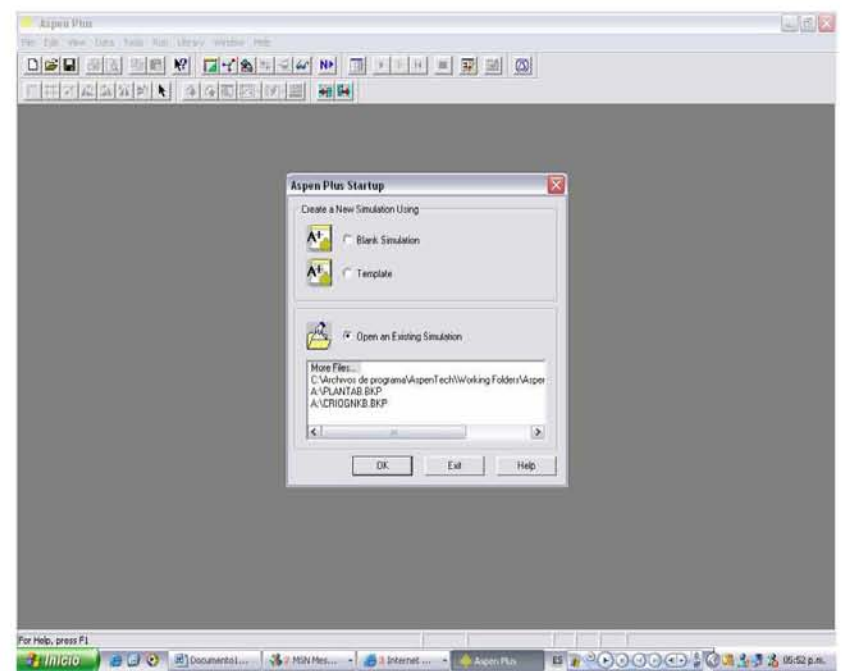

FIG. IV.1 Abrir una simulación en blanco.

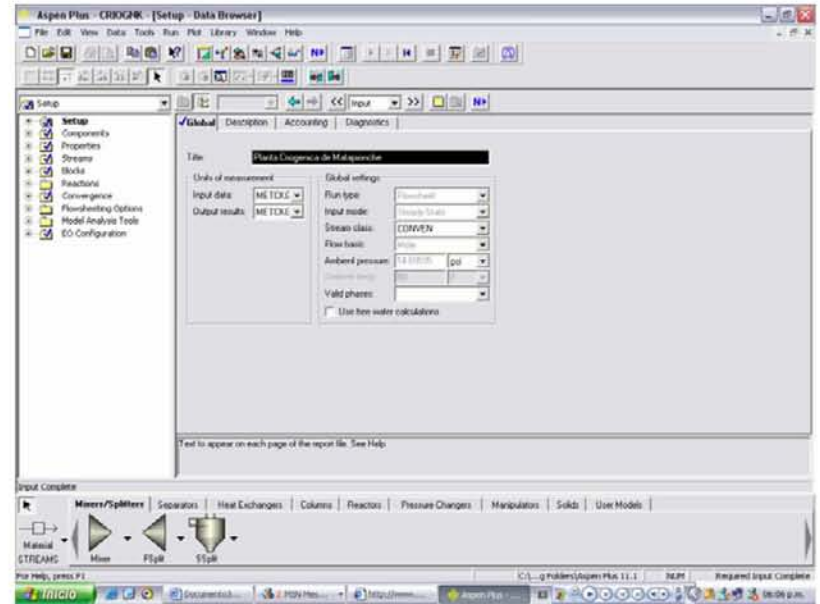

FIG. IV.2 Seleccionar unidades.

3. Seleccionar modelos de cálculo para las propiedades termofísicas:

Se debe elegir el modelo que calcule con mayor precisión las propiedades de los compuestos que maneja el proceso a simular, siendo posible utilizar diferentes ecuaciones de estado o modelos termodinámicos en las diferentes operaciones unitarias, lo que da mayor flexibilidad a la simulación.

Para seleccionarlo se debe abrir la carpeta de Properties y en especificaciones, el modelo se puede elegir en la opción: Método de propiedades.

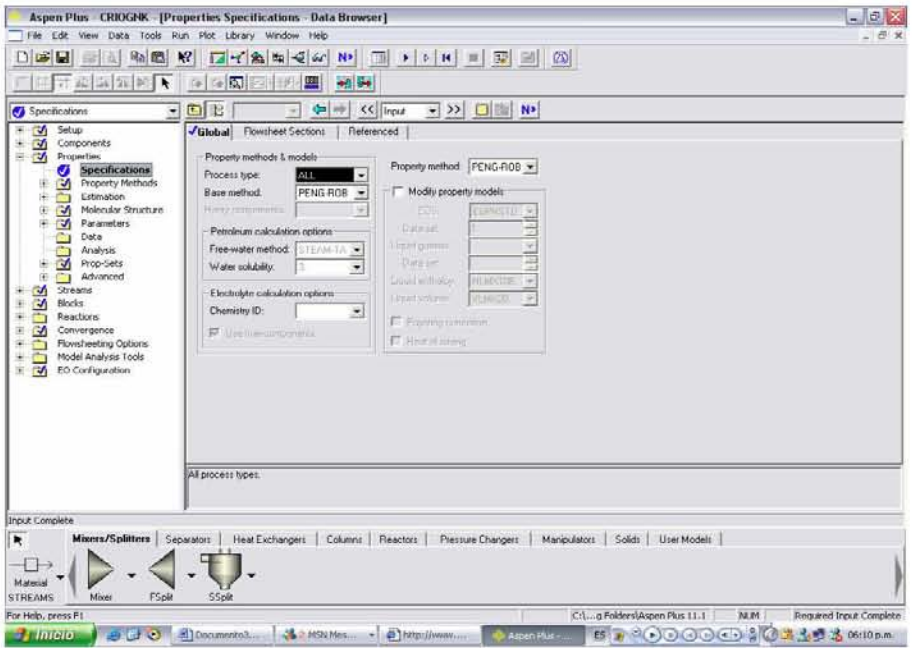

FIG. IV.3 Selección modelos de cálculo.

Hay 52 opciones disponibles, pero entre las más comunes, están:

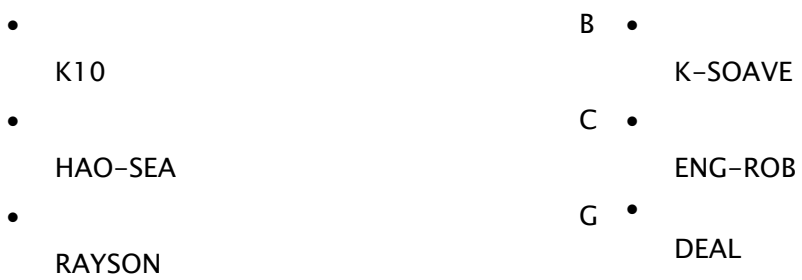

Para este trabajo se eligió la ecuación PENG-ROBINSON (PNG-ROB) para mezclas no polares o medianamente polares, como lo son los hidrocarburos y gases ligeros.

Esta ecuación utiliza:

- I. La ecuación cúbica de estado Peng-Robinson para todas las propiedades termodinámicas, excepto volumen líquido molar.
- II. Modelo API para el volumen molar líquido para pseudocomponentes y el método Rackett para modelar componentes reales.

 Este modelo es recomendable para procesos refinería, petroquímica, procesamiento de gas. Un ejemplo donde se puede aplicar incluye plantas de gas, torres de crudo y plantas de etileno. Es recomendado también para procesos de altas temperaturas y presiones, como es el caso de procesos de hidrocarburos o extracciones supercríticas.

# **4.** Diagrama de flujo de proceso:

En este paso se dan a conocer las condiciones de operación del proceso con las que se cuentan y las corrientes que están interconectadas. De manera que se modificaran algunas condiciones del proceso para obtener los sepultados deseados.

 Debido a que el proceso esta compuesto por varios equipos para hacer la simulación completa se va simulando por equipo, esto es, no se recomienda poner todos los equipos de una sola vez y después simularlos ya que se arriesga ha que haya más errores, que se pueden ir evitando al ir haciendo la simulación paso a paso.

# a) Selección del equipo:

 Primero se debe ir a la barra de menú de modelos la cual esta constituida por 9 carpetas, explicadas anteriormente, que se encuentra en la parte inferior de la pantalla. De ahí se elige el equipo necesario, cuidando de revisar los datos con los que contamos y las necesidades que necesitamos cubrir ya que hay diferentes modelos pero no todos sirven para el mismo propósito.

b) Se agregan las corrientes de alimentación y salida:

Estas se definen seleccionando en Streams y de acuerdo al tipo de corriente que vamos a definir podemos seleccionar entre tres opciones: Material, Calor o trabajo.

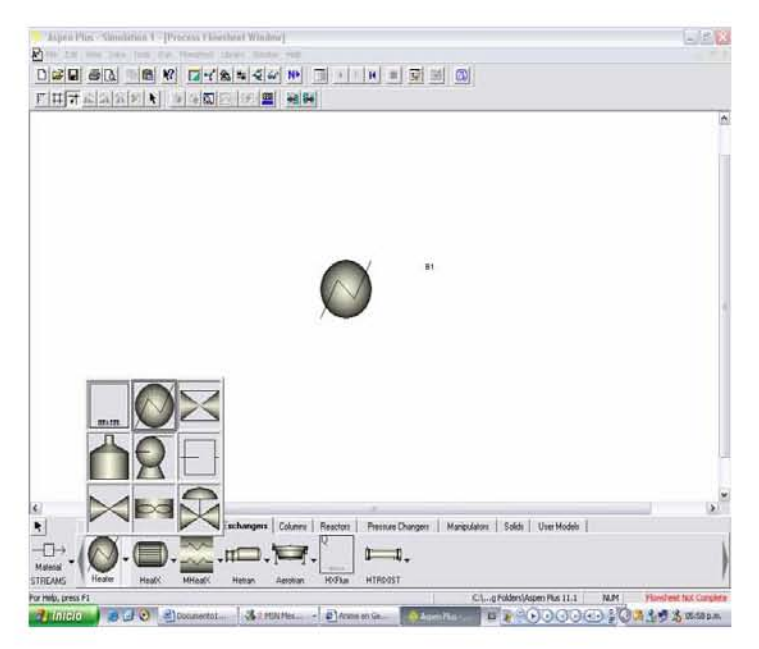

FIG. IV.4 Selección del equipo.

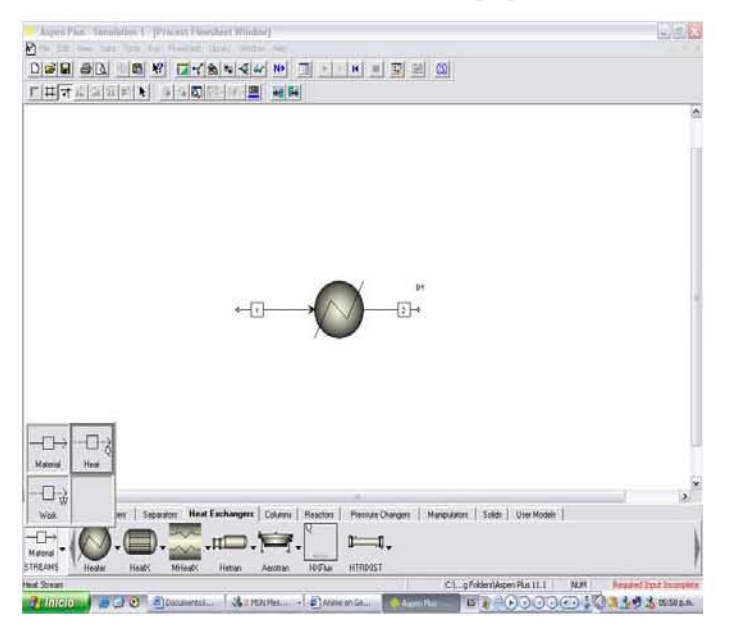

FIG. IV.5 Corrientes de alimentación y salida.

**5.** Especificación de componentes

El siguiente paso es definir los componentes que intervienen en el proceso. En el simulador ASPEN PLUS se pueden definir diferentes tipos de compuestos como:

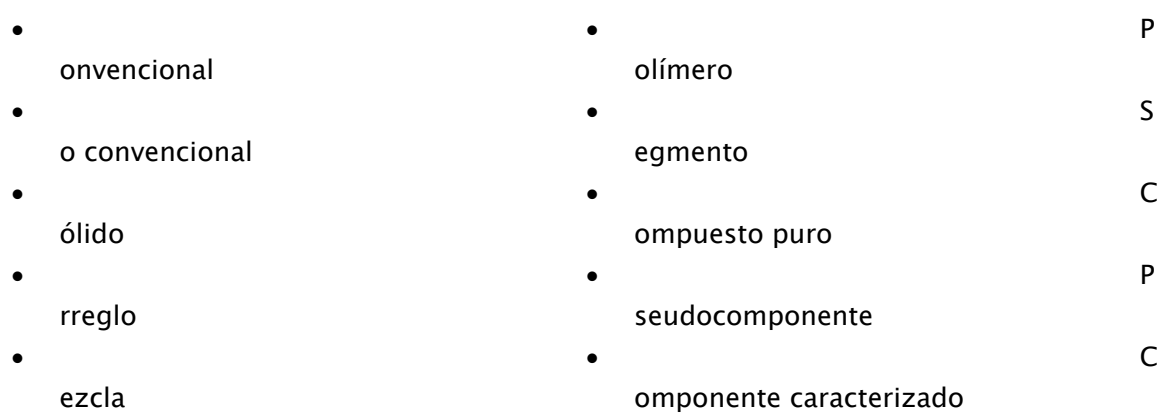

En el caso de que se defina el componente puro, el simulador posee todas sus propiedades específicas, las otras dos opciones se utilizan cuando el compuesto deseado no forma parte del banco de datos. El compuesto puede especificarse por medio del menú en base a: su nombre y/o fórmula.

Se abre la carpeta de especificación de componentes y en esta parte se debe definir: La identificación (ID), tipo, nombre y fórmula de cada componente:

- $\Box$  ID: Se refiere al código que el usuario le da a cada componente para identificarlos.
- $\Box$  Tipo: De acuerdo al compuesto definido el simulador elige el tipo de compuesto, se puede elegir entre 10 diferentes tipos de componentes, en este caso se eligió el convencional.
- Nombre del componente: Lo puede dar el simulador de acuerdo a la fórmula que da el usuario.
- Formula del componente: Se debe especificar la fórmula exacta del componente ya que de lo contrario se puede estar ingresando otro componente, si se tiene alguna duda se puede recurrir al menú del que dispone ASPEN PLUS.

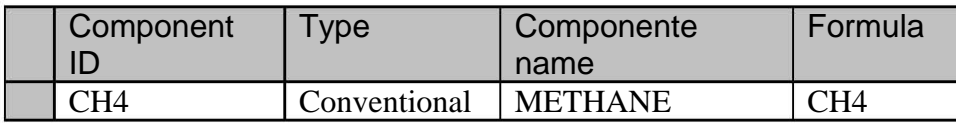

FIG. IV.6 Especificación de componentes.

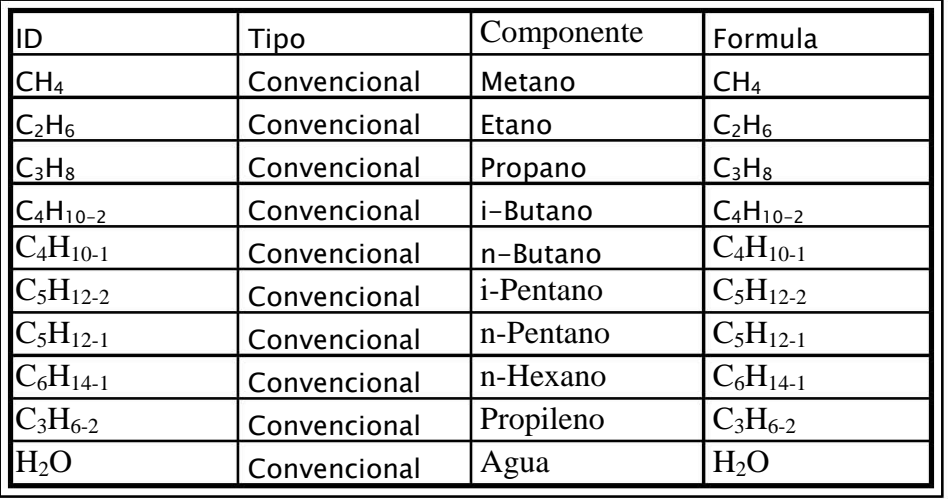

Los compuestos, en este trabajo, fueron definidos como:

TABLA. IV.1 Especificación de componentes.

En la siguiente figura se muestran todos los componentes definidos en el simulador:

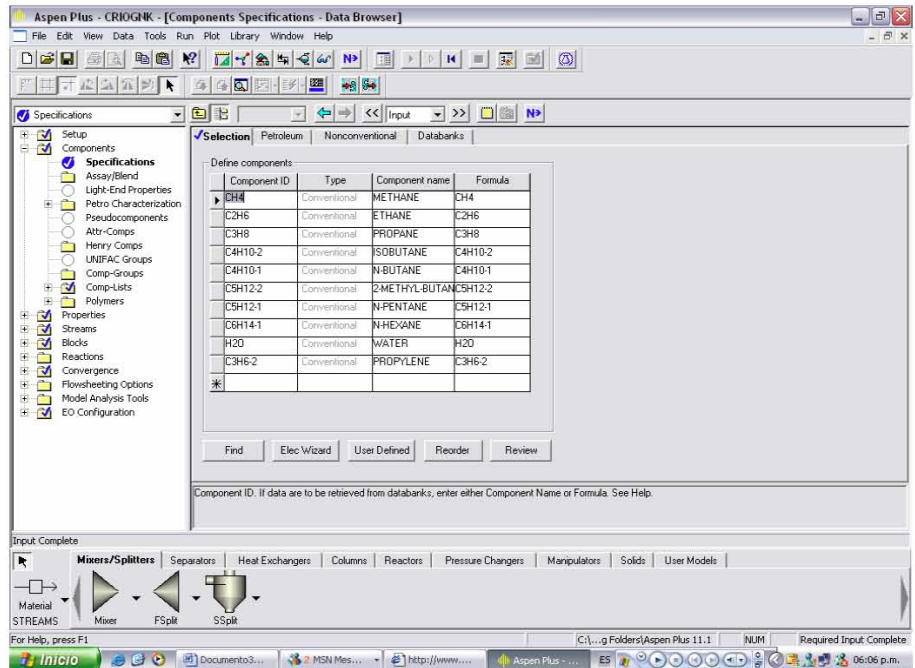

FIG. IV.7 Componentes definidos en el simulador.

**6.** Partir el proceso en bloques de operaciones unitarias y escoger el modelo para cada bloque.

 Primero se realiza una simulación, considerando las torres compuestas por un solo equipo, cerrada con condensador y rehervidor incluidos, que servirán como guía ya que después se procede a fragmentar la torre considerando cada operación unitaria por separado.

Los modelos de operaciones unitarias utilizados en la simulación fueron:

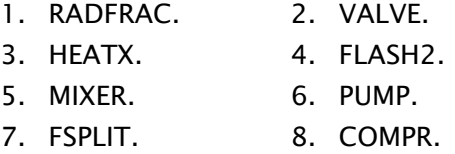

En el caso de la simulación abierta se puede estimar las cargas de condensadores y rehervidotes, además al agregar la bomba podemos conocer la caída de presión.

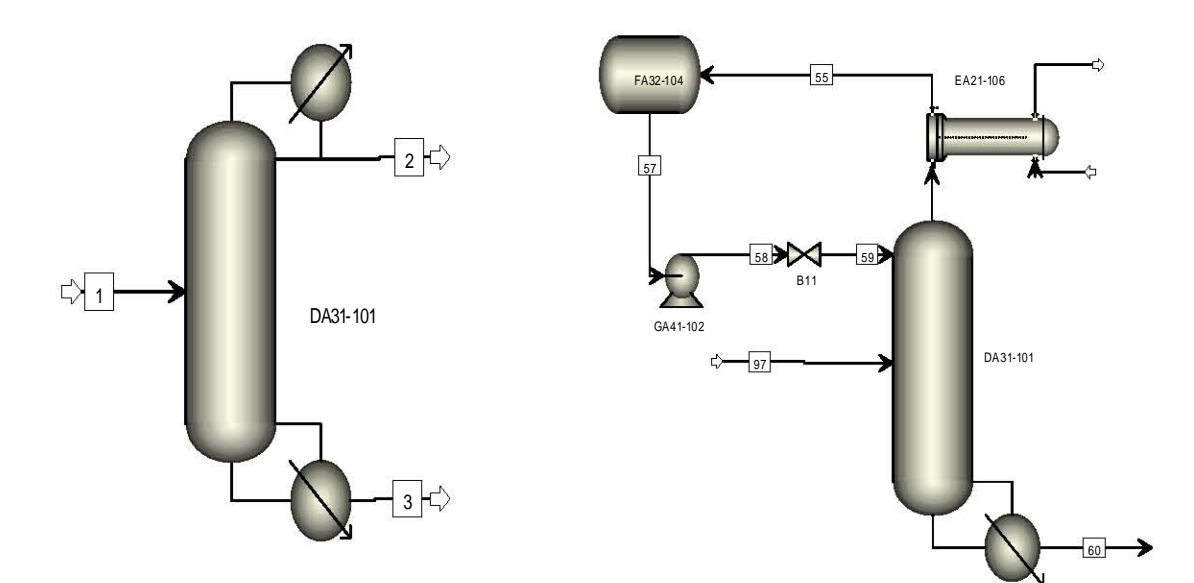

FIG. IV.8 Simulación cerrada del equipo DA31-101.

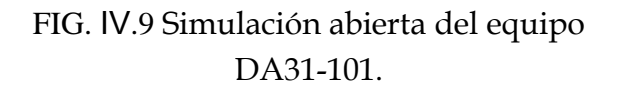

7. Definición de los datos de las corrientes de entrada:

Los datos de cada corriente de entrada, que se deben especificar son:

I. En la carpeta de Streams se deben dar los siguientes datos de cada corriente:

5933.09Kmol/h

- **II.** Nombre de la corriente.  $\mathbf{1}$
- III. Temperatura.  $38^{\circ}$ C IV. Presión. 66.819Kg/sqcm V. Composición por componente. Kmol/h
- VI. Flujo Total.

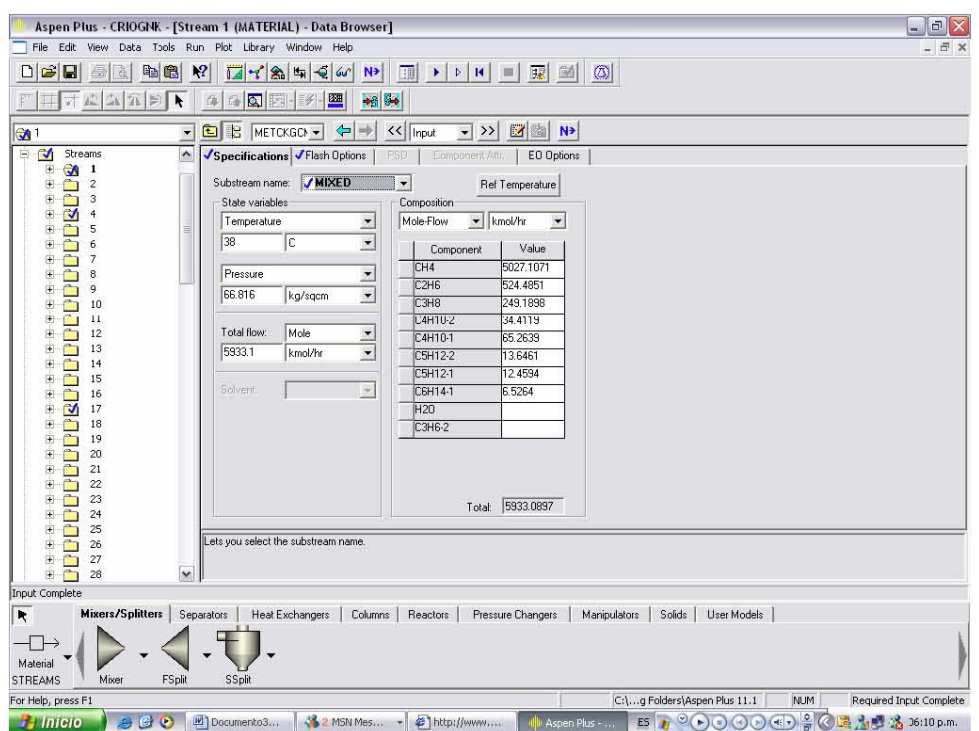

FIG. IV.10 Definición de los datos en el simulador.

A continuación se presenta los datos de la alimentación del proceso:

Los datos de las corrientes se proporciona en base seca, el contenido de agua en la alimentación es de 1.03 kgH<sub>2</sub>O/Mm<sup>3</sup>std de gas, además de H<sub>2</sub>S y CO<sub>2</sub> en trazas, el gas efluente de los deshidratadores tiene 1.0 ppm de H<sub>2</sub>O máximo.

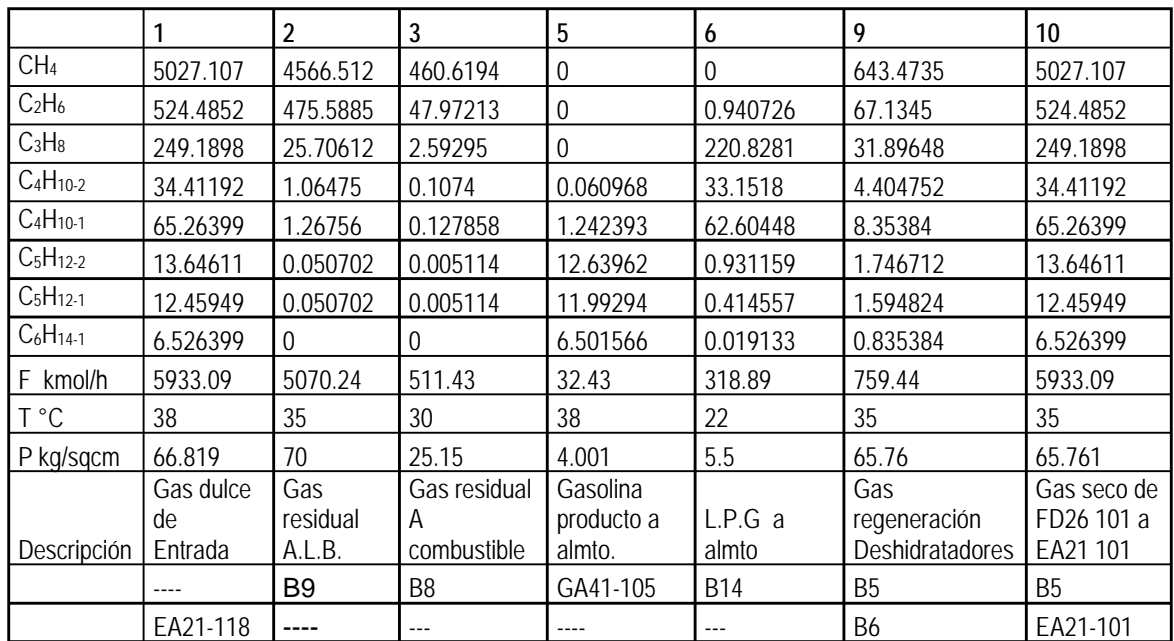

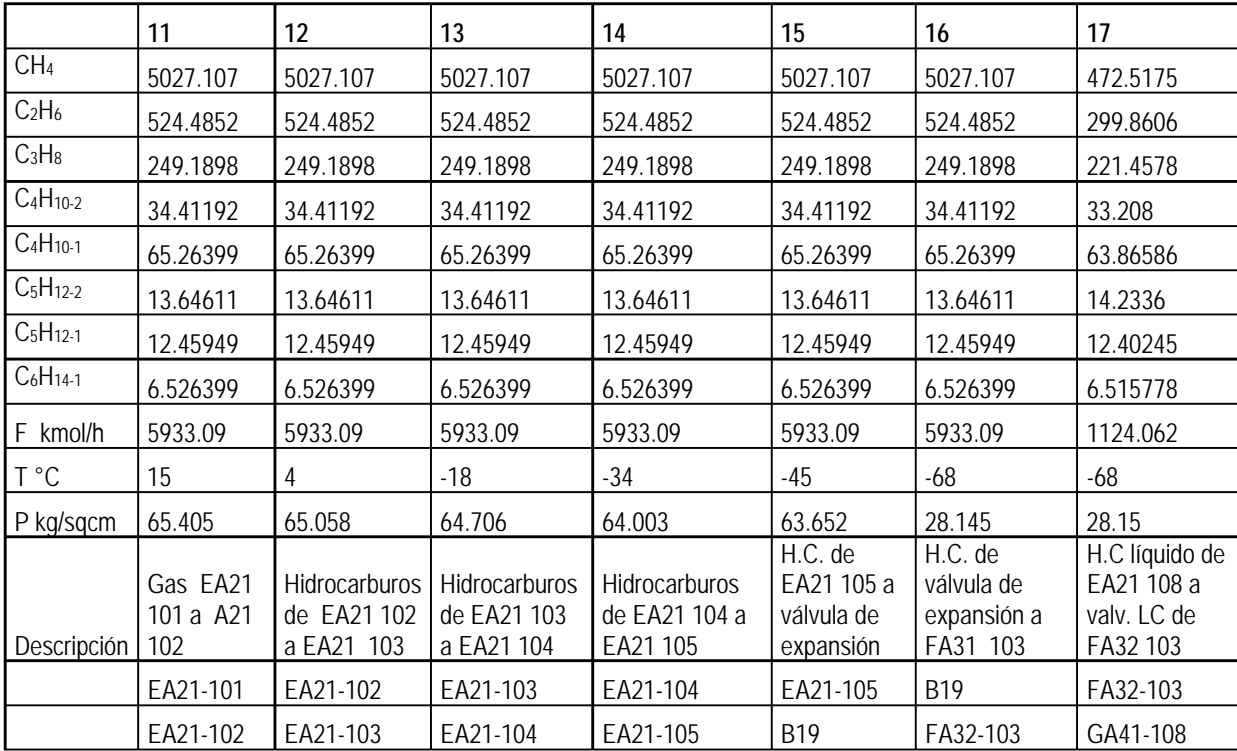

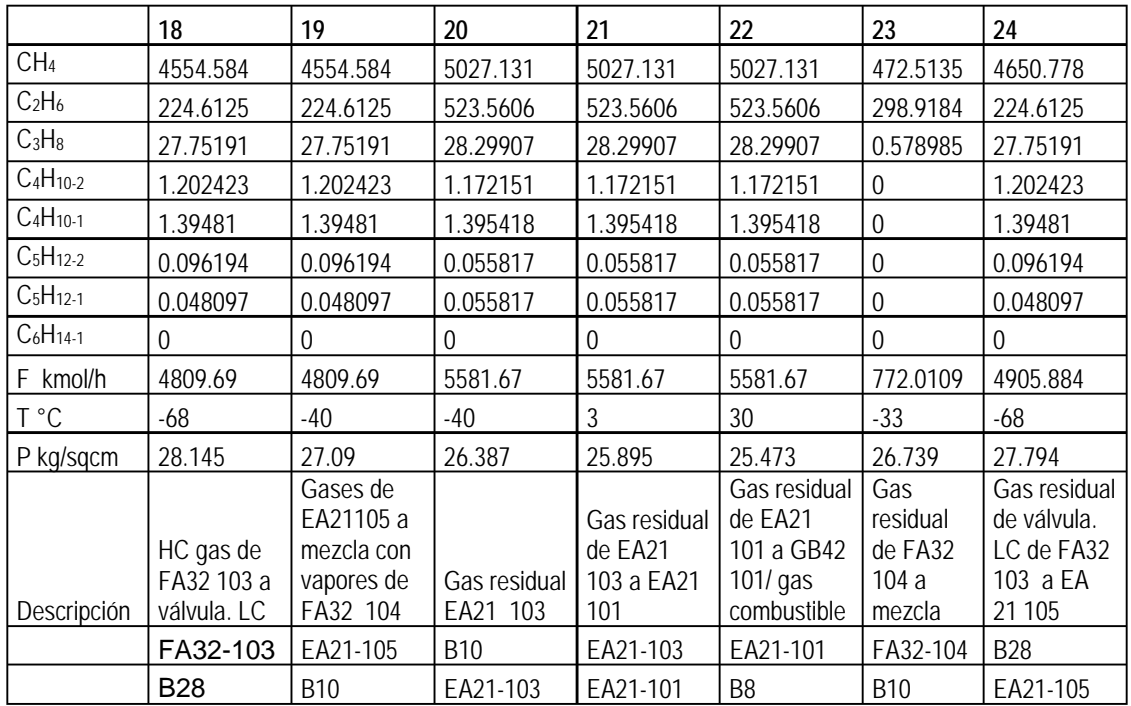

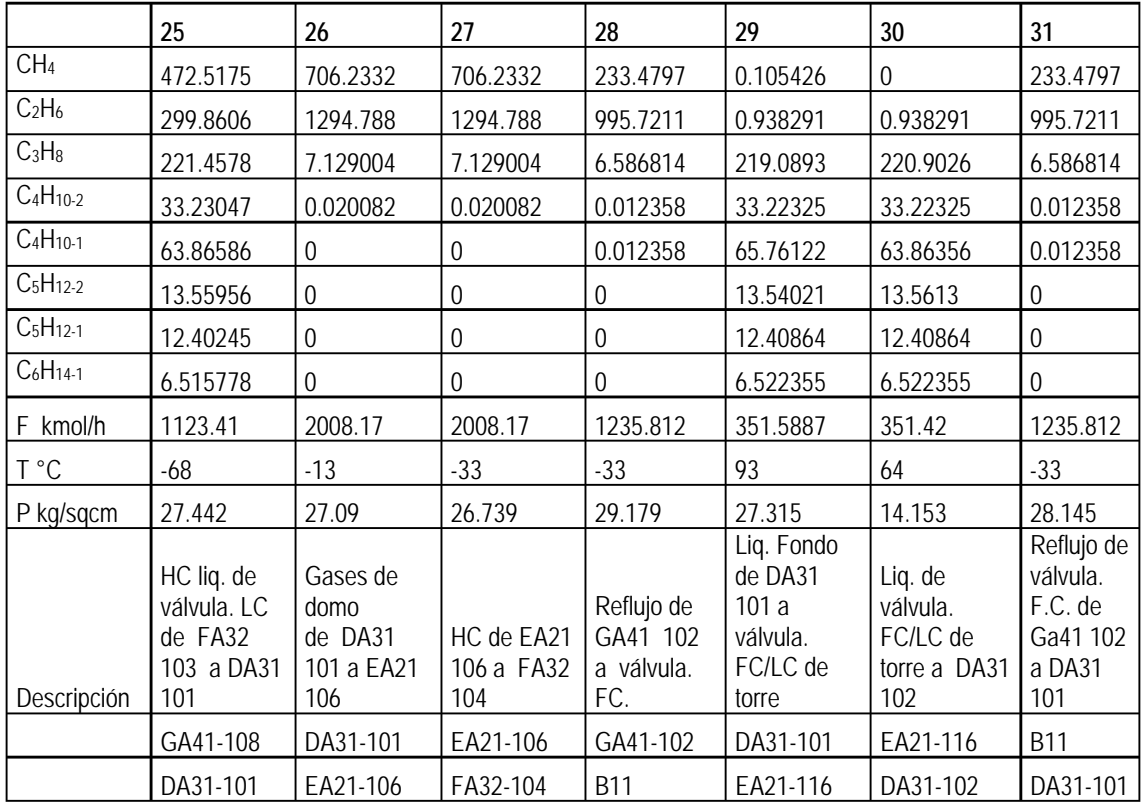

58

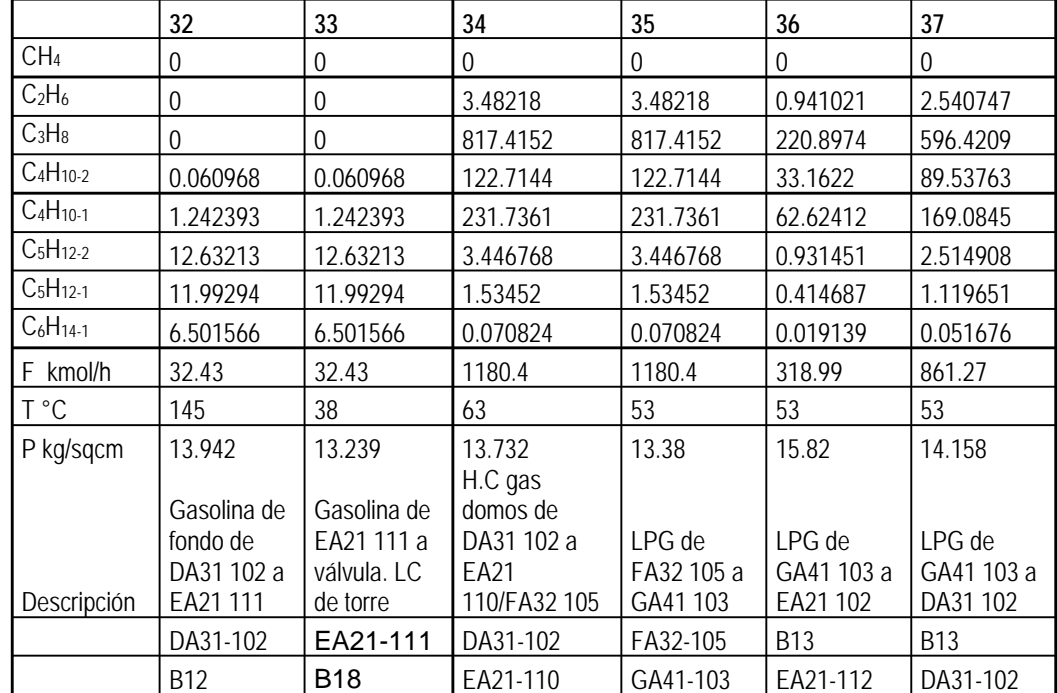

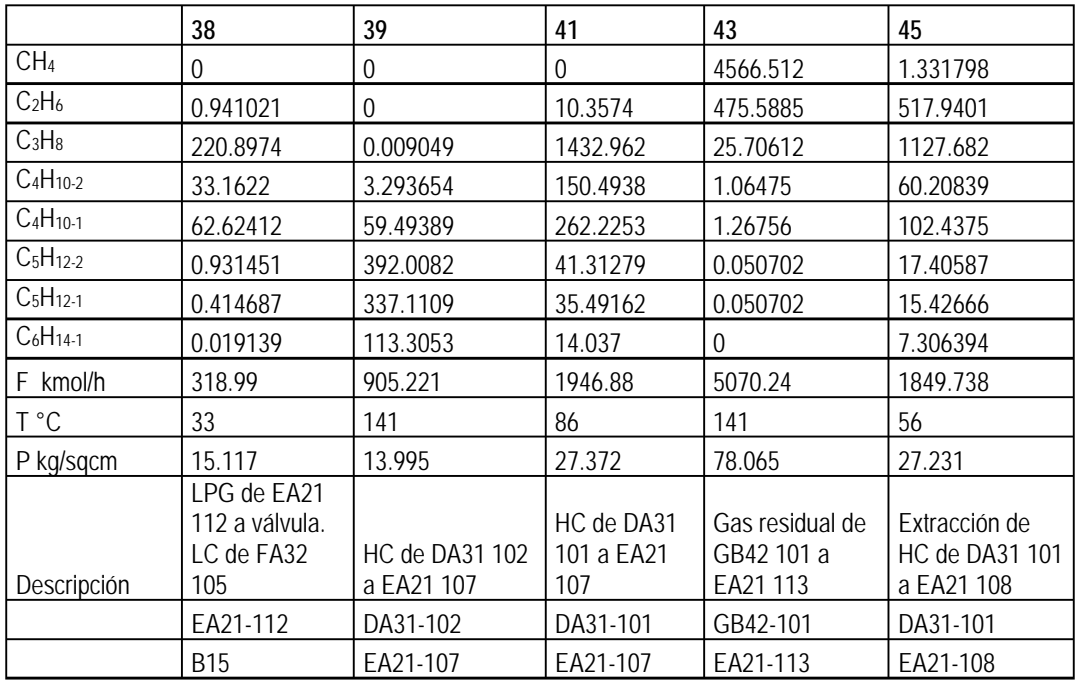

8. Definir condiciones de operación de los equipos:

Se deben establecer las variables de operación de cada equipo, dependiendo de la operación a calcular son las variables que se deben especificar, el simulador ofrece opciones de variables a especificar, este paso se facilita a medida de la cantidad de información con la que se cuente, aún así todo dependerá de la decisión que tomemos sobre los valores a definir en cada operación unitaria.

En la carpeta de Blocks se selecciona el equipo y dependiendo de cada uno son los datos que se deben definir:

- 1. Cargas.
- 2. Flujo.
- 3. Temperatura y Presión.
- 4. Fracción Vapor.
- 5. No de Etapas.
- 6. Platos de alimentación.
- 7. Caída de presión

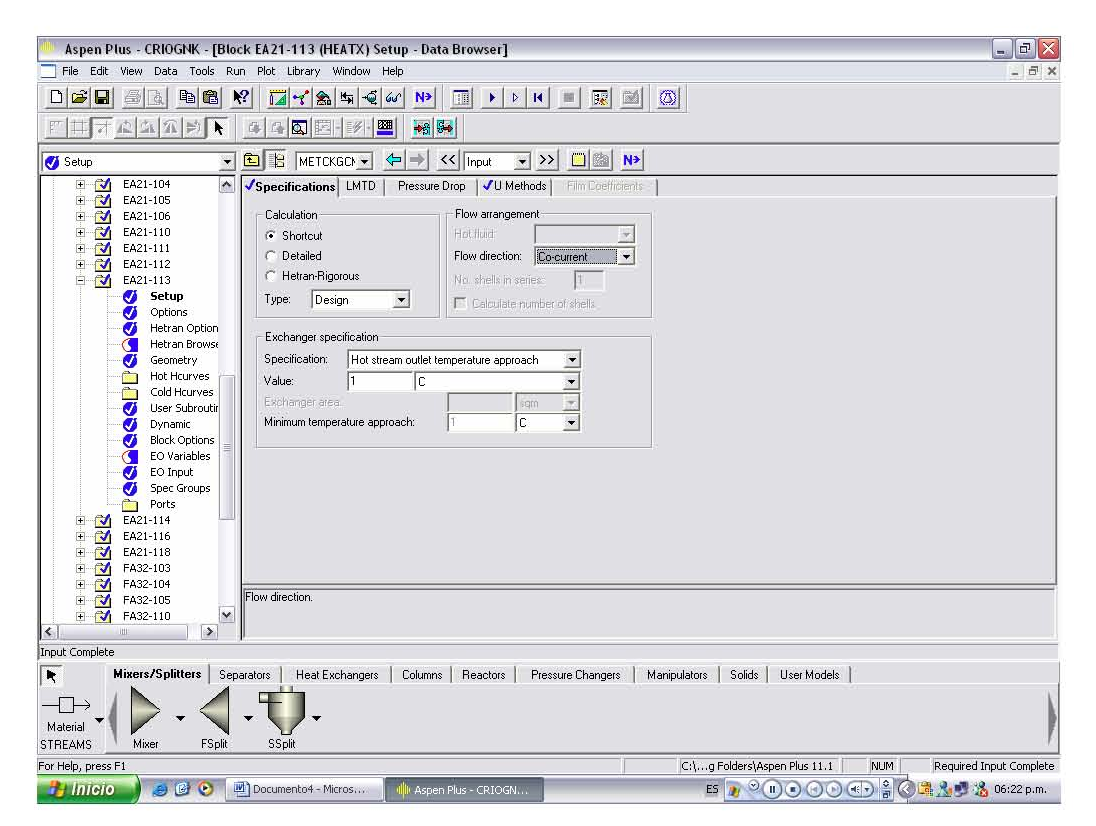

FIG. IV.11 Definición de las condiciones de operación de los equipos.

Especificación de los datos de diseño de los equipos:

Torre Desetanizadora DA31 101:

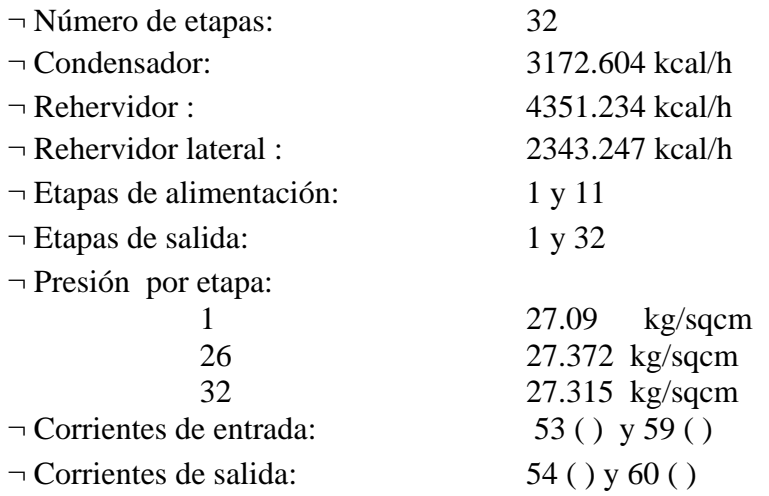

# Torre Desbutanizadora DA31 102:

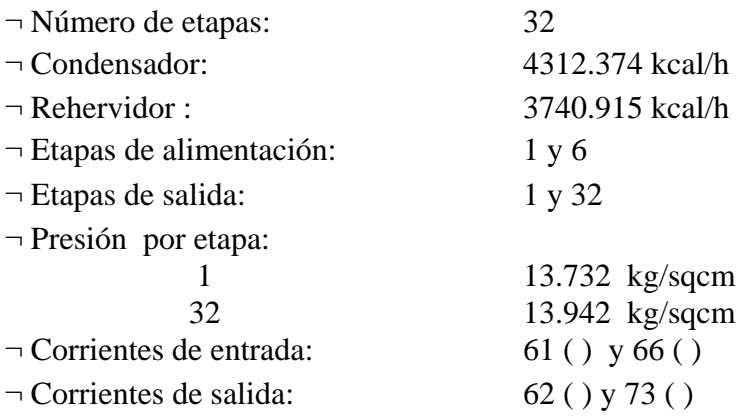

# $\approx$  Enfriador de alto nivel EA21 102:

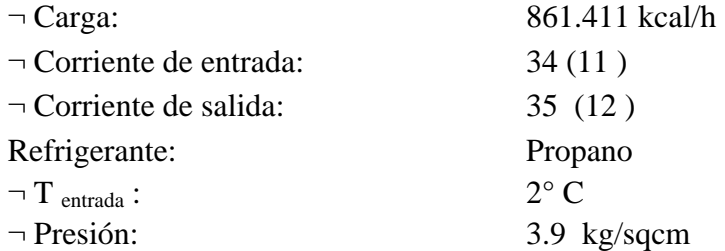

Enfriador de bajo nivel EA21 104:
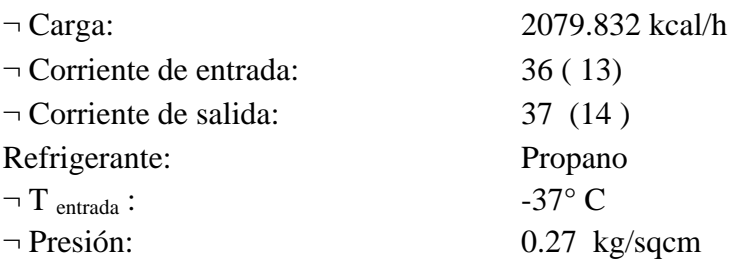

 En la siguiente tabla se presentan los datos de operación y descripción de los equipos, que operan en la planta criogénica:

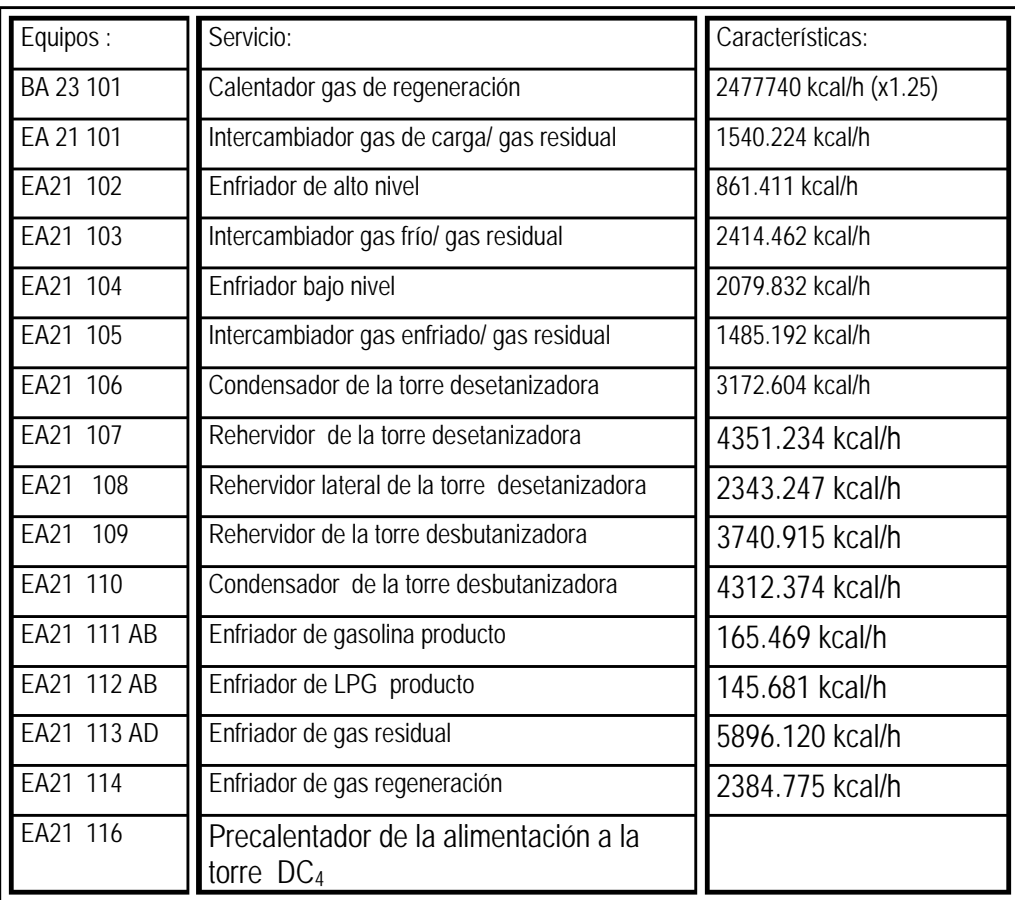

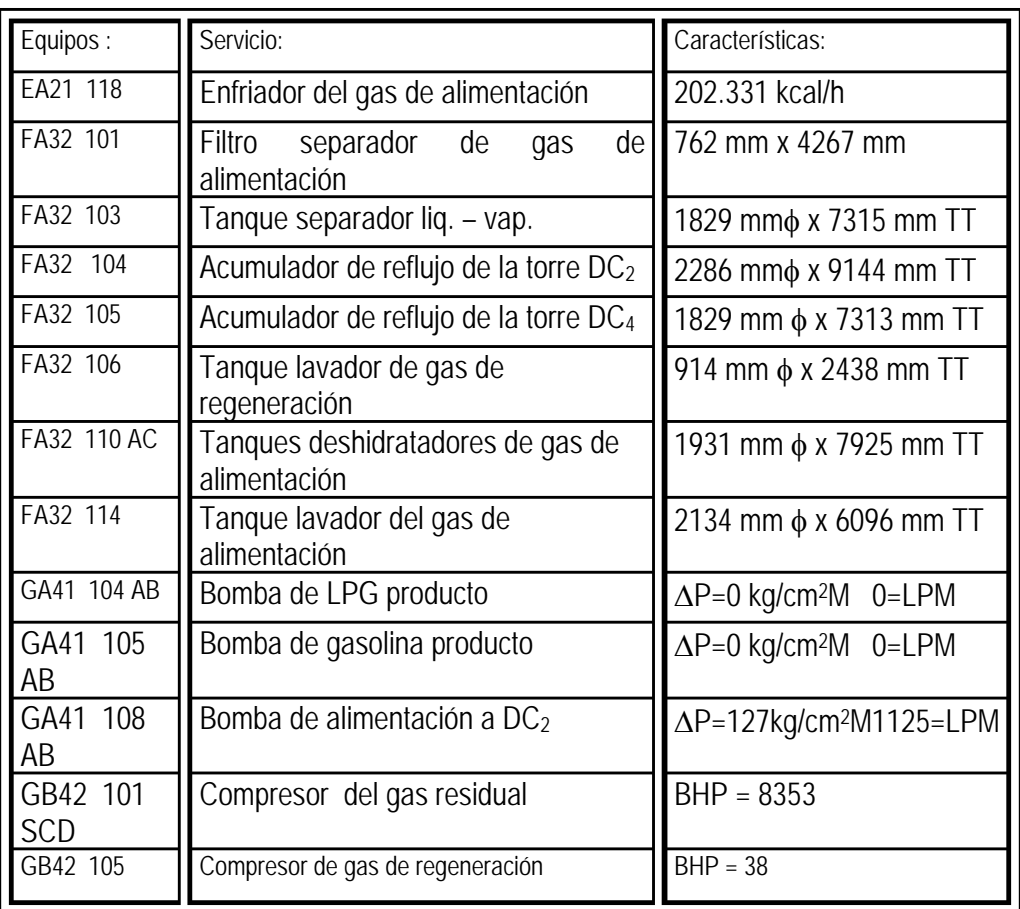

#### 9. Determinar el método de convergencia:

Los resultados de la simulación dependen del método de convergencia que utilicemos, el método que tiene predeterminado el simulador es el Wegstein, pero el que presentó mejores resultados fue el método de Broyden.

El método de Broyden es una modificación del método Broyden Quasi-Newton. Se puede utilizar para converger corrientes de corte o variables, dos o mas especificaciones de diseño, o bien, corrientes de corte y especificaciones de diseño simultáneamente. Este método es útil cuando se presentan múltiples corrientes de corte y/o especificaciones de diseño, cuando las variables son altamente interdependientes o cuando las recirculaciones y las especificaciones del proceso están altamente relacionadas.

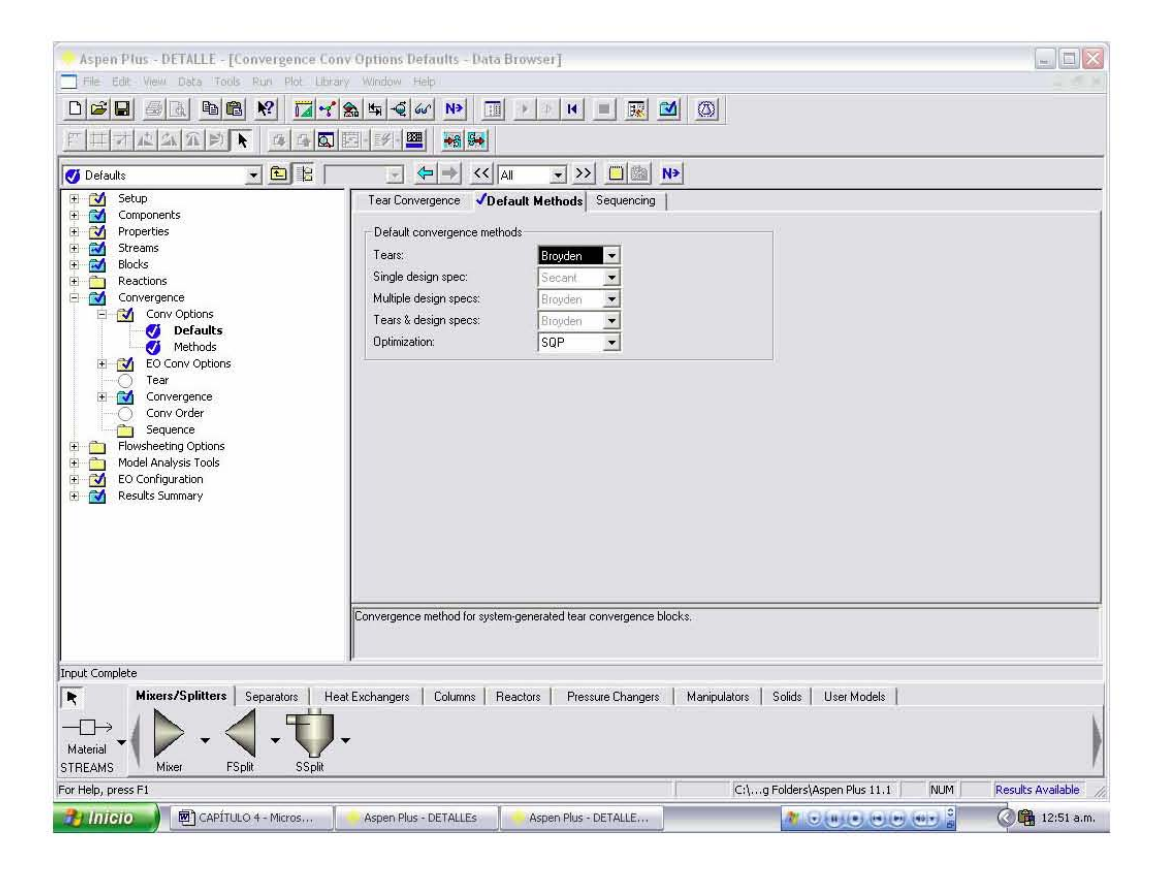

FIG. IV.12 Método de convergencia.

10. Generación del reporte de la simulación:

Una vez que terminamos de introducir los datos de cada equipo, el simulador nos indica que ya podemos correr la simulación, indicado por una paloma azul al lado de cada carpeta, si los resultados son correctos se puede genera un reporte con los resultados y así hacer el análisis del proceso, encontrar los puntos en los que se puede mejorar ya sea haciendo una propuesta de mejora a alguna sección del proceso, revisando equipos que no contribuyen al proceso y que pueden ser eliminados y de ser el caso revisar los resultados de los servicios auxiliares.

### Capitulo 5

### Analsis de Resultados y Conclusiones

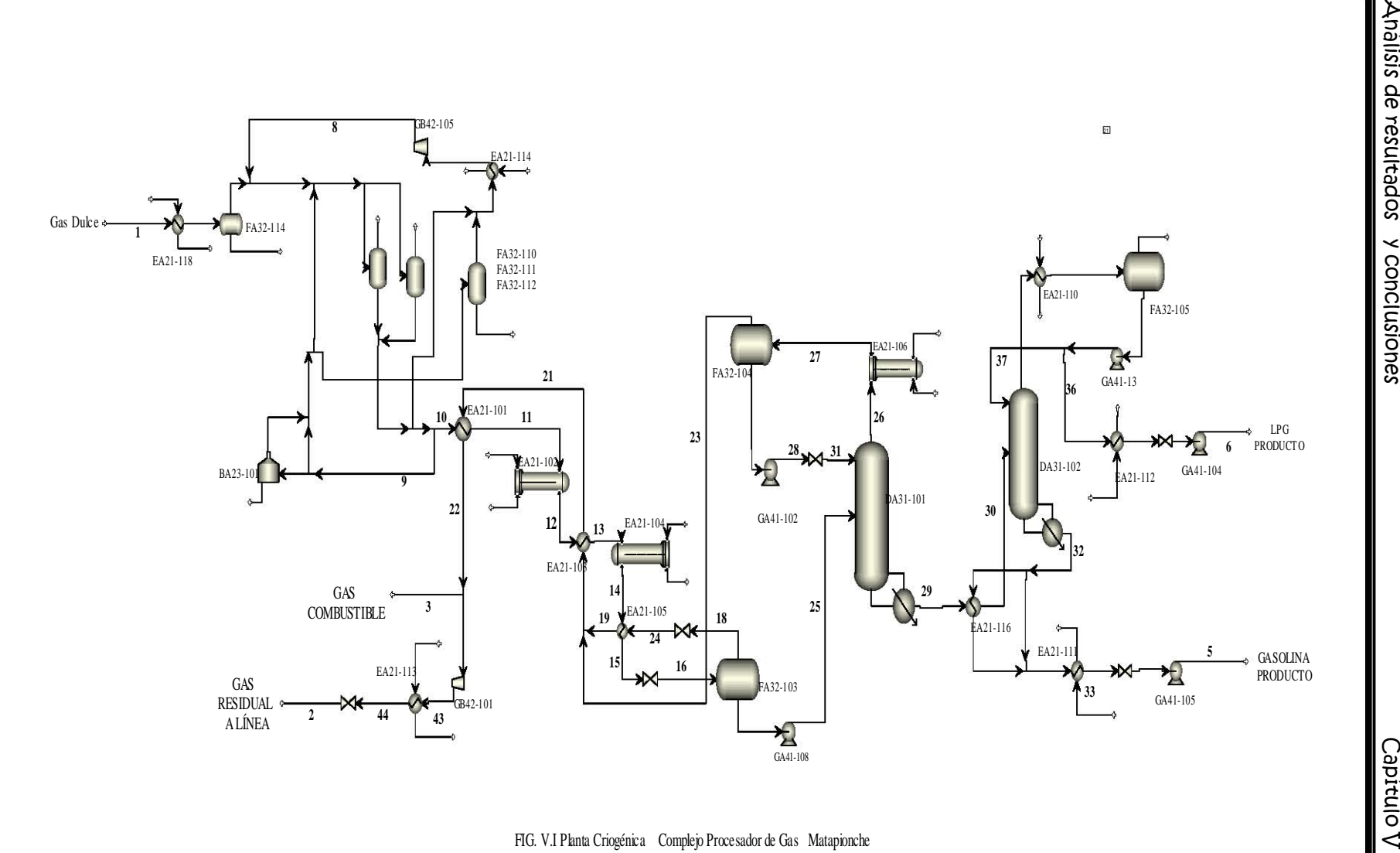

FIG. V.I Planta Criogénica Complejo Procesador de Gas Matapionche

### ANÁLISIS DE RESULTADOS

El proceso de la planta, como ya se mencionó se puede dividir en diferentes secciones:

Deshidratación. Desetanización. Enfriamiento. Debutanización.

Por lo tanto, los resultados de las corrientes se presentarán así, para facilitar su análisis:

#### Deshidratación:

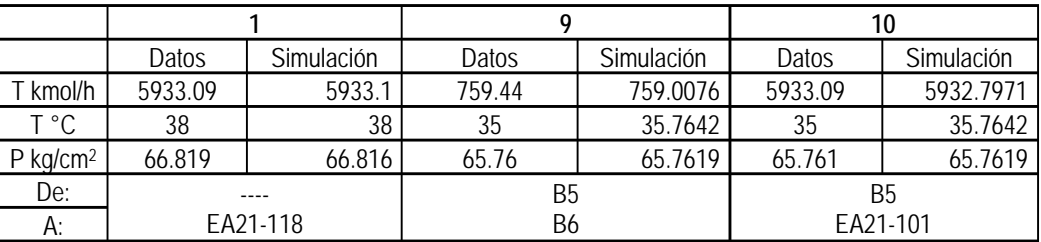

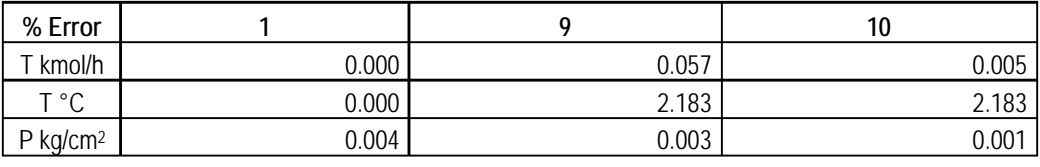

 En esta sección lo importante e que la fracción de agua no rebase el 1.03 kgH2O/Mm3std gas, para esto se realiza una simulación incluyendo estos datos y el resultado, después de pasar por los deshidratadores, contiene solo 0.0058 kgH2O/Mm3std gas, pero no se consideran para el resto de la simulación ya que no afectan el resultado del proceso.

#### Enfriamiento.

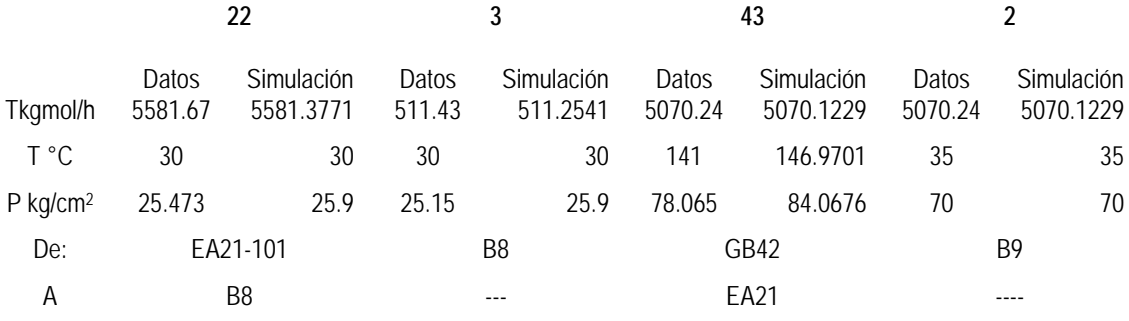

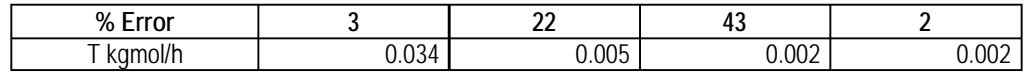

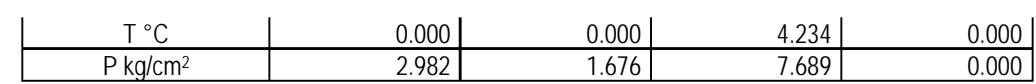

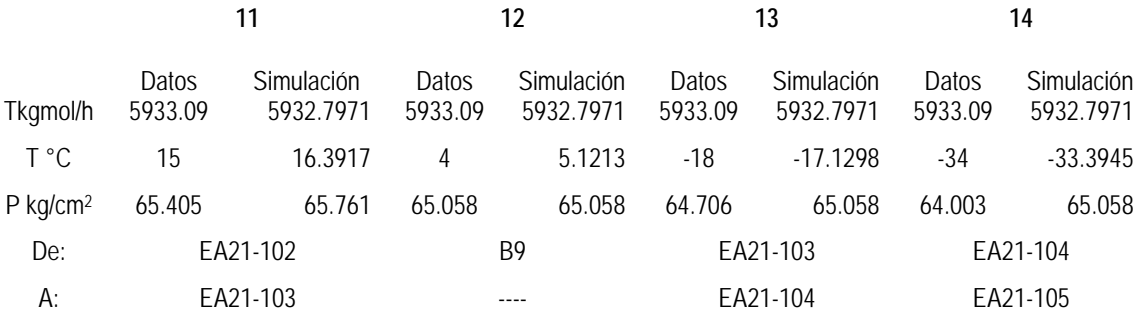

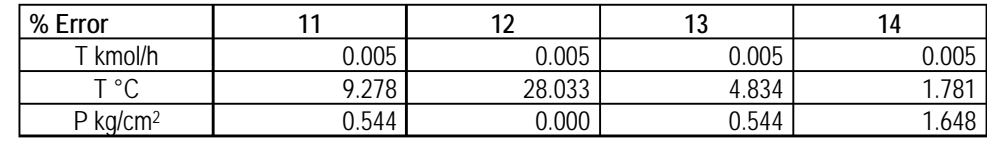

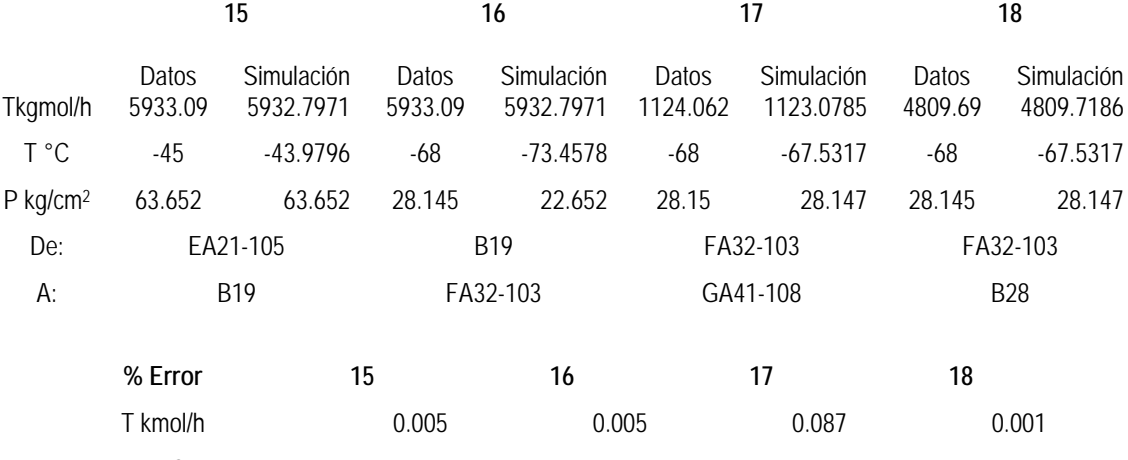

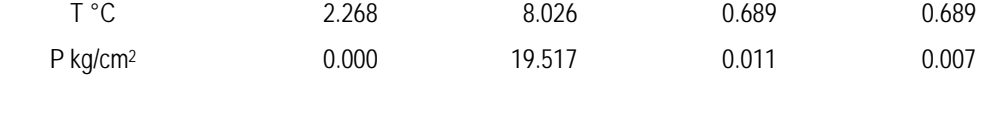

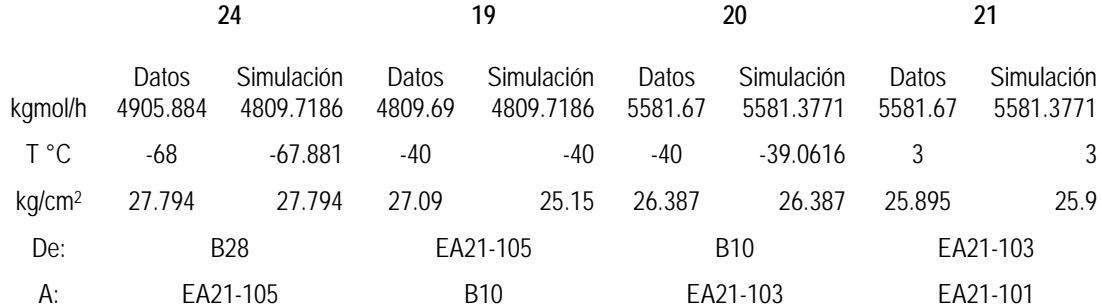

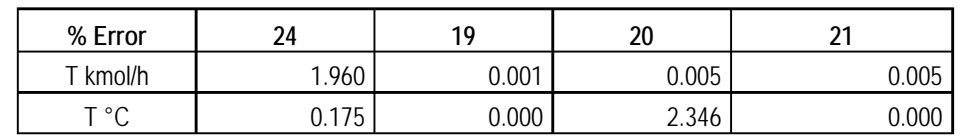

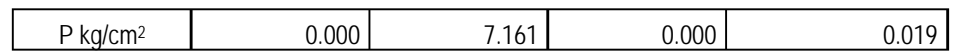

#### Desetanización:

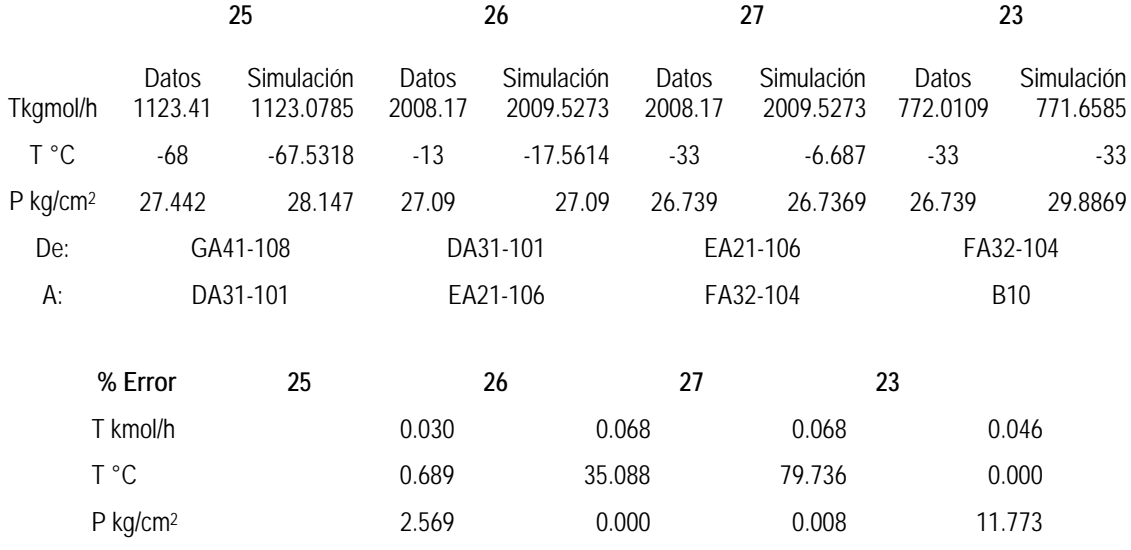

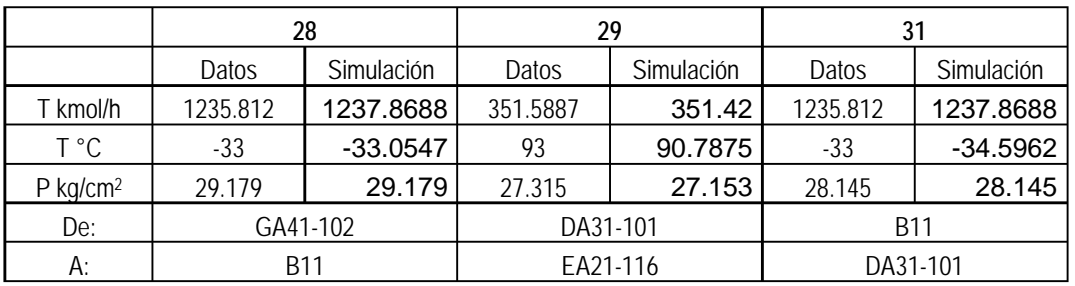

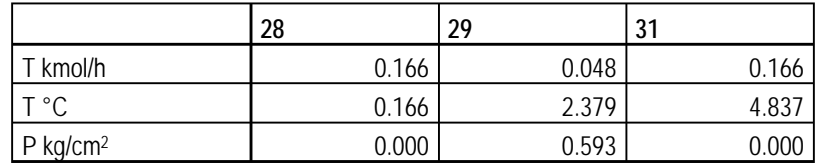

#### Debutanización:

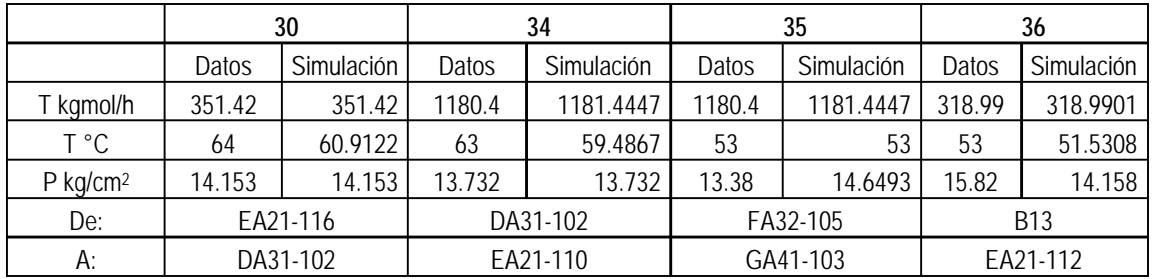

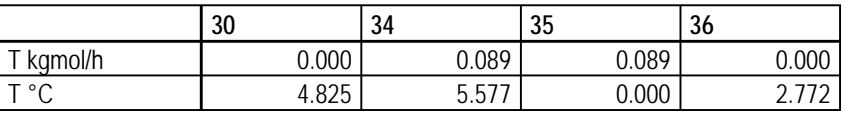

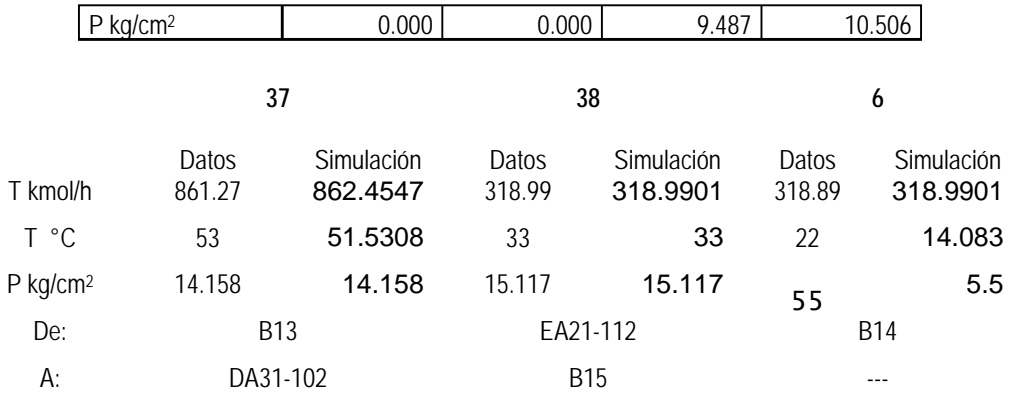

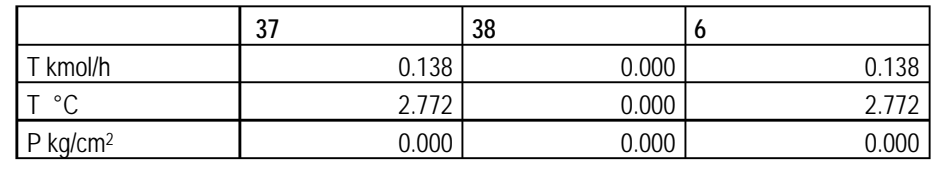

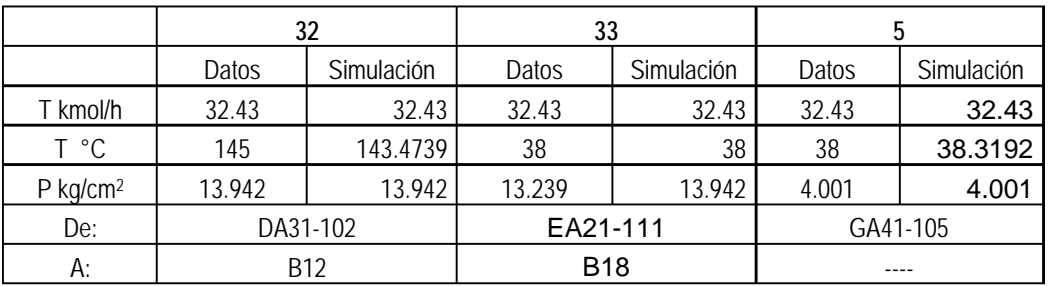

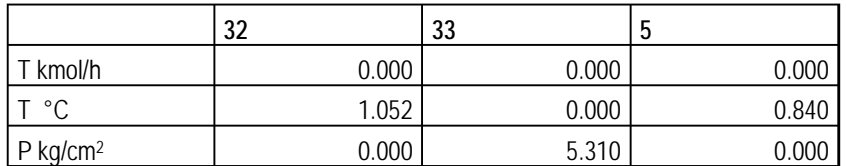

 En las tablas anteriores se presentan los resultados y porcentajes de error de las corrientes, en cada sección se puede observar que se obtuvieron buenos resultados, resaltando que de las corrientes importantes, como las involucradas en la recuperación de etano y propano se consigue un mayor porcentaje, como se muestra a continuación:

 Primero se muestra la corriente de alimentación y de recuperación de ambos compuestos, reportados en los datos del proceso, después los reportados por el simulador:

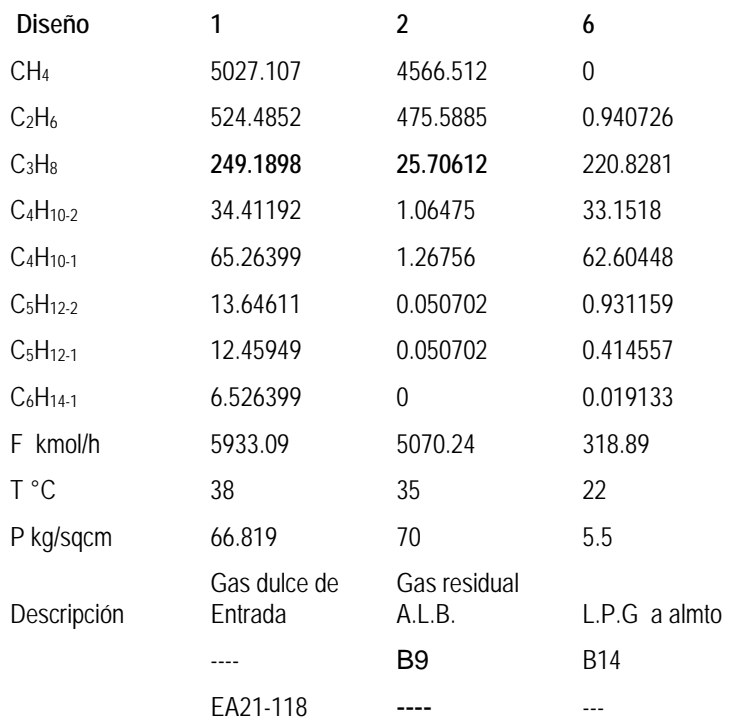

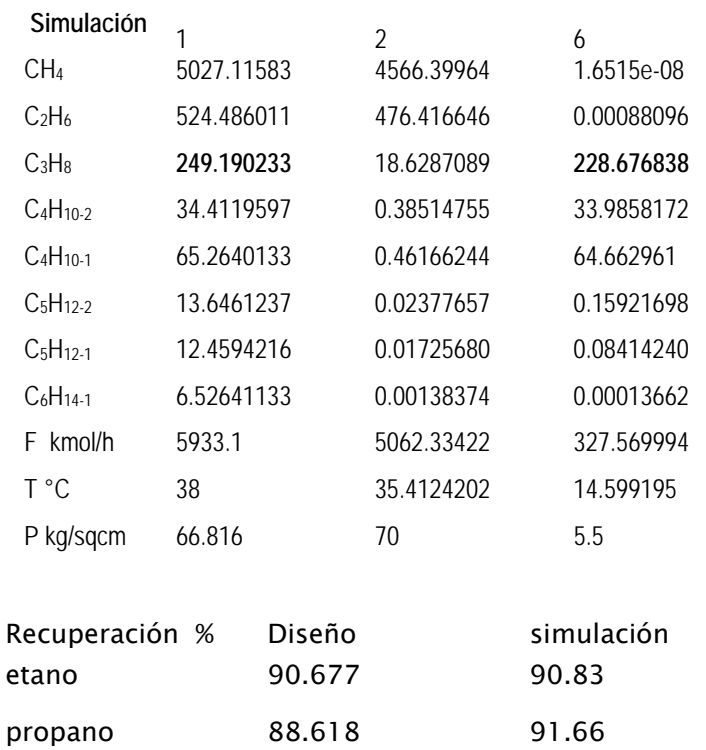

 En la recuperación del propano del que era más importante mejorar el rendimiento del proceso se consigue mejorarlo, además de una recuperación del 90% de los hidrocarburos pesados.

Las condiciones de operación presión, temperatura o fracción de vapor determinaba que tan exactos serian los resultados o incluso las fracciones de los separadores, fueron decisivos en la recuperación del propano, si se obtiene un mejor resultado a pesar de que en algunos equipos su carga aumento un poco, pero como se vio en los resultados no fue demasiado, por lo que se pueden considerar aceptables.

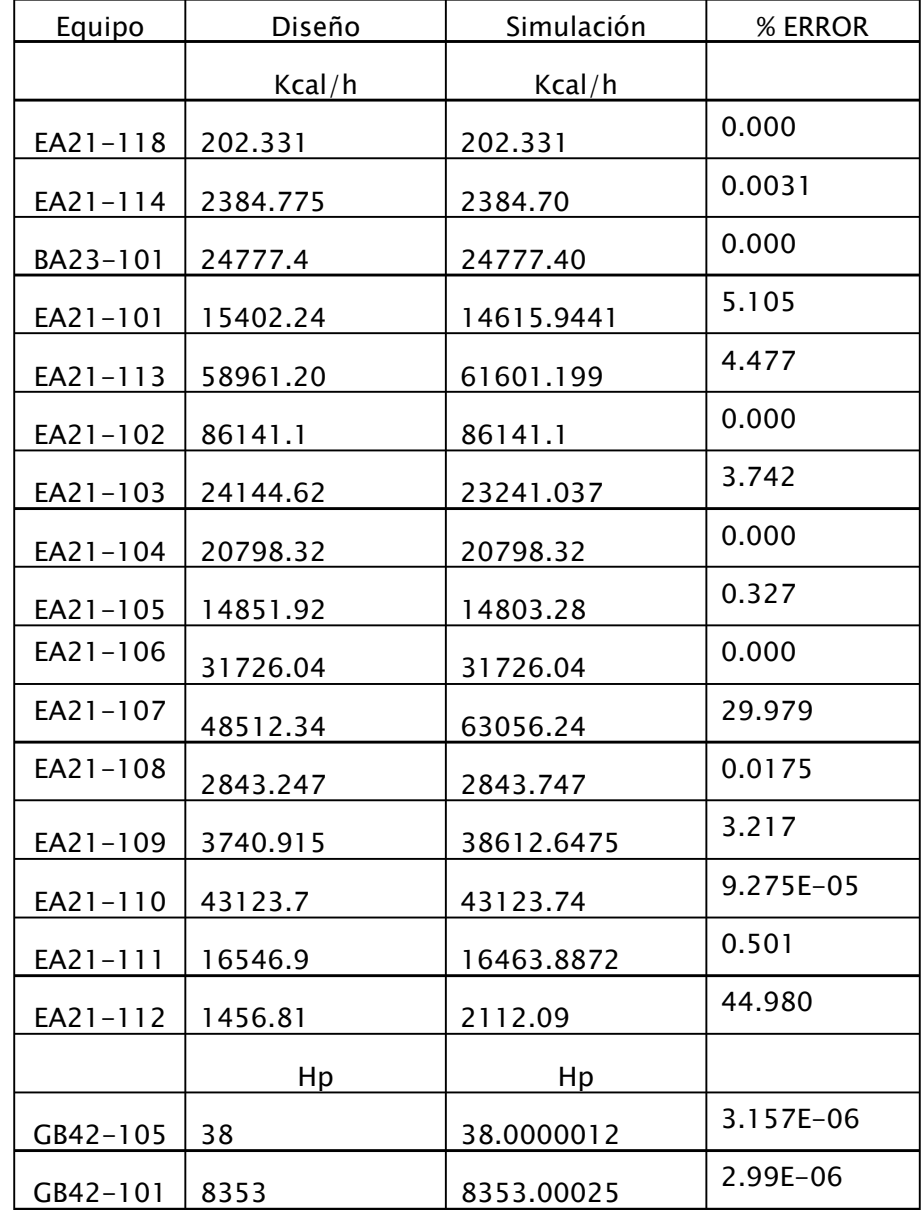

 En la simulación de procesos es muy importante reducir el consumo de energía, a continuación se presentan los porcentajes de error de los equipos:

Si bien hay equipos que presenta un porcentaje de error muy pequeño hay algunos que son altos, pero son equipos en los que sólo con esa carga se cumplen verdaderamente las condiciones del proceso.

Las condiciones de operación a la salida del agua de enfriamiento para cada equipo de intercambio son variadas siendo el valor máximo de 46°C.

También hay equipos que no se reportan ya que a pesar de estar en el diagrama y contar con datos ya no operan en la planta actual.

#### **CONCLUSIONES**

Este trabajo se empezó a realizar con la versión 9.3 del simulador ASPEN PLUS, después se presentó la oportunidad de terminarlo con la versión 11.1, algunas de las ventajas sobre la versión anterior que se pudieron encontrar fueron: el formato de introducción de datos, resulta más sencillo, es más fácil revisar de un equipo a otro o de una corriente a otra los datos o especificaciones que nos falten o que estén mal, el tiempo de simulación, se reduce considerablemente, realización del diagrama del proceso, y manejo del reporte de resultados y permite trabajar al mismo tiempo con otros programas sin tener la necesidad de salir del simulador.

Para obtener buenos resultados en la simulación de la planta se tuvieron que revisar los balances de materia de las corrientes ya que en algunos casos no coincidían los flujos de los compuestos con el flujo total.

Al comenzar el proyecto se aconseja realizar una simulación considerando los equipos condensador y rehervidor integrados a cada una de las torres desetanizadora y debutanizadora, por que al realizar esto nos podemos establecer un criterio de cómo va orientado el proceso y nos de una idea de si se puede o no mejorar más adelante.

Después de realizar la simulación cerrada se lleva a cabo la simulación abierta, donde los equipos como el condensador, rehervidor, bombas, separadores y tanques se agregan por separado a la torre, gracias a esto se tiene mayor libertad en el manejo de las variables que se necesite cambiar como las cargas de los intercambiadores, las fracciones de recuperación de los compuestos, temperatura y presión y reduce el tiempo que se tarde en llegar el proceso a la convergencia, además de que al manejar equipo por equipo es como se pueden dar las condiciones para aumentar la recuperación de algunos compuestos. El hacer la simulación de este modo se debe hacer un equipo a la vez ya que de lo contrario es probable que no se obtengan buenos resultados.

 Se realizan varias corridas a la simulación ya que al obtener los primeros resultados las temperaturas no convergían y la composición de las corrientes principales no se alcanzaba, es por eso que algunos intercambiadores muestran un porcentaje de error más alto que los demás.

 Dentro de los aspectos que quedan pendientes a analizar en este trabajo, que se pueden hacer más adelante, están:

- Realizar un estudio a conciencia del impacto de los servicios auxiliares en los costos de operación de la planta.
- Buscar los valores óptimos de las variables de proceso mediante la minimización del consumo de energía de los intercambiadores.
- Hacer un análisis de si hay o no un impacto al medio ambiente por parte de este proceso.

# Bibliografia

- 1. Giral José. Ingeniería de Procesos. México. Alambra. 1979
- 2. Jiménez Arturo. Diseño de procesos en Ingeniería Química. Reverte. España. 2003
- 3. Husain Asghar. Chemical Process Simulation. Wiley Eastern Limited. India
- 4. Scenna José Nicolás. Modelado, Simulación y Optimización de Procesos Químicos. Universidad Tecnológica Nacional.1999.Argentina
- 5. García Sánchez Itze. TESIS. Análisis y simulación de las plantas desisobutanizadoras y despropanizadoras. Facultad de Química. 2003
- 6. Vega Alcalá Bianca. TESIS. Análisis y simulación de las plantas endulzadotas de gas. Facultad de Química. 2003.
- 7. López Alonso Antonio & López Giral Francisco. TESIS. Propuesta de mejoramiento del tren de recuperación de vapores de la planta catalítica de tula. Facultad de Química.1992.
- 8. McKetta, John and William A. Conningham. Encyclopedia of Chemical Processing and Design Marcel Dekker inc 1990
- 9. ASPEN PLUS 11.1. Getting Started Customizing Unit operation Models. Sept 2001
- 10. ASPEN PLUS 11.1. Unit operation Models. Sept 2001
- 11. ASPEN PLUS 11.1. Physical Property Methods and Models. Sept 2001
- 12. ASPEN PLUS 11.1. Physical Property Data. Sept 2001
- 13. http://www.modeladoeningenieria.edu.ar/
- 14. http://energia3.mecon.gov.ar/home/

# APÉNDICE

#### ECUACIONES DE ESTADO

Las expresiones matemáticas que relacionan la presión, el volumen y la temperatura PVT de un sistema se conocen como ecuaciones de estado. Una buena ecuación de estado es quizá el mejor método para manejar muchos datos de PVT, y lo que es más importante, es el medio más eficiente y versátil para conocer las unciones termodinámicas a partir de esta información.

En el presente trabajo se explicara brevemente la ecuación que se eligió para calcular todas las propiedades termodinámicas del proceso.

#### Ecuación de estado PENG-ROBINSON

La ecuación esta enfocada al cálculo del equilibrio líquido-vapor y requiere el uso de tres propiedades por compuesto puro:  $T_c$ ,  $P_c$  y el factor acéntrico w.

$$
P = \frac{RT}{v - b} - \frac{a_{PR}}{v^2 + 2bv - b^2}
$$

 $\gamma$ 

Parámetros para la Ecuación de Estado:

$$
a_{PR} = a_C^{\dagger} * \alpha(T_r, \omega) \text{ con } a_c^{\dagger} = 0.45724 \frac{R^2 T_c^2}{P_c}
$$
  

$$
\alpha(T_r \omega) = (1 + k(1 - \sqrt{T_t}))^2 \text{ con } k = 0.37464 + 1.5422\omega - 0.26992\omega^2
$$
  

$$
b = 0.0778 \frac{RT_c}{P_c}
$$

Si bien la ecuación Peng-Robinson no es muy exacta en el cálculo de volúmenes molares. Debido a que se utiliza esta ecuación, a continuación se muestran algunas derivadas de ésta predicen propiedades de mezclas:

Para cualquier componente i:

$$
a_{PR_i} = a_{ci} \alpha_i^{1/2}
$$
 Con  $\alpha_l^{1/2} = 1 + m_i (1 - T_{ri}^{1/2})$ 

**Donde:**  $m_i = 0.37464 + 1.54226 \omega_i - 0.26992 \omega_i^2$ 

$$
a_{ci} = \frac{0.45724R^2T_{ci}^2}{P_{ci}} \qquad b_i = \frac{0.0778RT_{ci}}{P_{ci}}
$$

Si se denomina:

$$
A_i = \frac{\left(a_{ci}^i\right)^2 \alpha_i^{1/2}}{RT} \qquad B_i = \frac{b_i}{RT}
$$

Las reglas de mezclado utilizadas por la ecuación PNG-ROBINSON quedan:

$$
A = \sum_{i} y_i A_i \qquad A^2 = \left(\sum_I y_I A_I\right)^2 = \sum_i \sum_j y_i y_j A_{Ij}
$$

$$
B = \sum_i y_i B_i
$$

Nomenclatura:

- P Presión
- P<sub>c</sub> Presión crítica
- R Constante de los gases
- T Temperatura
- T<sub>C</sub> Temperatura crítica
- Tr Temperatura reducida
- V Volumen molar
- $\omega$  Factor acéntrico

#### MÉTODO DE CONVERGENCIA: BROYDEN

 El método de Broyden se utiliza, debido a que como la simulación se realiza abierta la convergencia se vuelve más complicada y este método resulta favorable y además presenta dos ventajas fundamentales:

- 1. No hay necesidad de evaluar las derivadas de las funciones, por lo tanto se puede aplicar a sistemas donde no se cuenta con funciones explícitas.
- 2. No es necesario calcular la inversa de la matriz.

A continuación se indican los pasos que sigue el método de Boryden, que se eligió para este trabajo:

Se propone una matriz identidad de NxN con sus respectivos valores iniciales:

$$
H^{(1)} = \begin{bmatrix} 1 & 0 & 0 \\ 0 & 1 & 0 \\ 0 & 0 & 1 \end{bmatrix} \qquad \qquad X^{(0)} = \begin{bmatrix} x_1 \\ x_2 \\ x_3 \end{bmatrix}
$$

Se calcula el vector de errores:

$$
e^{(0)} = \begin{bmatrix} f_1(x_1x_2x_3) \\ f_2(x_1x_2x_3) \\ f_3(x_1x_2x_3) \end{bmatrix}
$$

Como una función de  $X^{(0)}$  es decir  $x_1x_2x_3$  son el vector  $X^{(0)}$ 

Estimar  $\Delta X^{(1)} = -H^{(1)} e^{(0)}$  entonces se supone que  $X^{(1)} = X^{(0)} + \Delta X^{(1)}$  y se valúa:

$$
e^{(1)} = \begin{bmatrix} f_1(x_1x_2x_3) \\ f_2(x_1x_2x_3) \\ f_3(x_1x_2x_3) \end{bmatrix}
$$
 *con* X<sup>(1)</sup>

Se calcula entonces:  $\Delta e^{(k)} = e^{(k)} - e^{(k-1)}$ 

En el siguiente paso se calcula el valor de:

$$
d^{(k)} = (\Delta X^{(K)})^T \left( H^{(K)} \Delta e^{(K)} \right)
$$

Por que aquí se obtiene un número real.

Con este valor se calcula:

$$
H^{(k+1)} = H^{(k)} - \left[ \frac{\left( H^{(k)} \Delta e^{(K)} - \Delta X^{(K)} \right) \left( \Delta X^{(K)} \right)^T H^{(k)}}{d^{(k)}}
$$

Y después: 
$$
\Delta X^{(k+1)} = -H^{(k+1)} e^{(k)}
$$

$$
X^{\hspace{0.02cm}(k+1)} = X^{\hspace{0.02cm}k\hspace{0.05cm}} + \Delta\!X^{\hspace{0.02cm}(k+1)}
$$

Se obtiene  $e^{(k+1)}$  con los valores de  $X^{(k+1)}$ 

Si 
$$
e^T
$$
 0.0001 se vuelve a calcular  $\Delta e^{(k)} = e^{(k)} - e^{(k-1)}$